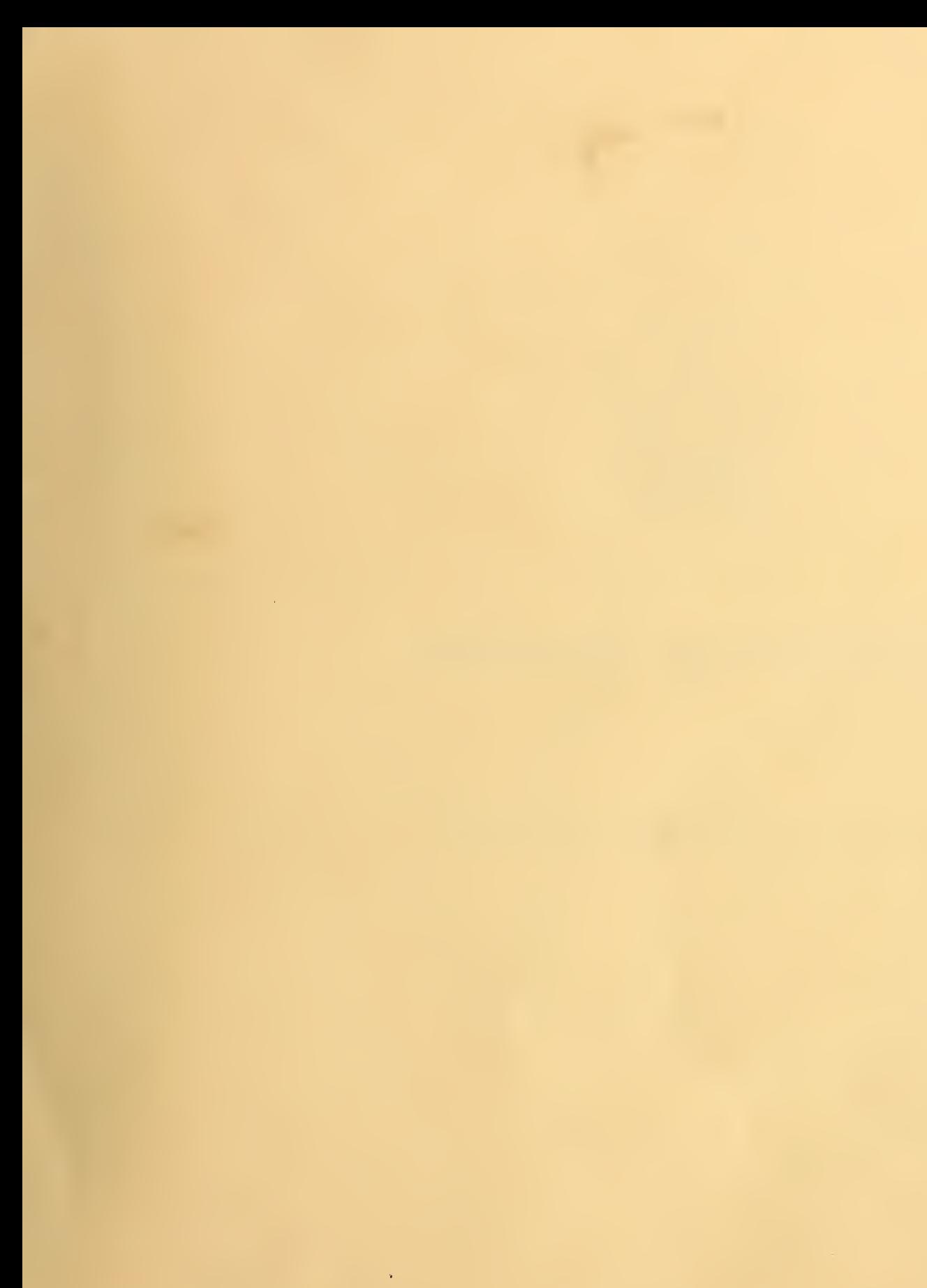

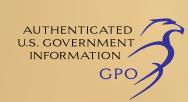

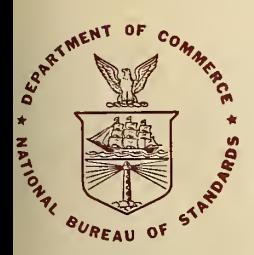

# **NBS TECHNICAL NOTE 657**

U.S. DEPARTMENT OF COMMERCE / National Bureau of Standards

## Calculated and Measured S<sub>11</sub>, S<sub>21</sub>, and Group Delay for Simple Types of **Coaxial and Rectangular Waveguide 2-Port Standards**

The National Bureau of Standards' was established by an act of Congress March 3, 1901. The Bureau's overall goal is to strengthen and advance the Nation's science and technology and facilitate their effective application for public benefit. To this end, the Bureau conducts research and provides: (1) a basis for the Nation's physical measurement system, (2) scientific and technological services for industry and government, (3) a technical basis for equity in trade, and (4) technical services to promote public safety. The Bureau consists of the Institute for Basic Standards, the Institute for Materials Research, the Institute for Applied Technology, the Institute for Computer Sciences and Technology, and the Office for Information Programs.

THE INSTITUTE FOR BASIC STANDARDS provides the central basis within the United States of a complete and consistent system of physical measurement; coordinates that system with measurement systems of other nations; and furnishes essential services leading to accurate and uniform physical measurements throughout the Nation's scientific community, industry, and commerce. The Institute consists of a Center for Radiation Research, an Office of Measurement Services and the following divisions:

Applied Mathematics — Electricity — Mechanics — Heat — Optical Physics — Nuclear Sciences<sup>2</sup> — Applied Radiation<sup>2</sup> — Quantum Electronics<sup>3</sup> — Electromagnetics<sup>3</sup> — Time and Frequency<sup>3</sup> — Laboratory Astrophysics<sup>3</sup> — Cryogenics<sup>3</sup>.

THE INSTITUTE FOR MATERIALS RESEARCH conducts materials research leading to improved methods of measurement, standards, and data on the properties of well-characterized materials needed by industry, commerce, educational institutions, and Government; provides advisory and research services to other Government agencies; and develops, produces, and distributes standard reference materials. The Institute consists of the Office of Standard Reference Materials and the following divisions:

Analytical Chemistry — Polymers — Metallurgy — Inorganic Materials — Reactor Radiation — Physical Chemistry.

THE INSTITUTE FOR APPLIED TECHNOLOGY provides technical services to promote the use of available technology and to facilitate technological innovation in industry and Government; cooperates with public and private organizations leading to the development of technological standards (including mandatory safety standards), codes and methods of test; and provides technical advice and services to Government agencies upon request. The Institute consists of a Center for Building Technology and the following divisions and offices:

Engineering and Product Standards — Weights and Measures — Invention and Innovation — Product Evaluation Technology — Electronic Technology — Technical Analysis  $-$  Measurement Engineering — Structures, Materials, and Life Safety 4 — Building Environment \* — Technical Evaluation and Application \* — Fire Technology.

THE INSTITUTE FOR COMPUTER SCIENCES AND TECHNOLOGY conducts research and provides technical services designed to aid Government agencies in improving cost effec tiveness in the conduct of their programs through the selection, acquisition, and effective utilization of automatic data processing equipment; and serves as the principal focus within the executive branch for the development of Federal standards for automatic data processing equipment, techniques, and computer languages. The Institute consists of the following divisions:

Computer Services — Systems and Software — Computer Systems Engineering — Information Technology.

THE OFFICE FOR INFORMATION PROGRAMS promotes optimum dissemination and accessibility of scientific information generated within NBS and other agencies of the Federal Government; promotes the development of the National Standard Reference Data System and a system of information analysis centers dealing with the broader aspects of the National Measurement System; provides appropriate services to ensure that the NBS staff has optimum accessibility to the scientific information of the world. The Office consists of the following organizational units:

Office of Standard Reference Data — Office of Information Activities — Office of Technical Publications — Library — Office of International Relations.

Headquarters and Laboratories at Gaithersburg, Maryland, unless otherwise noted: mailing address Washington, DC. 20234.

<sup>&</sup>lt;sup>2</sup> Part of the Center for Radiation Research. <sup>3</sup> Located at Boulder, Colorado 80302.

Part of the Center for Building Technology.

## DURCH OF STANDARDO 1975 **Calculated and Measured S<sub>11</sub>**, S<sub>21</sub>, and Group Delay for Simple Types of **Coaxial and Rectangular Waveguide 2-Port Standards**

## R. W. Beatty

**Electromagnetics Division** Institute for Basic Standards **I.S. National Bureau of Standards** Boulder, Colorado 80302

t. Technical note no. 657

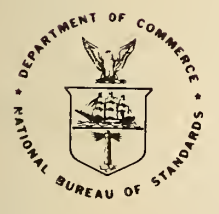

U.S. DEPARTMENT OF COMMERCE, Frederick B. Dent, Secretary

NATIONAL BUREAU OF STANDARDS, Richard W. Roberts, Director

**Issued December 1974** 

## Library of Congress Catalog Card Number: 74-600191

National Bureau of Standards Technical Note 657

Nat. Bur. Stand. (U.S.), Tech Note 657, 67pages (Dec. 1974) CODEN: NBTNAE

### **CONTENTS**

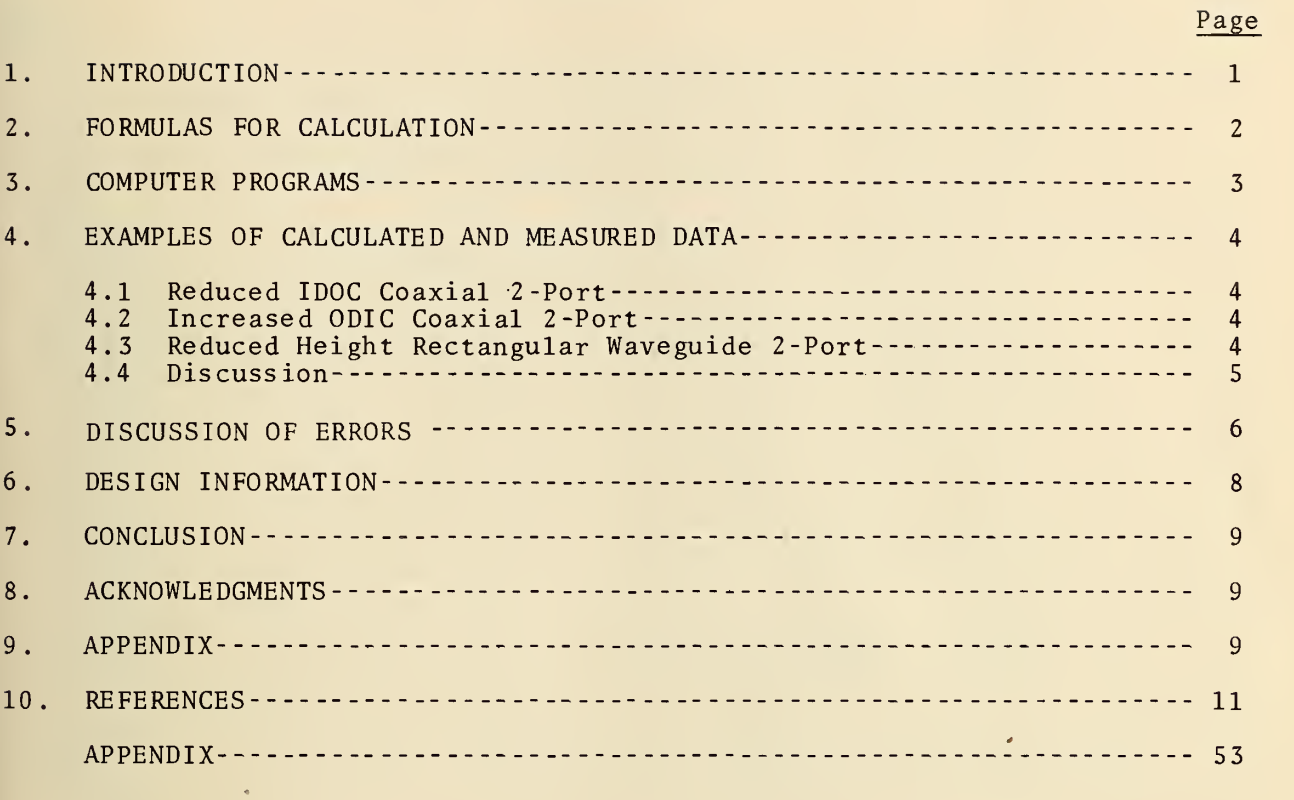

## LIST OF TABLES

Page

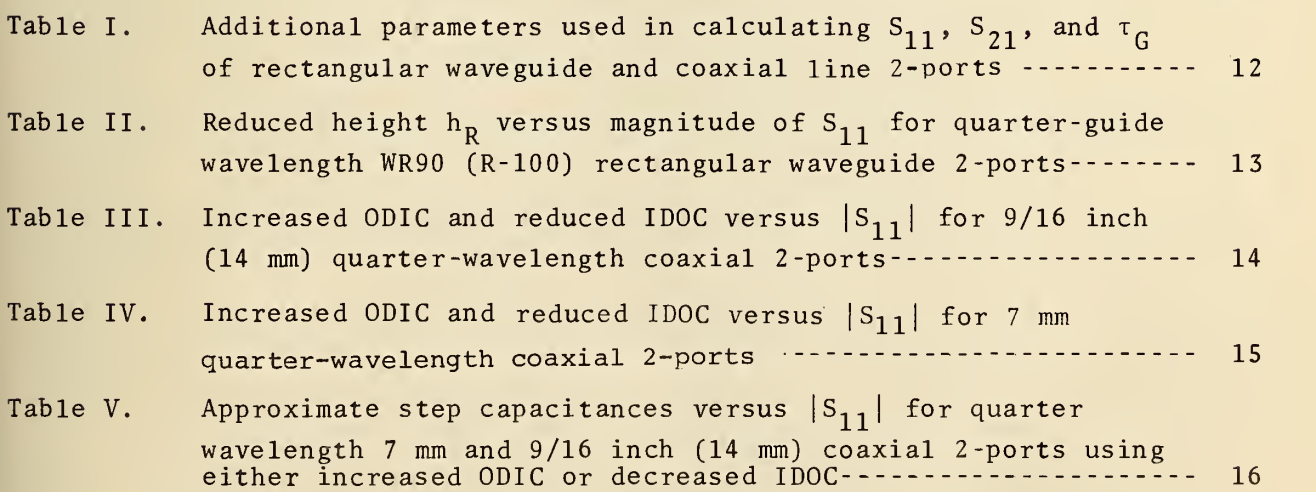

#### $\sim$ LIST OF FIGURES

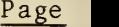

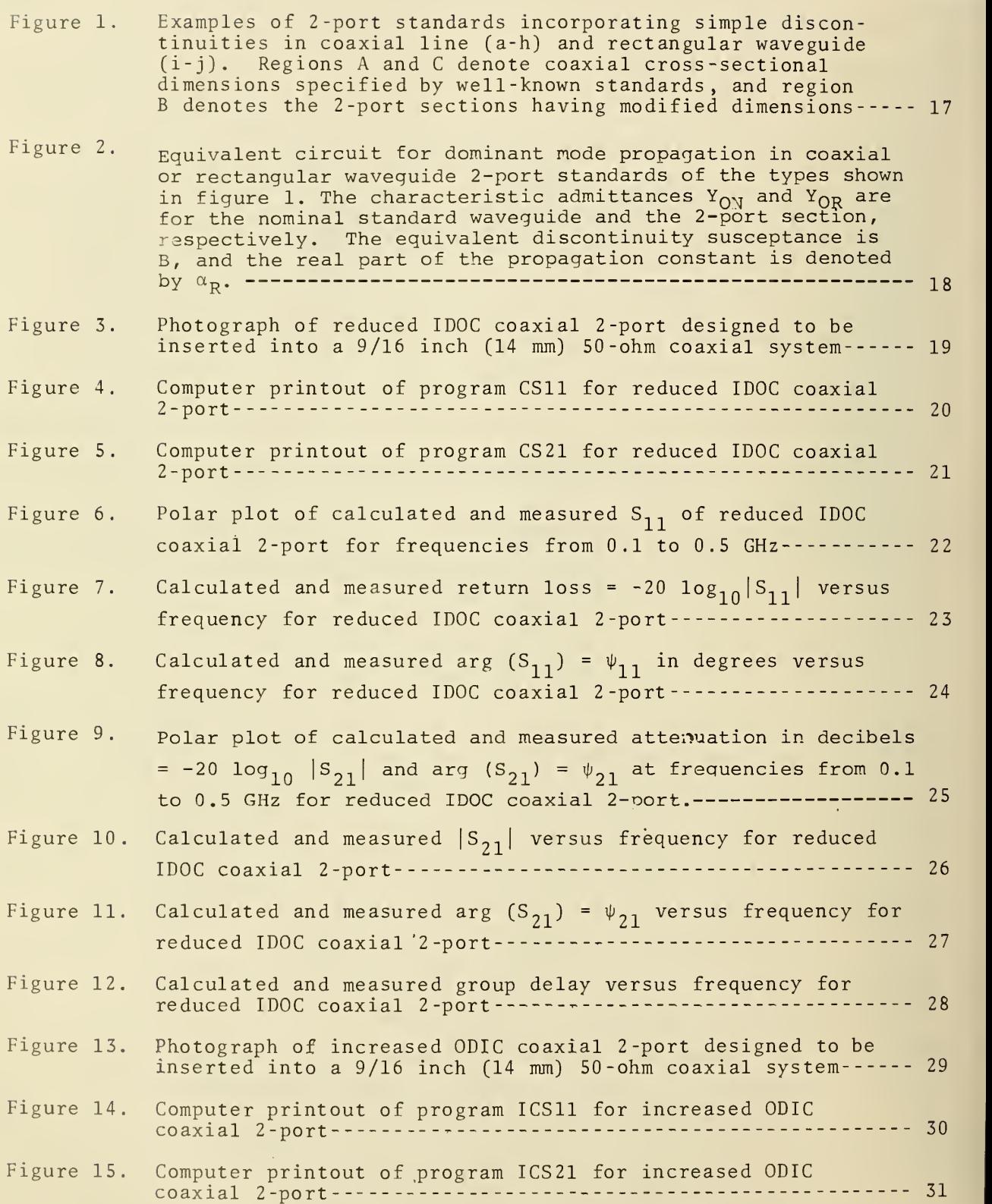

## LIST OF FIGURES (Continued)

 $\epsilon$ 

Page

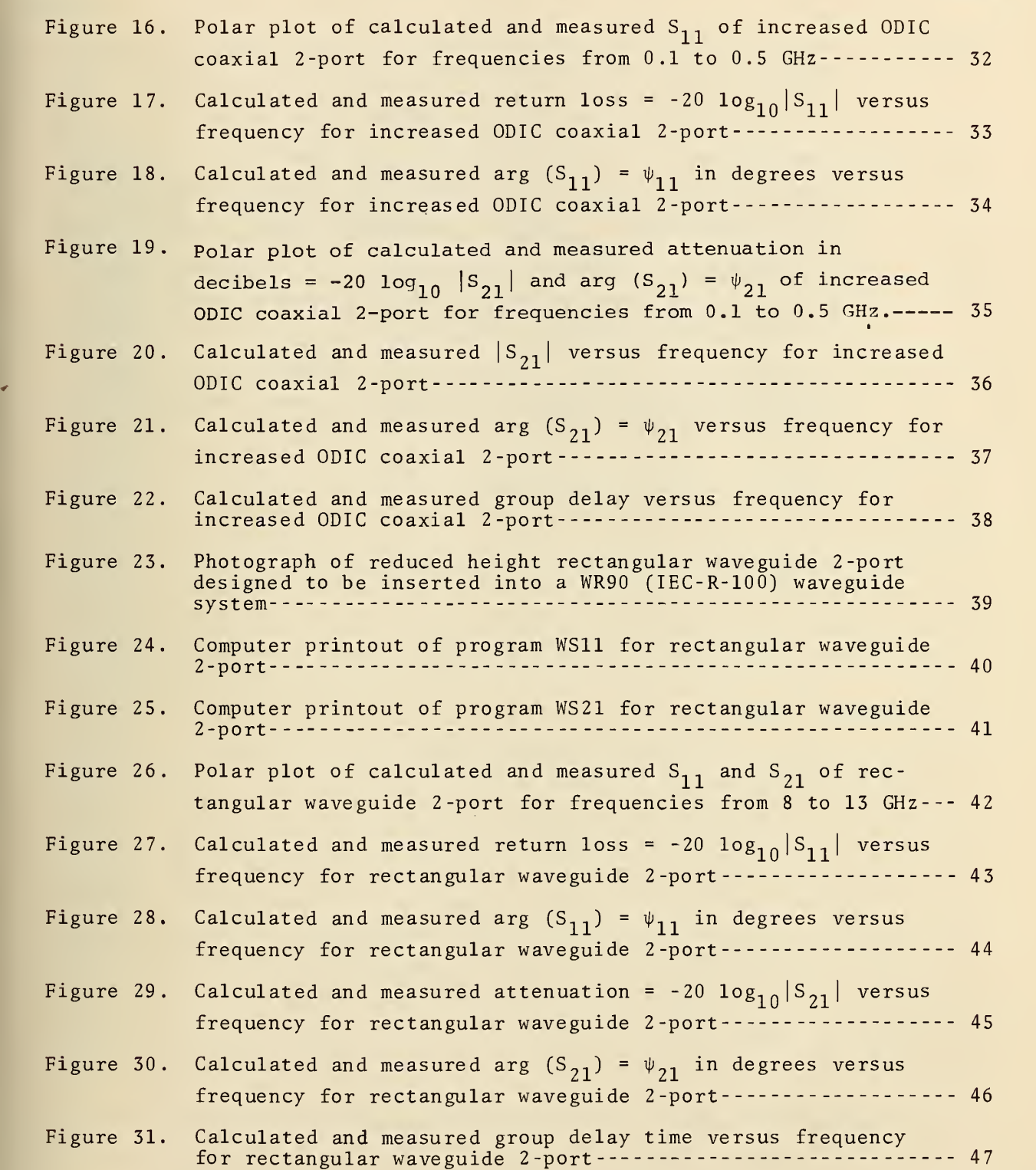

## Page

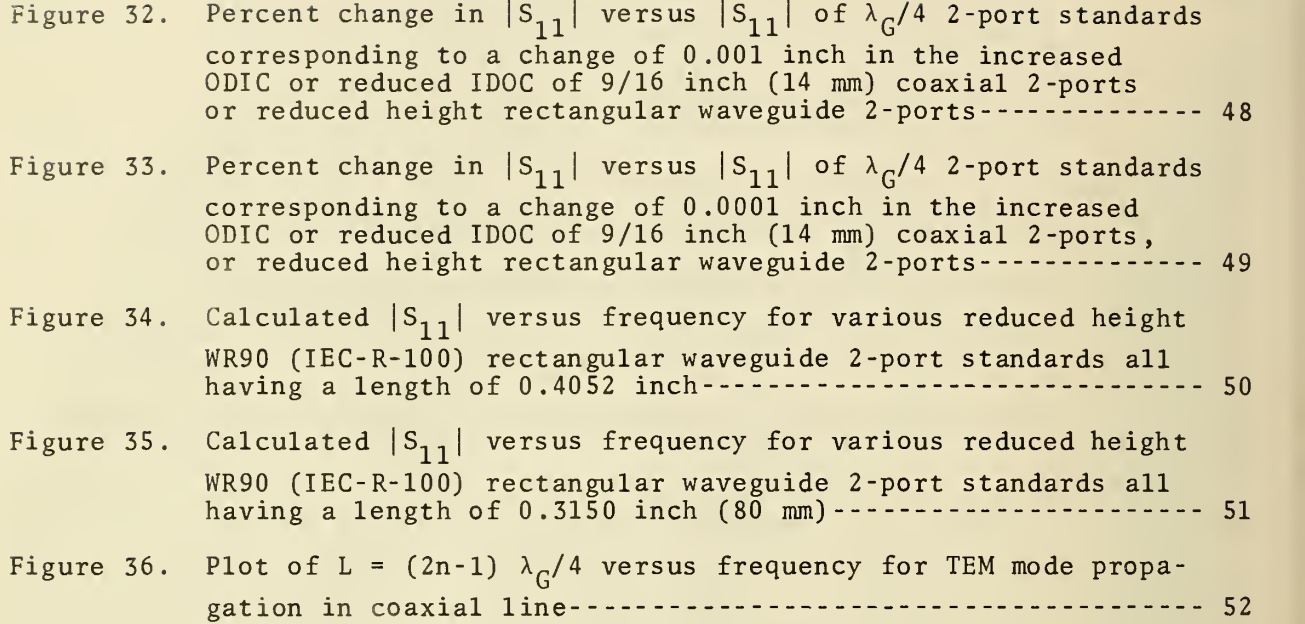

## CALCULATED AND MEASURED  $S_{11}$ ,  $S_{21}$ , AND GROUP DELAY FOR SIMPLE TYPES OF COAXIAL AND RECTANGULAR WAVEGUIDE <sup>2</sup> -PORT STANDARDS

by

#### R.W. Beatty

#### ABSTRACT

Formulas, simple computer programs, graphs and tables are given to aid in the design and construction of <sup>2</sup> -port standards for rectangular waveguide and coaxial line. Only standards con-<br>sisting of reduced height waveguide, increased ODIC (outside diameter of inner conductor), or reduced IDOC (inside diameter of outer conductor) coaxial line are considered. Examples of the calculation of  $\texttt{s}_{11}^{}, \texttt{s}_{21}^{}$  and group delay, and their measurement with automatic network analyzers are given. Some of the important sources of error in the standards are discussed and design data are presented for specific standards

Key words: Automatic network analyzers; coaxial; coaxial line step discontinuities; group delay; scattering coefficients; standards; <sup>2</sup> -ports; waveguide; waveguide discontinuities.

#### 1. INTRODUCTION

One can calculate the complex scattering coefficients  $S_{11}$  and  $S_{22}$  and the group delay  $\tau_G$  of 2-port standards having simple geometries. These standards are useful for monitoring the performance of computer-controlled automatic network analyzers (A.N. A.) and for evaluating the accuracy of their measurements over broad frequency ranges. They may have additional uses in future developments.

There are many possible types of 2-port standards for which the above parameters may be calculated. Some examples of simple steps in diameters of inner and outer conductors of coaxial line and in the heights of rec tangular waveguide are illustrated in figure l(a-j). However, only three types are considered here [1]. They are the reduced IDOC (inside diameter of outer conductor) type of figure 1(b), the increased ODIC (outside diameter of inner conductor) of figure  $\mathtt{l}\left(\mathtt{c}\right)$ , and the reduced height  $(\mathtt{h}_\mathtt{R})$ type of figure l(j). These three types are chosen for their simplicity, ease of construction, and accuracy. For a given value of  $|S_{11}|$  in the range  $0 > |S_{11}| > 0.6$ , the increased ODIC type of 2-port (used by Whinnery and Jamieson in 1944 [2]), has a somewhat greater sensitivity to dimensional error than the reduced IDOC type but is easier to make and more economical.

In use, the 2-port standards are inserted into a standard coaxial line or rectangular waveguide system at the output of an A.N.A. and their parameters measured over broad frequency ranges. One then compares the calculated and measured values in order to assess the performance and accuracy of the A.N. A.

In the following, formulas and simple computer programs are given, as well as some examples of calculated and measured results.

The accuracy of the calculated results are discussed. Means of estimating uncertainties due to the more important sources of error are described. Finally, design data is given for specific standards.

#### 2. FORMULAS FOR CALCULATION

As shown in figure 2, an equivalent circuit for the above types of <sup>2</sup> -port standards includes the normalized equivalent discontinuity susceptance  $\frac{B}{Y_{OR}}$  and the attenuation  $\alpha_R$  of the section of coaxial line or waveguide. Using straightforward circuit analysis [3], one can derive the following formulas for  $S_{11}$  and  $S_{21}$ .

$$
S_{11} = \frac{(1 + r - jbr)(1 - \frac{1}{r} - jb)e^{-2\gamma L} + (1 - r - jbr)(1 + \frac{1}{r} + jb)}{(1 - r + jbr)(1 - \frac{1}{r} - jb)e^{-2\gamma L} + (1 + r + jbr)(1 + \frac{1}{r} + jb)}
$$
(1)

$$
S_{21} = \frac{4e^{-\gamma L}}{(1 - r + jbr)(1 - \frac{1}{r} - jb)e^{-2\gamma L} + (1 + r + jbr)(1 + \frac{1}{r} + jb)}
$$
(2)

where

$$
r = \frac{Y_{OR}}{Y_{ON}}
$$
,  $b = \frac{B}{Y_{OR}}$ ,  $\gamma = \alpha_R + j \frac{2\pi}{\lambda_G}$ ,

 $L = length of 2-port,$ 

r <sup>=</sup> the ratio of the characteristic admittances of the 2-port 's waveguide and of the external waveguide system,

and  $\lambda_c$  = waveguide wavelength.

Additional parameters used in calculating  $\mathtt{S_{11}}$  and  $\mathtt{S_{21}}$  for rectangular waveguide (TE $_{\rm 1~,0}$  mode) and for coaxial line (TEM mode) are given in table 1.

The group delay parameter,  $\tau_{c}$ , is defined in terms of  $\psi_{21}$ , the argument of  $S_{21}$ , as follows.

$$
\tau_{G} = \frac{-d \psi_{21}}{d\omega} = \frac{-1}{2\pi} \frac{d \psi_{21}}{df}.
$$
 (3)

Alternately, we can write

$$
\tau_{G} = \frac{-1}{2\pi} \lim_{\Delta f \to 0} \left( \frac{\Delta \psi_{21}}{\Delta f} \right), \tag{4}
$$

where  $\vartriangle \;\psi_{21}^{}$  is the increment in  $\psi_{21}^{}$  in degrees corresponding to a given increment  $\Delta f$ . For finite  $\Delta f$ ,

$$
\tau_{G} \approx \frac{(\psi_{21})_L - (\psi_{21})_H}{360 (f_H - f_L)},
$$
\n(5)

where

$$
f_H = f + 1/2
$$
 ( $\Delta f$ ),  $f_L = f - 1/2$  ( $\Delta f$ ), and  $\Delta f \ll f$ .

We use eq (5) in calculating  $t<sub>G</sub>$  for 2-port standards, choosing  $\Delta f$  < 0.1 f. (One can test whether or not  $\Delta f$  has been chosen to be sufficiently small by recalculating with a still smaller  $\Delta f$  and comparing the differences in the  $\tau_c$ 's obtained in the two calculations. Of course, if  $\Delta f$  is made too small, errors in calculation will result as one reaches the limits of computer capability. It is not usually difficult to tell when this happens.)

#### 3. COMPUTER PROGRAMS

In order to make the results widely useful, simple computer programs have been developed in BASIC language. These have been designated as CS11, CS21, ICS11, and ICS21 for coaxial <sup>2</sup> -ports, and WS11 and WS21 for rectangular waveguide. They are reproduced in the appendix to this note and are based on eqs  $(1)$ ,  $(2)$ , and  $(5)$ .

At the beginning of the programs the required input data and the calculated parameters are listed. Note that the computer programs WS11 and WS21 calculate the discontinuity susceptance from published formulas [7], but one must presently determine this separately in the case of coaxial lines<sup>1</sup> and insert the correct value into the program. Programs CS21 and WS21 calculate group delay  $\tau_c$  as well as both magnitudes and arguments of  $S_{21}$ .

<sup>&</sup>lt;sup>1</sup>Calculation of coaxial line step capacitances is based upon the analysis of Whinnery, Jamieson, and Robbins, 1944 [8] and is aided by the work of Somlo,  $1967$   $[9]$  and Jurkus,  $1972$   $[10]$ . The step capacitances vary slowly with frequency up to the highest recommended frequencies for coaxial line and this frequency variation is presently neglected in computer programs CS11, CS21, ICS11, and ICS21. The step capacitances can also be determined by measuring the frequencies where  $|\texttt{S}_{11}|$  is going through deep minima.

#### 4. EXAMPLES OF CALCULATED AND MEASURED DATA

4.1 Reduced IDOC Coaxial 2-Port  $(IDOC = 0.5135 inch, Length = 30.000 cm.)$ 

The 2-port used in this example is shown in figure 3. Note that it is fitted with connectors which permit it to be inserted into a standard 50 -ohm 9/16 inch (14 mm) coaxial system. Calculated values using programs CS11 and CS21 of  $\texttt{S}_{11}$ ,  $\texttt{S}_{21}$  and  $\texttt{\tau}_\textsf{G}$  for frequencies from 0.1 to 0.5 GHz are shown in figures <sup>4</sup> and 5. Measurements made on two automatic network analyzers "A" and "B" of different manufacturers are plotted with calculated data on figure <sup>6</sup> through 12, inclusive.

Figure 6 is a plot of  $S_{11}$  in polar coordinates. Figure 7 shows return loss = -20 log $_{\bf 10}|{\rm s}_{\bf 11}|$  versus frequency. Figure 8 shows  $\psi_{11}$  versus frequency. Figure 9 is a polar plot of -20  $log_{10} |S_{21}|$  and  $\psi_{21}$  at various frequencies. Figure 10 shows  $|S_{21}|$  versus frequency. Figure 11 shows  $\scriptstyle\psi_{21}$  versus frequency.  $\qquad$ Figure 12 shows  $\tau_{G}$  versus frequency.

### 4.2 Increased ODIC Coaxial 2-Port (ODIC <sup>=</sup> 0.2651 inch, Length = 30.000 cm.)

The 2-port used in this example is shown in figure 13. Calculated values using programs ICS11 and ICS21 of S<sub>11</sub>, S<sub>21</sub>, and  $\tau_c$  for frequencies from 0.1 to 0.5 GHz are shown in figures 15 and 15. Calculations and measured values are plotted in figures 16 to 22, inclusive.

## <sup>4</sup> . <sup>3</sup> Reduced Height Rectangular Waveguide <sup>2</sup> -Port (h $_{\rm R}$  = 0.0918 inch, Length = 0.4052 inch)

The 2-port used in this example<sup>2</sup> is shown in figure 23. Note that it has flanges for connection to a WR-90 (R-100) rectangular system. Calculated values using programs WS11 and WS21 of  $S_{11}^{},\ S_{21}^{},\$  and  $\tau_{\rm c}^{}$  for frequencies from <sup>8</sup> to 13 GHz are shown in figures 24 and 25. Measurements made on an automatic network analyzer are compared with calculated data in figures 26 to 31, inclusive.

 $^{\rm 2}$ For the value of  $_{\rm R}$  in this example, measurements gave a value of discontinuity susceptance <sup>4</sup> percent higher than that calculated from [7] Programs WS11 and WS21 were appropriately modified to include <sup>a</sup> factor of 1.04.

Figure 26 shows a plot of  $S_{11}$  and  $S_{21}$  in polar coordinates. Figure 27 shows return loss versus frequency. Figure 28 shows  $\psi_{11}$  versus frequency. Figure 29 shows attenuation versus frequency. Figure 30 shows  $\psi_{21}$  versus frequency. Figure 31 shows  $\tau_{\rm G}$  versus frequency.

#### <sup>4</sup> .4 Discussion

The examples of calculated and measured data are presented in various forms in order to show discrepancies between measurements and calculations. The purpose of showing the data is not to evaluate or compare automatic network analyzers. More data would be required in order to average out non-repeatable results due to operator errors, etc. The data shown does demonstrate the usefulness of <sup>2</sup> -port standards in quickly checking all of the parameters measured by an A.N. A. over a broad frequency range.

In the examples shown, the length of the 2-port is less than a halfwavelength so that there can be no cyclical variations due to multiple reflections superimposed on the calculated curves. Any such variations observed in measured data must be due to error in measurement. Also, any sudden departures of measured data from the frequency variation of the calculated curves must be due to error in measurement. (This can be observed in figure 17, for example.)

In order to use 2-port standards to evaluate the accuracies of A.N. A. measurements, all of the errors in the standards should be carefully evaluated, and this has not been done. However, some measurements of  $|S_{1,1}|$  have been made at fixed frequencies using tuned reflectometers with quarter-wave short-circuit standards. These measurements indicate that the curves of figure 33 represent the main source of error for  $|S_{1,1}|$ values near the <sup>2</sup> -port's quarter-wavelength frequencies.

The stability of the 2-port standards is of a high order so that non repeatable results are due to non-repeatable connectors or waveguide joints, and to other insertion problems, operator error in calibrating the A.N.A., or A.N.A. instability. This is demonstrated in figure 7, where the results of two runs differ by about 0.2 decibel at 0.26 GHz. Non-repeatability effects have been observed which are much larger than this.

One should be cautious in drawing conclusions from the limited amount of data presented here. It does appear from figure 10 that A.N. A. "B" yields less scatter and more accurate values of  $|S_{21}|$  over the frequency range 0.1 to 0.5 GHz and for  $|S_{21}|$  near unity. Both "A" and "B" give accurate phase measurements of  $S_{21}$ . In the measurement of group delay, neither A.N. A. has sufficient resolution to show any variation with frequency. It would appear that "B" has less scatter than "A" for this

5

particular 2-port over the frequency range 0.1 to 0.5 GHz. The results of figure 31 show that for <sup>a</sup> different 2-port, measurements of group delay with A.N.A. "A" still exhibit considerable scatter, but show the correct frequency dependence of group delay.

#### 5. DISCUSSION OF ERRORS

Although a complete investigation of all sources of error in  $\mathsf{s}_{11}^{},$   $\mathsf{s}_{21}^{},$ and  $\tau_G$  of the standards is desirable, it is not included in this report in order not to delay publication of useful information. The error in  $S_{1,1}$  due to uncertainty in the discontinuity capacitance is very small at frequencies for which the length of the 2-port is  $\lambda_{\rm G}/4$ , but becomes large at  $\lambda_{\rm G}/2$ frequencies. Similarly, the value of  $S_{11}$  is insensitive to variations in the resistivity of the metal, except at and near  $\lambda_G/2$  frequencies. The actual surface resistivity will vary with the fabrication process used. One can by trial and error make the calculated data fit the measured data at and near the  $\lambda_{\rm G}/2$  frequencies by choosing suitable values of resistivity and step capacitance and inserting these values in the appropriate computer programs CS11, ICS11, or WS11. The error in  $\mathtt{S}_{21}$  due to uncertainty in the resistivity of the metal is also greatest at  $\lambda_c/2$  frequencies. Thus, the best accuracy is expected to occur at and near  $\lambda_G/4$  frequencies. It is felt that at present, the errors in calculated results are likely to be less than the errors in measured results at most frequencies, except near frequencies at which  $|{\tt S}_{1\!} |$  is going through deep minima.

Some of the sources of error are the following:

- 1. Dimensional tolerances in construction
	- a. uncertainty in reduced height or reduced IDOC,
	- b. uncertainty in width or in ODIC,
	- c. uncertainty in length.

2. Approximations in calculation of equivalent discontinuity susceptance

- a. lack of rigor in theory,
- b. errors in formulas,
- c. errors in computer programs.
- 3. Faulty construction of standard
	- a. poor surface finish,
	- b. burrs.
	- c. lack of surface flatness or circularity.

4. Uncertainty in dissipative loss

- a. attenuation,
- b. losses at discontinuities,
- c. losses at flanges or connectors.

#### 5. Insertion errors

- a. misalignment
- b. system into which 2-port is inserted has non-standard dimensions and is different on one side of insertion point than the other.

A few of the major sources of uncertainty will be discussed as follows A given uncertainty in the reduced height or reduced IDOC produces a cor responding uncertainty in the calculated value of  $|S_{11}|$  at frequencies for which the length of the 2-port is an odd number of quarter wavelengths.

For small errors, we may use the following expressions.

For reduced height rectangular waveguide the fractional error in  $11^{\vert 15}$ 

$$
\frac{d|S_{11}|}{|S_{11}|} = -\frac{1 - |S_{11}|^2}{|S_{11}|} \cdot \frac{d h_R}{h_R}.
$$
 (6)

This is derived by differentiating the relationship

$$
S_{11} = -\frac{\left(\frac{h_N}{h_R}\right)^2 - 1}{\left(\frac{h_N}{h_R}\right)^2 + 1}
$$
 (7)

from [1] , which holds closely at frequencies where <sup>L</sup> is an odd number of  $\lambda_{c}/4$ . For reduced IDOC coaxial line, the corresponding fractional error in  $|S_{11}|$  is

$$
\frac{d|S_{11}|}{|S_{11}|} = -\frac{1 - |S_{11}|^2}{|S_{11}|} \frac{d(Z_{OR})}{Z_{OR}}, \text{ or } (8)
$$

$$
\frac{d|S_{11}|}{|S_{11}|} = -\frac{1 - |S_{11}|^2}{|S_{11}|} \cdot \frac{59.9392}{Z_{OR}} \cdot \frac{d(IDOC_R)}{IDOC_R}.
$$
 (9)

Using eqs (6) and (9) , data for the curves of figures 32 and 33 were obtained. The percent error in  $|S_{11}|$  corresponding to a dimensional tolerance of 0.001 inch is shown in figure 32 for several standard sizes of rectangular waveguide and coaxial line. Figure 33 shows the effect of a smaller tolerance of 0.0001 inch.

One can easily determine the limits of uncertainty in  $S_{11}$  at other frequencies by perturbing the input data to computer programs CS11 and WS11, and observing the effect on uncertainties in  $\texttt{S}_{11}$ ,  $\texttt{S}_{21}$ , and  $\texttt{\tau}_{\texttt{G}}$  due to uncertainties in various input parameters with the exception of the inside width of the rectangular waveguide.

If the inside width of the rectangular waveguide 2-port is different than the width of the waveguide system into which the 2-port is inserted, unwanted reflections will be produced which can cause error. Evaluation of the uncertainty due to this error source can be accomplished using published formulas [7], but will not be discussed further in this note.

#### 6. DESIGN INFORMATION

A design technique which has been used is to select values of  $|S_{11}|$ that one would like to produce and then calculate the reduced height  $h_{\bf p}$ , increased ODIC, or reduced IDOC required to obtain these values of  $|S_{1,1}|$ at frequencies for which the length <sup>L</sup> of the 2-port is an odd number of  $\lambda_c/4$ , neglecting the effects of discontinuity susceptance.

Table II gives values of  $\bm{{\mathsf{h}}}_{\mathsf{R}}$  corresponding to various values of  $|\bm{\mathsf{s}}_{11}|$   $\equiv$ for WR90 (R-100) rectangular waveguide. Table III gives values of increased ODIC and reduced IDOC for 9/16 inch (14 mm) coaxial 2-ports and table IV gives values of increased ODIC and reduced IDOC for <sup>7</sup> mm coaxial 2-ports. Table V gives approximate $^3$  step capacitances versus  $|\texttt{S}_{\texttt{11}}|$  for quarter wavelength <sup>7</sup> mm and 9/16 inch (14 mm) coaxial 2-ports using either increased ODIC or reduced IDOC.

The choice of length of the 2-port is arbitrary and some choices which have proven convenient are the following: for WR90 (R-100) rec tangular waveguide, L = 0.4052 inch,  $\sim \frac{\lambda}{6}$ /4 @ 9.8 GHz, L = 0.8104 inch,  $\sim \lambda_{\rm G}/2$  @ 9.8 GHz. Figure 34 shows how  $|\tilde{\text{S}}_{11}|$  varies across the frequency range for 2-ports having a length L = 0.4052 inch. A flatter frequency response may be obtained as shown in figure 35 by choosing  $L = 0.3150$  inch (80 mm),  $\sim \lambda_G/4$  @ 11.43067 GHz.

In order to facilitate design for still other standard sizes of rectangular waveguide or coaxial line, simple computer programs may be used. Programs IDOC and ODIC calculate the reduced IDOC and increased ODIC for quarter wavelength coaxial line 2-ports corresponding to chosen values of  $|S_{11}|$ . Program HR calculates values of reduced height  $h_R$  of quarter guide-wavelength rectangular waveguide 2-ports for chosen values of  $|S_{11}|$ . These programs appear in the appendix.

 $^{\text{\tiny{3}}}$ The approximate values of step capacitance were obtained by interpolating  $$ in the tables of Somlo, 1967 [9], for  $\tau$  = 2.3025 which corresponds to  $Z_{\alpha}$  = 50 ohms. More accurate values will be available later both from measurements and from the computer programs of Somlo [9] and Jurkus [10].

In designing coaxial <sup>2</sup> -ports to have many odd numbers of quarter-wave resonances, figure 36 is useful. At present, the calculated values of  $S_{11}$ are most accurate near these resonances and least accurate at frequencies where  $|{\tt S_{1 \! \; 1}}|$  is minimum. Therefore, it might be advantageous to have a second 2-port standard for which  $|{\tt S_{11}}|$  is nearly maximum at frequencies where  $|S_{1,1}|$  is minimum for the first 2–port standard.

#### 7. CONCLUSION

Two-port standards in rectangular waveguide or coaxial line may be produced by reducing the height of a waveguide section, increasing the ODIC or reducing the IDOC of a coaxial line section. They may be designed to produce desired  $|\texttt{S}_{11}|$  values at chosen frequencies. After design, the complex  $\texttt{S}_{11}$ and  $S_{21}$  and the group delay may readily be calculated over any desired frequency range. The accuracy of the calculated data at and near  $\lambda_{\rm C}/4$  frequencies is better than present measurement accuracy with many automatic network analyzers. At and near the  $\lambda_{\rm G}/2$  frequencies, the measured data may be assumed to be more accurate, and used to adjust the values of surface resistivity and shunt susceptance in the calculations. The 2-port standards are very stable and can be used for quickly checking performance and accuracy of automatic network analyzers over broad frequency ranges.

#### 8. ACKNOWLEDGMENTS

The assistance of a number of people made this work possible. At NBS, George H. Fentress was the principal assistant in design, measurement, and presentation of results; Philip F. Biddle helped with mechanical design; William E. McNaney made accurate dimensional measurements and Fred F. Jeffers helped make measurements using an automatic network analyzer. Measurements using a different automatic network analyzer were kindly made by T.E. McKenzie, C.C. Gorss, and R.L. Moynihan of the General Radio Company, Bolton, Mass. Comments and suggestions were received from William E. Little and Clarence C. Cook of NBS, and Brent Palmer of the Hewlett-Packard Company.

#### 9. APPENDIX

The following computer programs are given in the appendix; CS11, CS21, ICS11, ICS21, WS11, WS21, ODIC, IDOC, and HR. The purpose of each program is described in the REM statements, and use of the programs is intended to be evident to those having an elementary knowledge of computer BASIC language.

For reduced IDOC coaxial 2-port standards:

- CS11 calculates return loss in decibels, magnitudes of  $S_{11}$ , and argument of  $S_{11}$  in degrees;
- CS21 calculates attenuation in decibels, magnitude of  $\texttt{S}_{21}^{}$ , argument of  $S_{21}$  in degrees and group delay time in nanoseconds.
- For increased ODIC coaxial 2-port standards: ICS11 calculates return loss in decibels, magnitude of  $S_{11}$ , and

argument of  $S_{11}$  in degrees;

- ICS21 calculates attenuation in decibels, magnitude of  $S_{21}$ , argument of  $\texttt{S}_{21}$  in degrees, and group delay time in nanoseconds .
- For decreased height rectangular waveguide 2-port standards:
	- WS11 calculates return loss in decibels, magnitude of S<sub>11</sub>, and argument of  $S_{11}$  in degrees;
		- WS21 calculates attenuation in decibels, magnitude of  $S_{21}$ , argument of  $S_{21}$  in degrees, and group delay time in nanoseconds
- ODIC: For given values of  $|S_{11}|$ , calculates return loss, VSWR, and the corresponding increased ODIC of  $\lambda_{\rm G}/4$  coaxial 2-port standards.
- For given values of  $|S_{11}|$ , calculates return loss, VSWR, and the corresponding reduced IDOC of  $\lambda_{\rm G}/4$  coaxial 2-port standards. IDOC
	- For given values of  $|S_{11}|$ , calculates return loss, VSWR, and the corresponding reduced height of  $\lambda_{\rm G}/4$  rectangular waveguide 2-port standards. HR:
- [1] Beatty, R.W., "2-Port  $\lambda_c/4$  Waveguide Standard of Voltage Standing-Wave Ratio," Electronics Letters, 9\_, no. 2, 25 January 1973, 24-26.
- [2] Whinnery, J.R. and H.W. Jamieson, "Equivalent Circuits for Discontinuities in Transmission Lines," Proc. I.R.E., 32, no. 2, Feb. 1944, 98-114.
- [3] See for example: Kerns, D.M. and R.W. Beatty, "Basic Theory of Waveguide Junctions and Introductory Microwave Network Analysis" (Pergamon Press, New York, New York, 1967).
- [4] Pomeroy, A.F., "Waveguide Loss Charts," Electronics, Oct. 1, 1957.
- [5] Moreno, T., "Microwave Transmission Design Data" (Dover Publications, Inc., New York, New York, 1958), 63.
- [6] See for example: Brady, M. Michael, "Standard Rectangular Waveguide Constants" (Transcripta Books, London, 1972).
- [7] Marcuvitz, N. (Editor), "Waveguide Handbook" (McGraw Hill Book Company, Inc., New York, New York, 1951), 296, 307.
- [8] Whinnery, J.R., H.W. Jamieson, and T.E. Robbins, "Coaxial -Line Discontinuities," Proc. I.R.E., 32., no. 11, Nov. 1944, 695-709.
- [9] Somlo, P.I., "The Calculation of Coaxial Line Step Capacitances," IEEE Trans. on MTT, 15, no. 1, Jan. 1967, 48-53.
- [10] Jurkus , A., "Computation of Step Discontinuities in Coaxial Line," IEEE Trans. on MTT, 20, no. 10, Oct. 1972, 708-709.

11

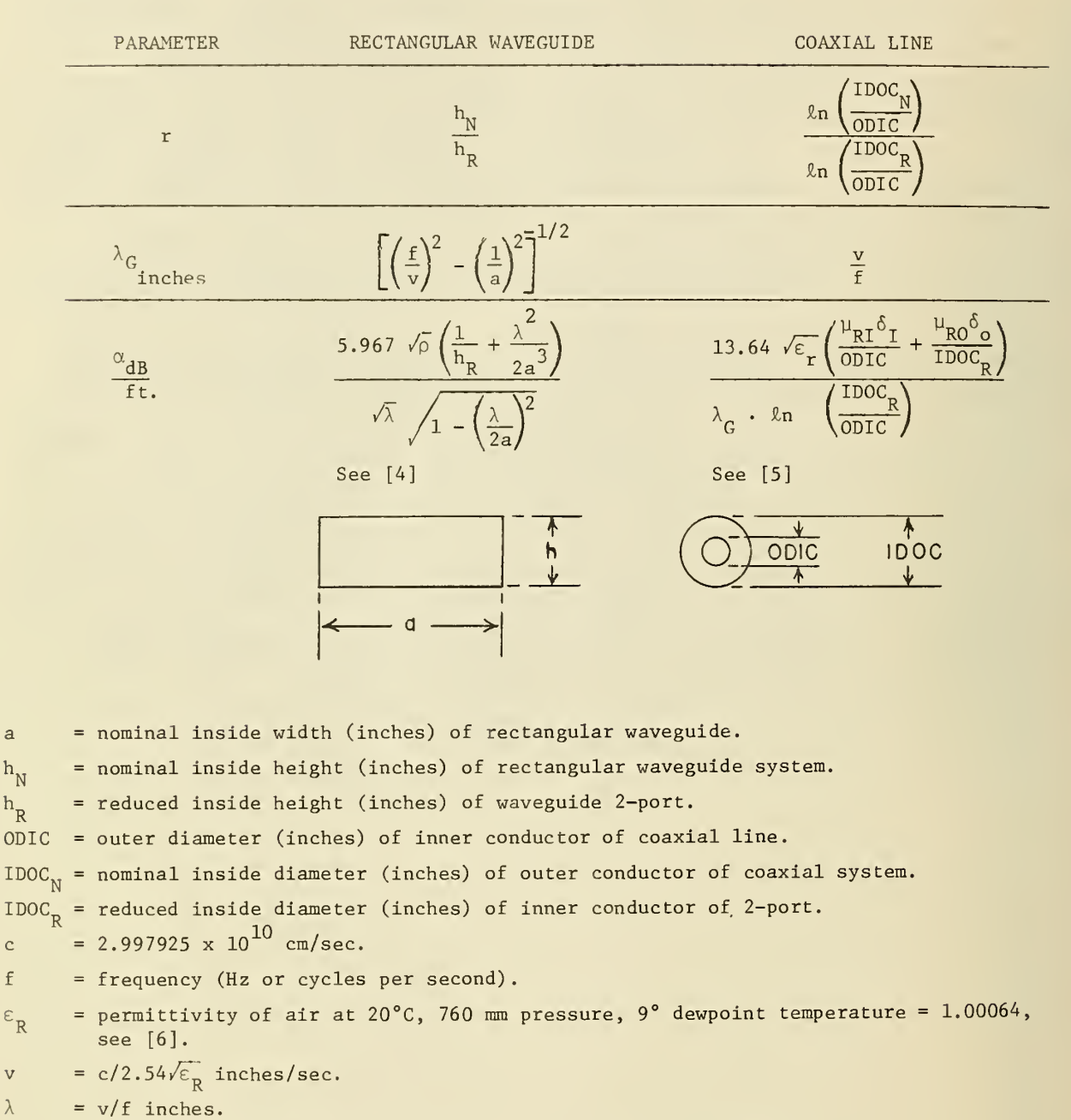

TABLE I. ADDITIONAL PARAMETERS USED IN CALCULATING  $\mathsf{s}_{11},$   $\mathsf{s}_{21},$  and  $\mathsf{\tau}_{\mathsf{G}}$  of RECTANGULAR WAVEGUIDE and COAXIAL LINE 2-PORTS.

- $\rho$ = resistivity of waveguide or coaxial line conductors (ohm-cm).
- $\rho_1$ = resistivity of outer conductor (ohm-cm).

ah<sub>N</sub>  $h_R$ OD:

> c f

> V  $\lambda$

 $\varepsilon_{\rm R}$ 

- = resistivity of inner conductor (ohm-cm).  $\rho$ <sub>2</sub>
- $\mu_{\rm RO}$ = relative permeability of outer conductor.
- $\mu_{\rm RI}$ = relative permeability of inner conductor.
- $\delta$ skin depth (inches) of waveguide or coaxial line conductors.[ $1/2\pi(2.54)$ ]  $\sqrt{\rho}/f$  inches.
- $\delta_{\mathbf{o}}$ = skin depth (inches) of outer conductor of 2-port.
- $\delta_{\text{I}}$ = skin depth (inches) of inner conductor of 2-port.

 $\ddot{\phantom{a}}$ 

TABLE II. REDUCED HEIGHT  $\bm{{\mathsf{h}}}_{\bm{\mathsf{R}}}$  versus magnitude of  $\bm{{\mathsf{s}}}_{\bm{11}}$  for QUARTER-GUIDE WAVELENGTH WR-90 (R-100) RECTANGULAR WAVEGUIDE 2-PORTS

 $\epsilon$ 

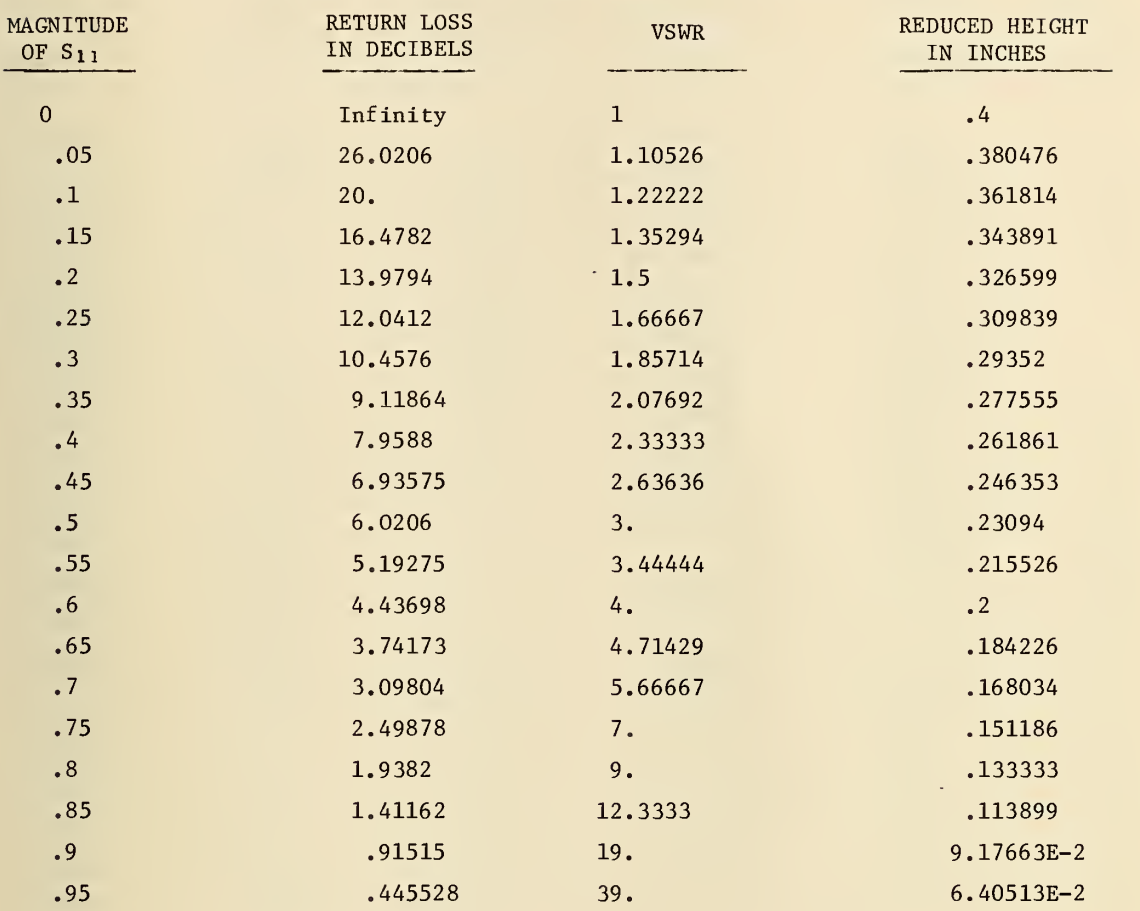

TABLE III. INCREASED ODIC and REDUCED IDOC VERSUS  $|S_{11}|$  for 9/16 INCH (14 mm) QUARTER-WAVELENGTH COAXIAL 2-PORTS.

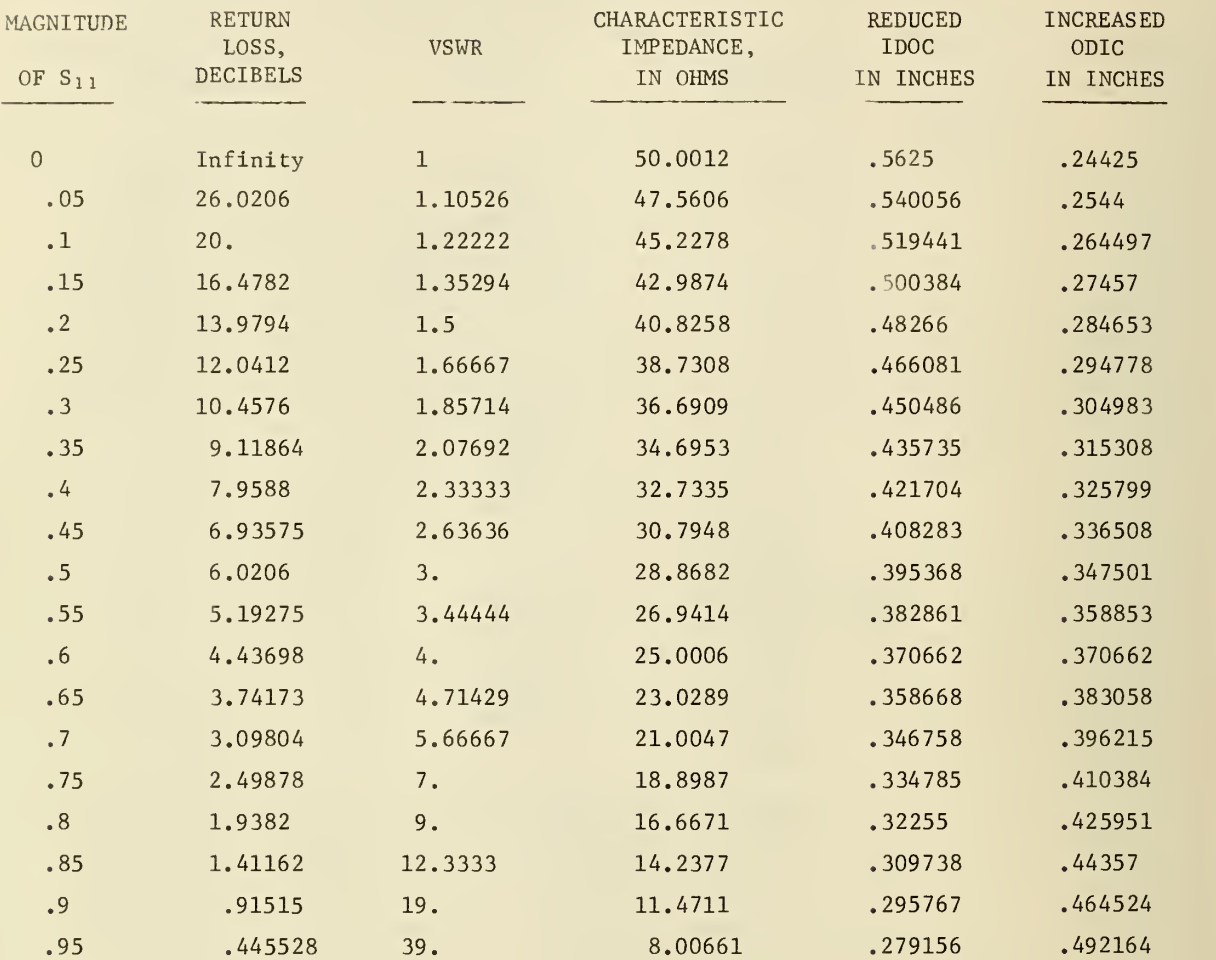

TABLE IV. INCREASED ODIC and REDUCED IDOC VERSUS  $|S_{11}|$  for 7 mm QUARTER-<br>-WAVELENGTH COAXIAL 2-PORTS.

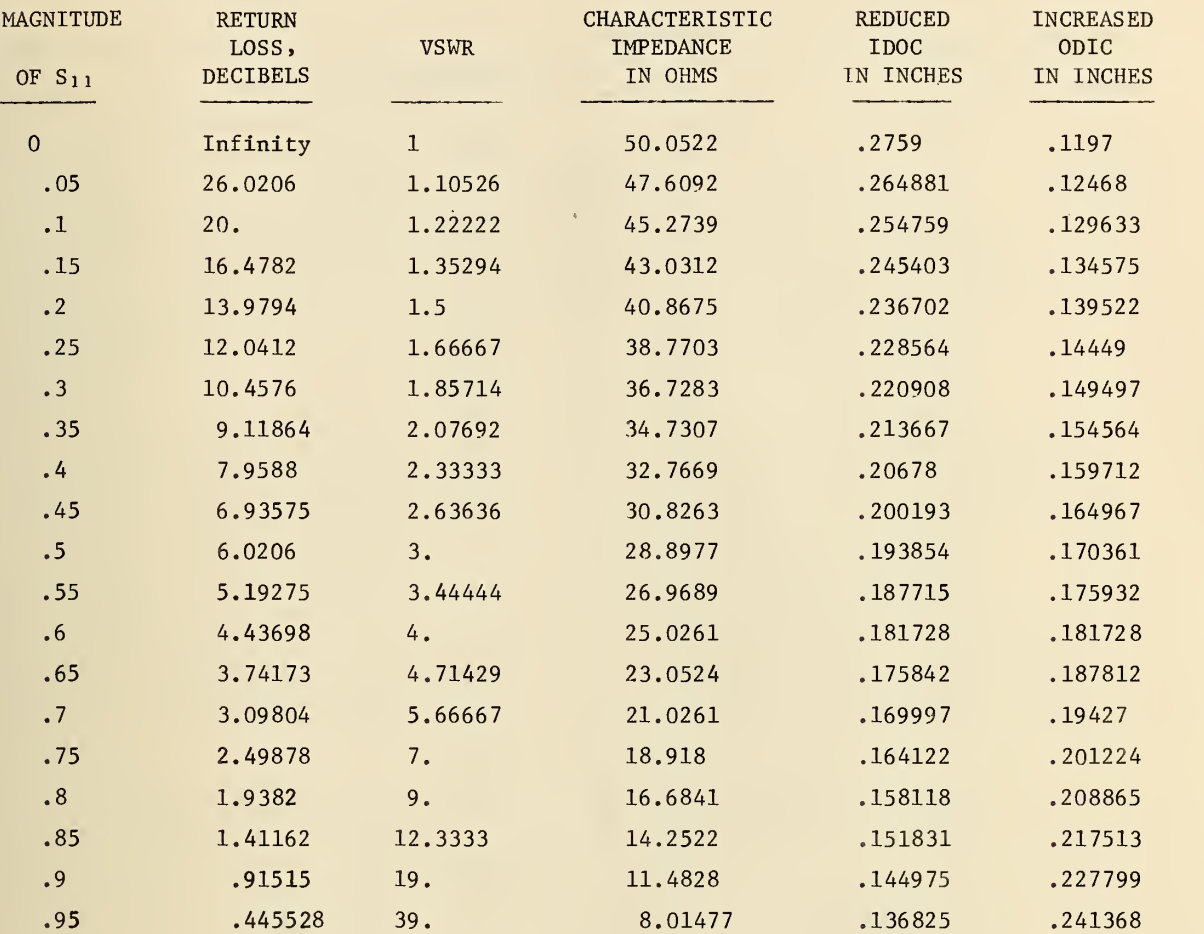

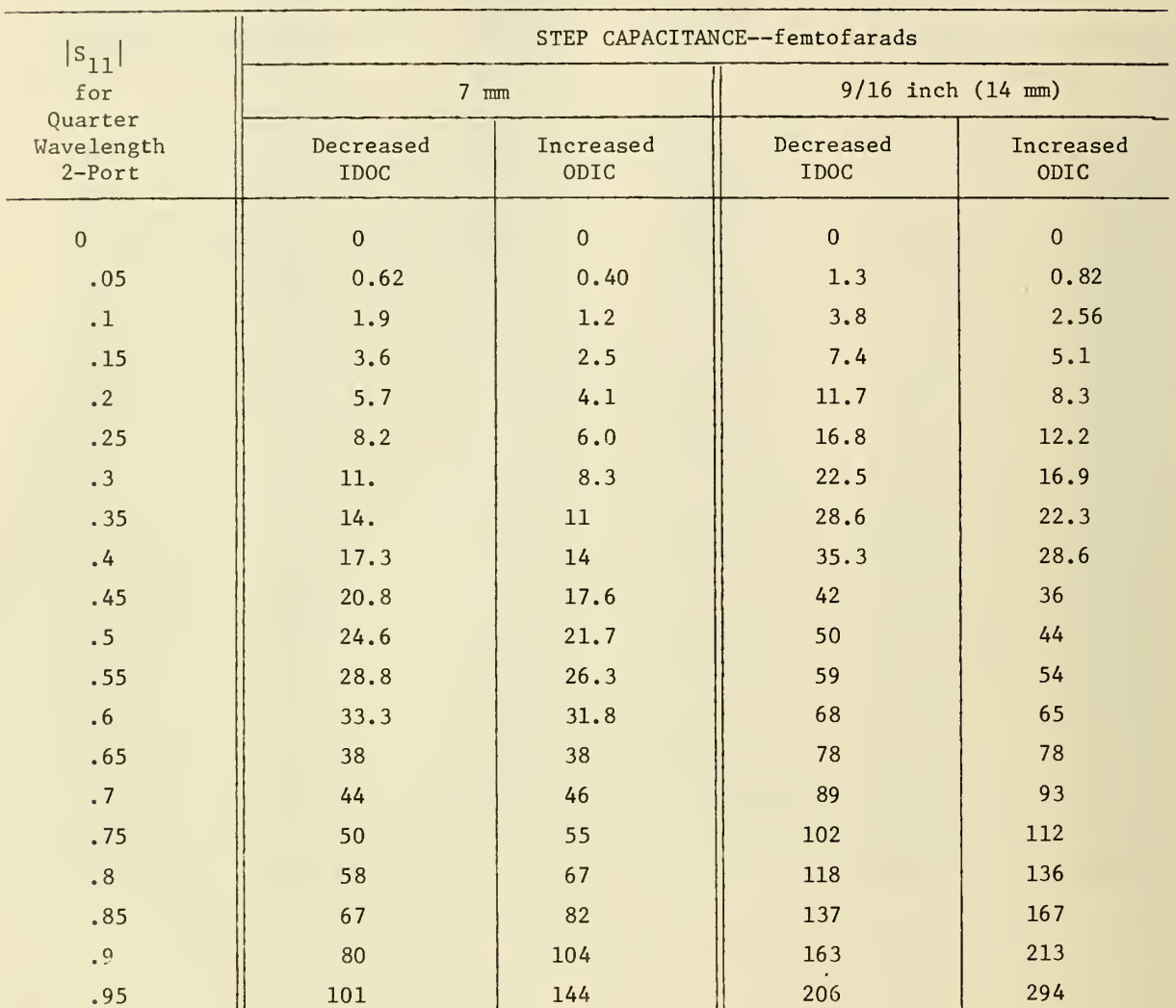

TABLE V. APPROXIMATE STEP CAPACITANCES VERSUS  $\mid$ S<sub>11</sub> FOR QUARTER WAVELENGTH <sup>7</sup> ram and 9/16 INCH (14 mm) COAXIAL 2-PORTS USING EITHER INCREASED ODIC or DECREASED IDOC.

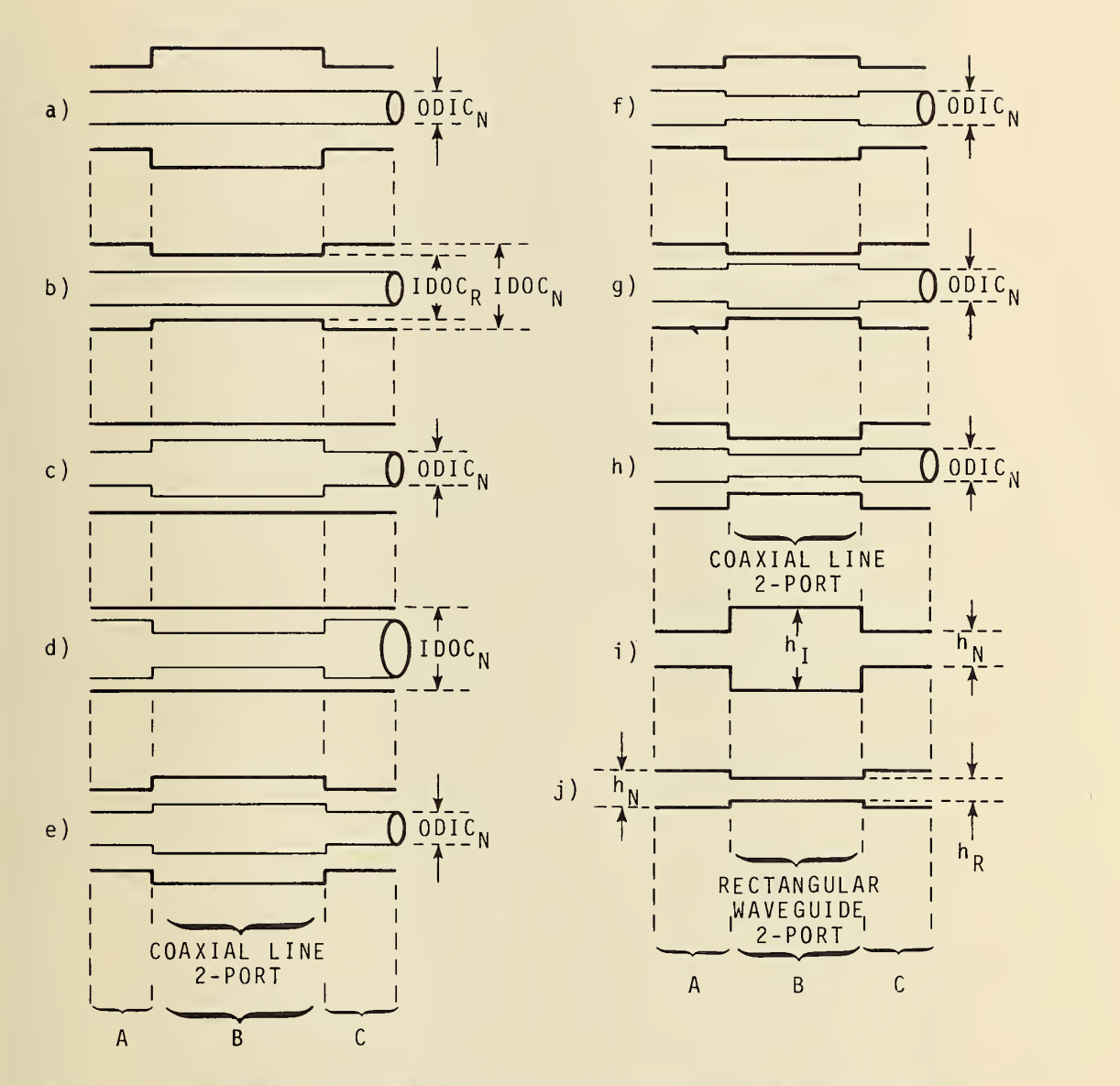

Figure 1. Examples of 2-port standards incorporating simple 'discontinuities in coaxial line (a-h) and rectangular waveguide  $(i-j)$ . Regions A and C denote nominal coaxial cross-sectional dimensions specified by wellknown standards, and region B denotes the 2-port sections having modified dimensions.

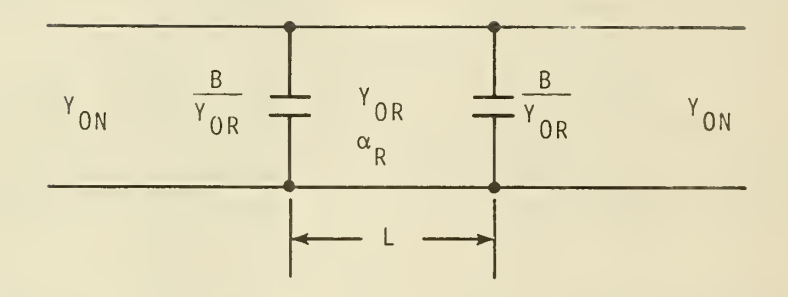

Figure 2. Equivalent circuit for dominant mode propagation in coaxial or rectangular waveguide 2-port standards of the types shown in figure 1. The characteristic admittances  $\text{Y}_\text{ON}$  and  $\text{Y}_\text{OR}$  are for the nominal standard waveguide and the 2-port section, respectively. The equivalent discontinuity susceptance is B, and the real part of the propagation constant is denoted by  $\alpha_{\mathbf{R}}$ .

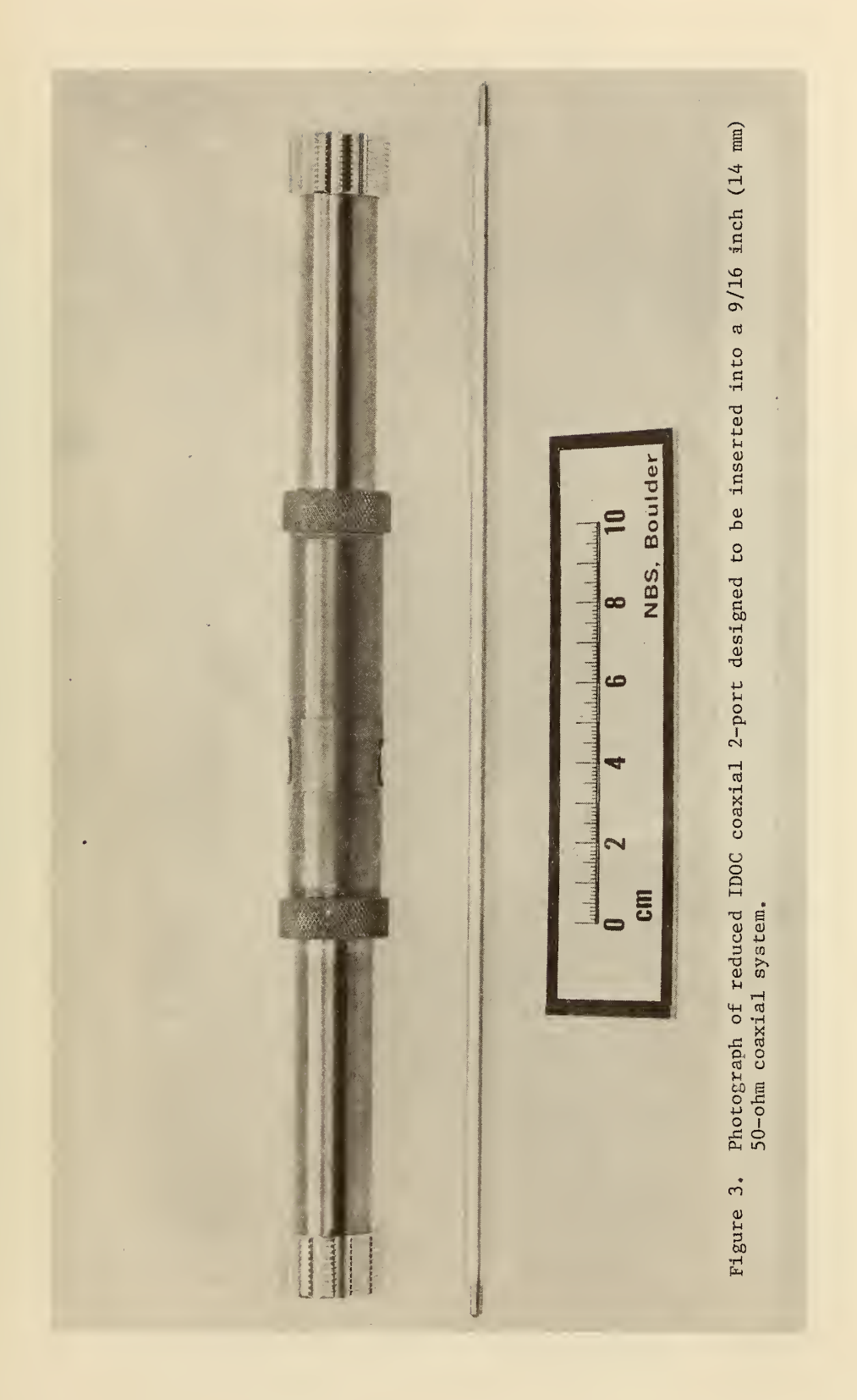

J.

#### CS1 ! 08» 56 06/04/74

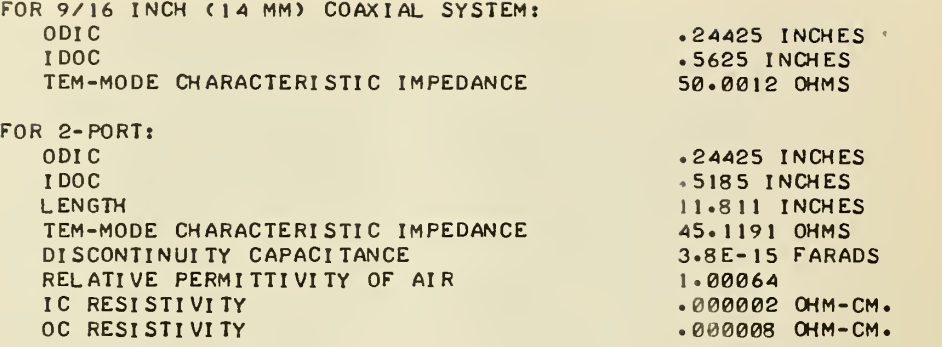

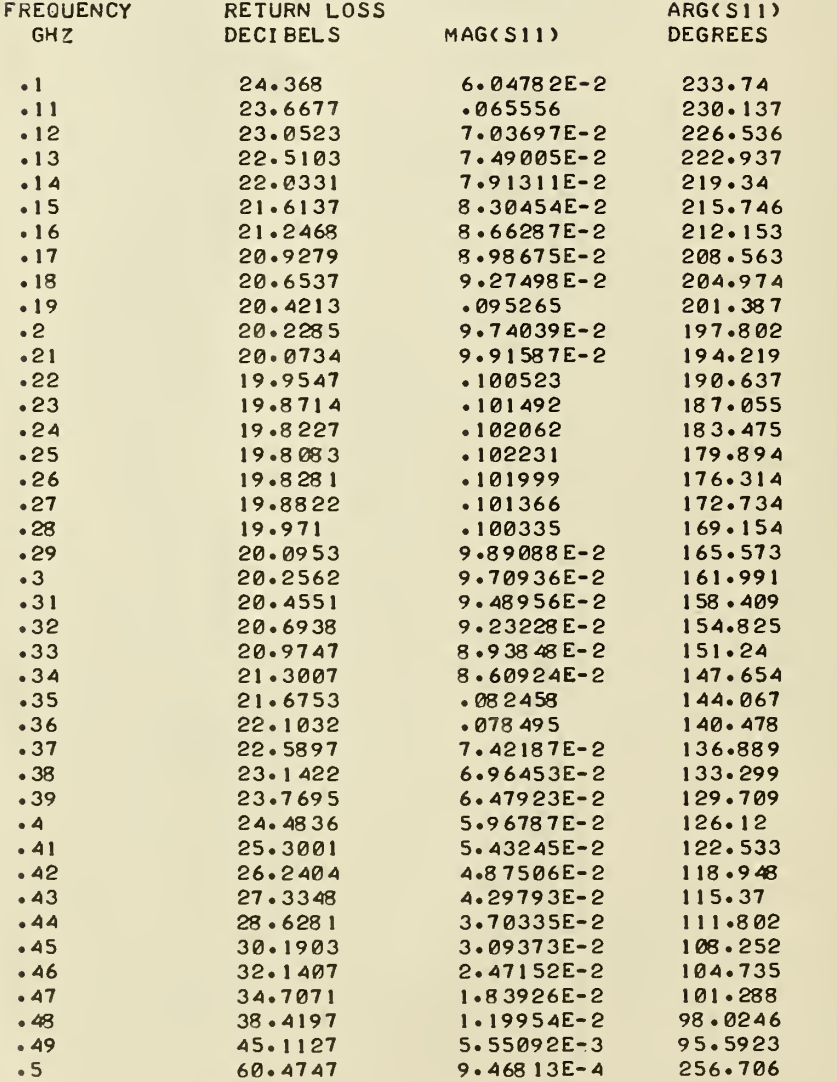

Figure 4. Computer printout of program CS11 for reduced IDOC coaxial 2-port.

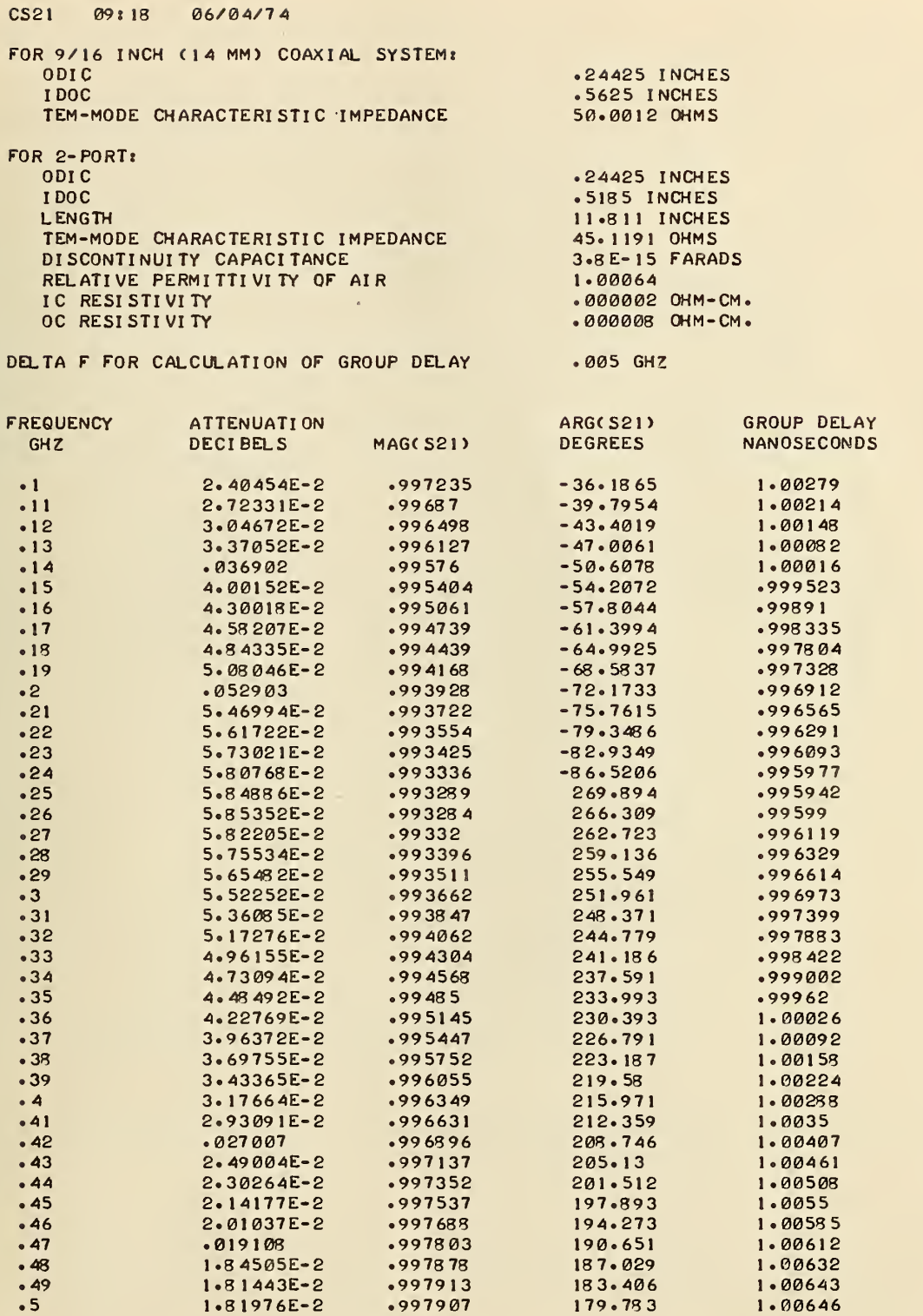

÷,

Figure 5. Computer printout of program CS21 for reduced IDOC coaxial 2-port.

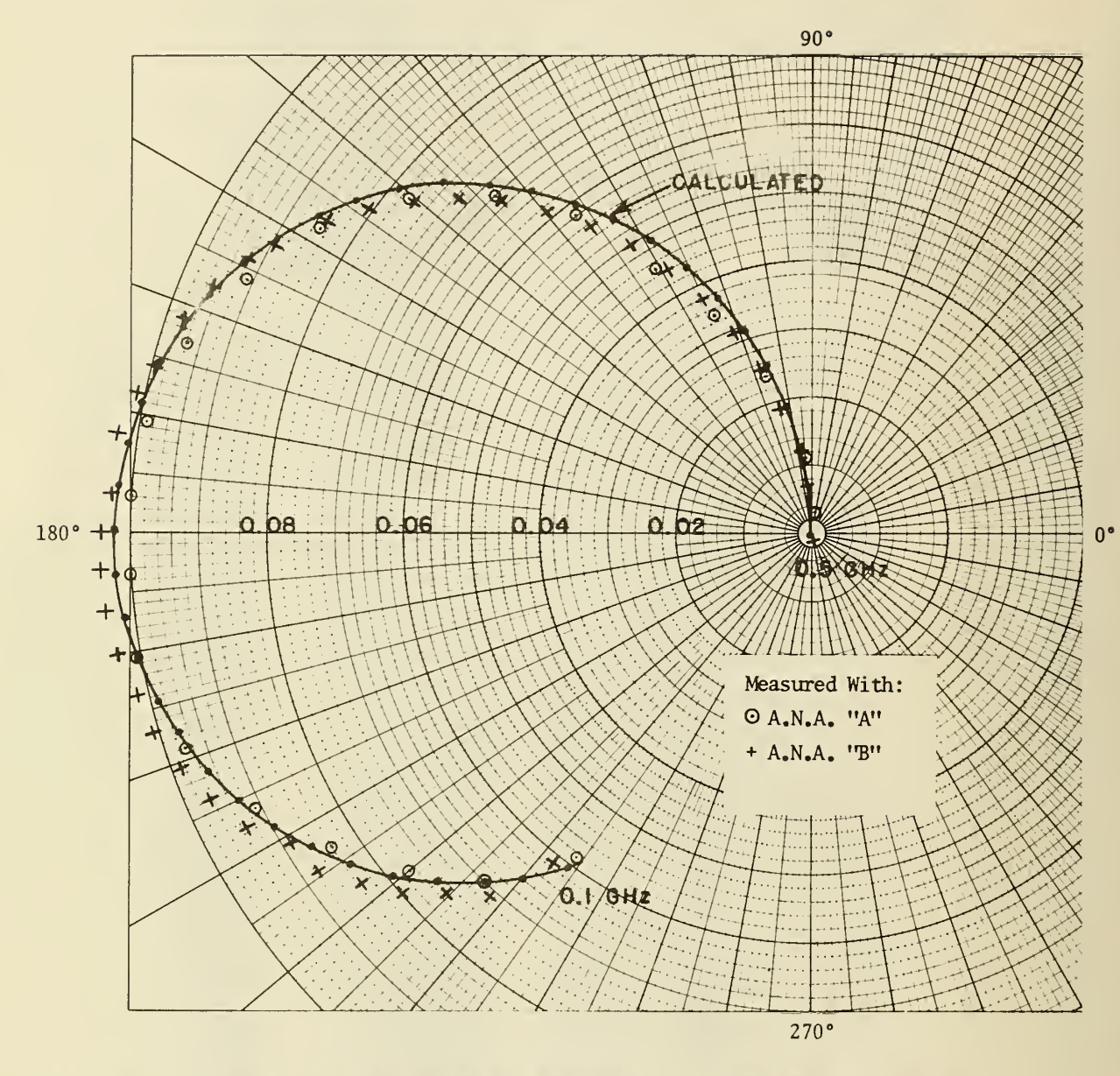

Figure 6. Polar plot of calculated and measured  $S_{11}$  of reduced IDOC coaxial 2-port for frequencies from  $0.1$  to  $0.5$  GHz.

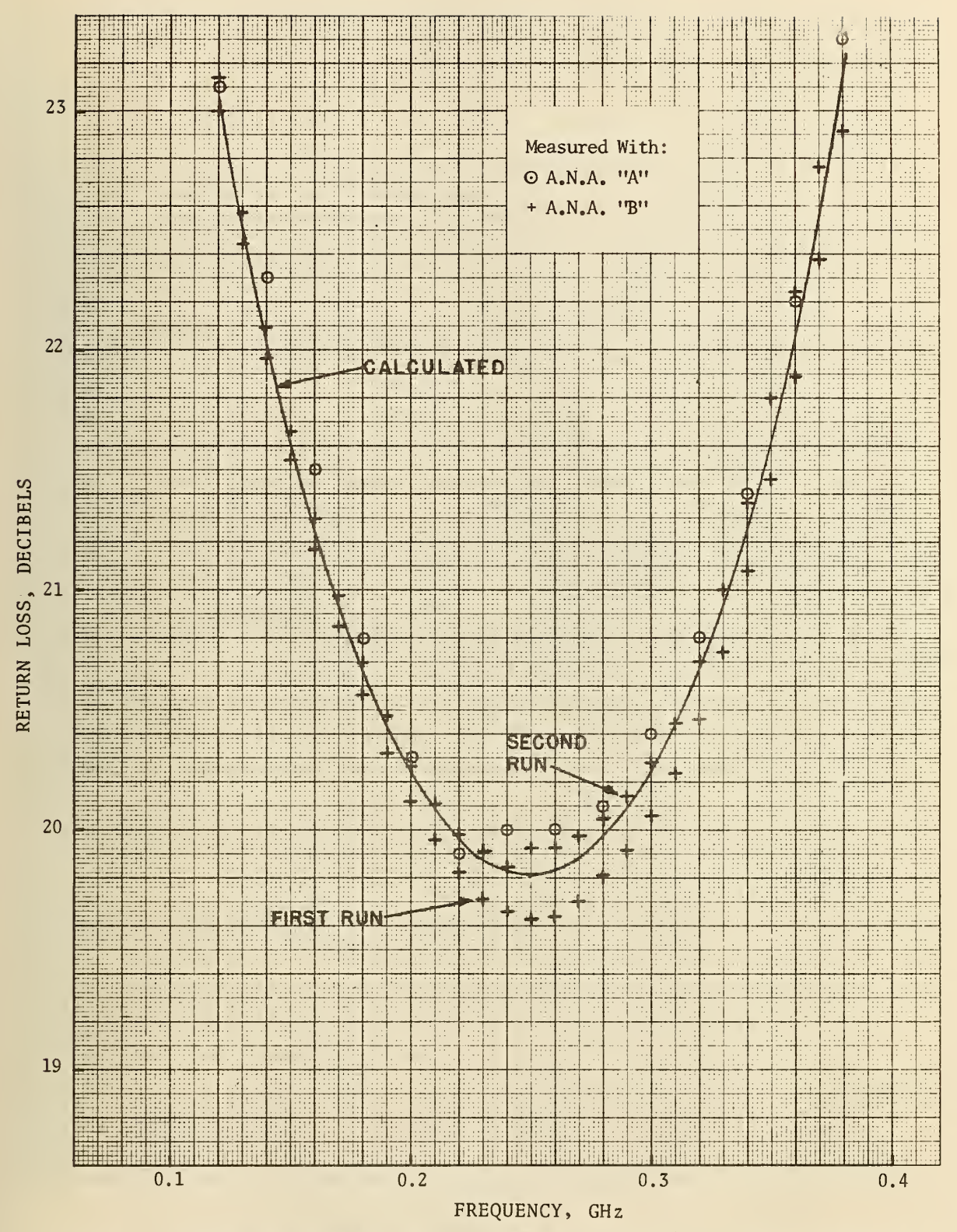

Figure 7. Calculated and measured return loss = -20  $log_{10}$  |S<sub>11</sub>| versus frequency for reduced IDOC coaxial 2-port.

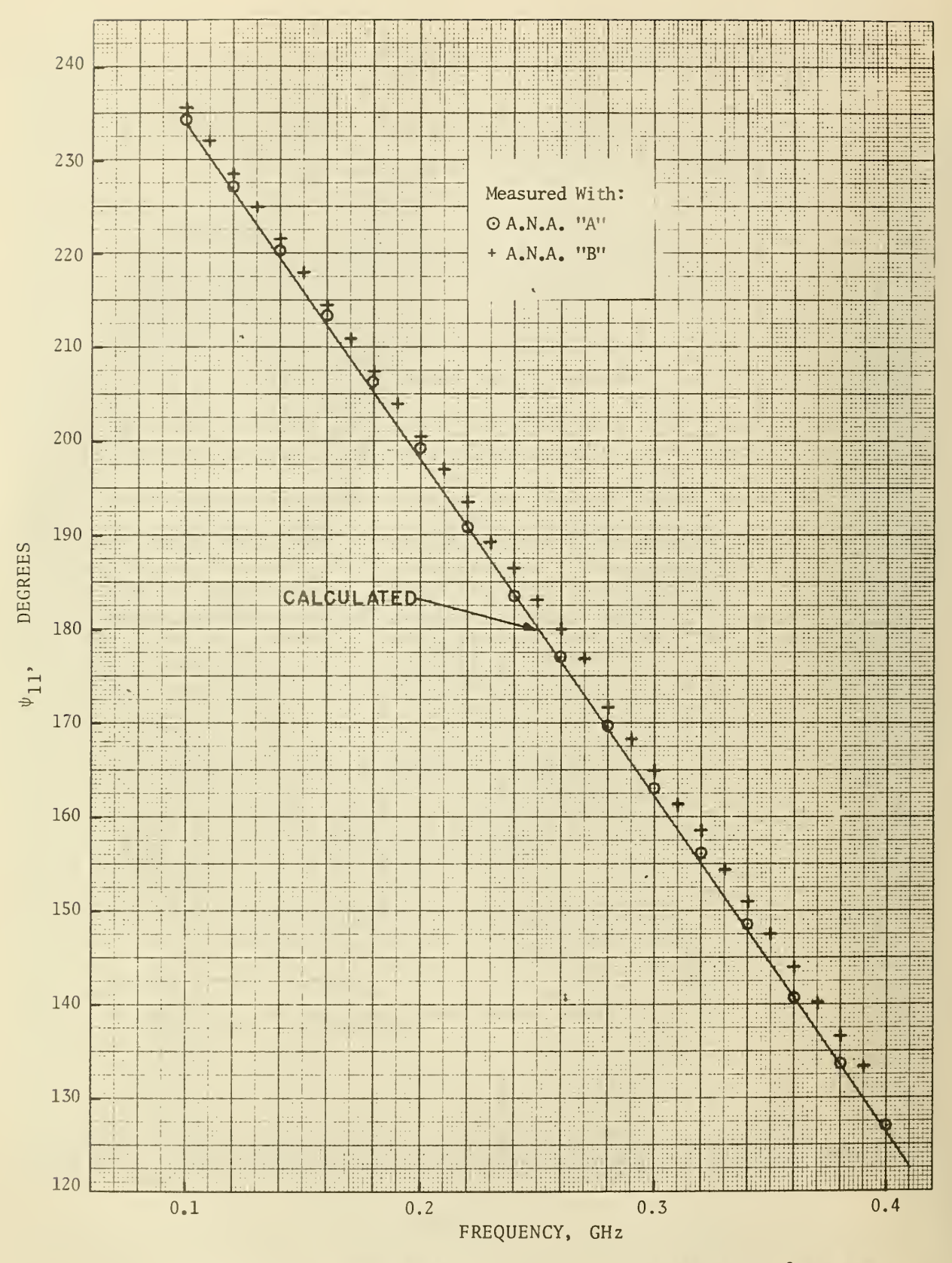

Figure 8. Calculated and measured arg  $(S_{11}) = \psi_{11}$  in degrees versus frequency for reduced IDOC coaxial 2-port.

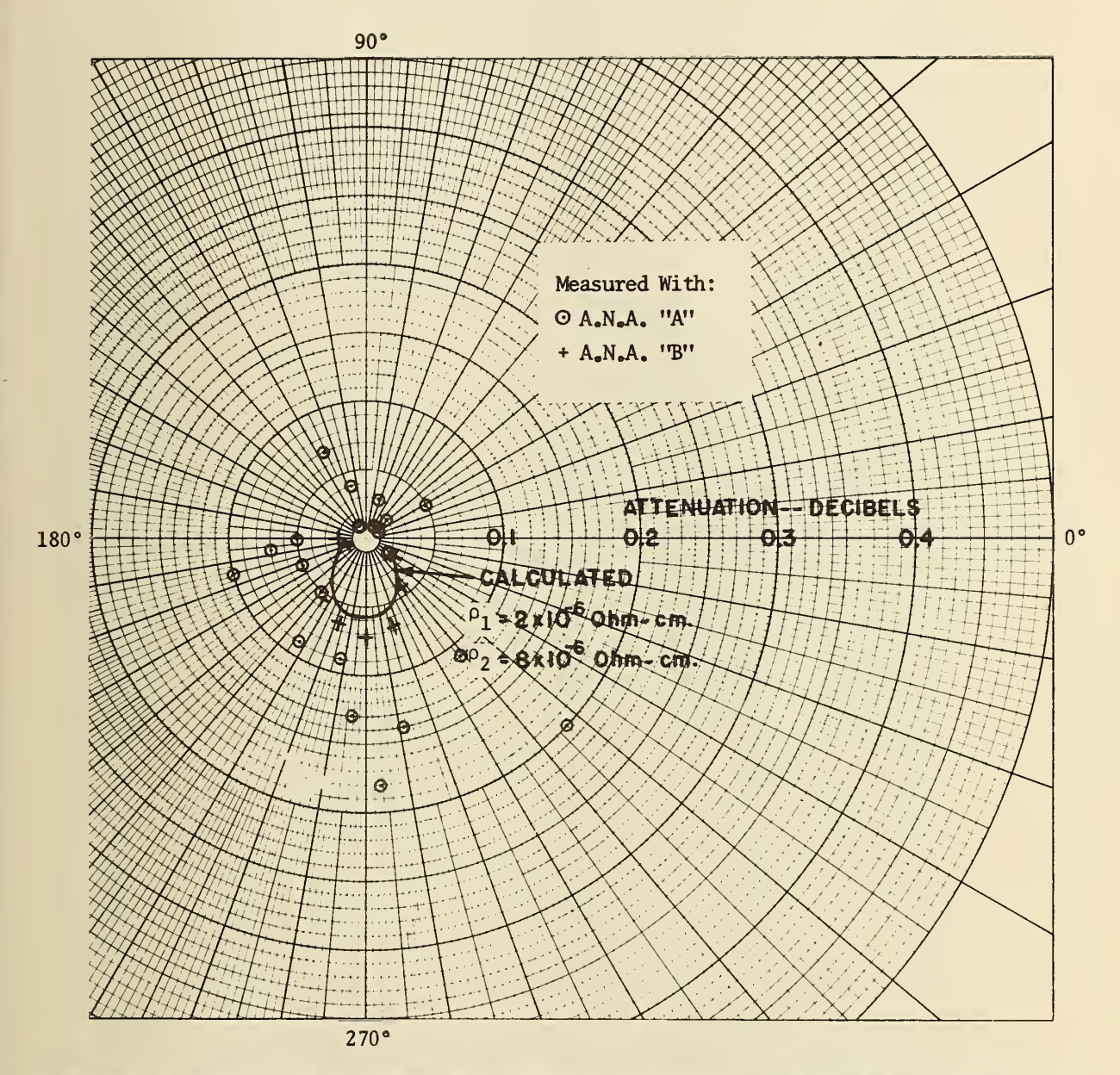

Figure 9. Polar plot of calculated and measured attenuation in decibels = -20 log<sub>10</sub>  $|S_{21}|$ and arg  $(S_{21}) = \psi_{21}$  at frequencies from 0.1 to 0.5 GHz for reduced IDOC coaxial 2-port.

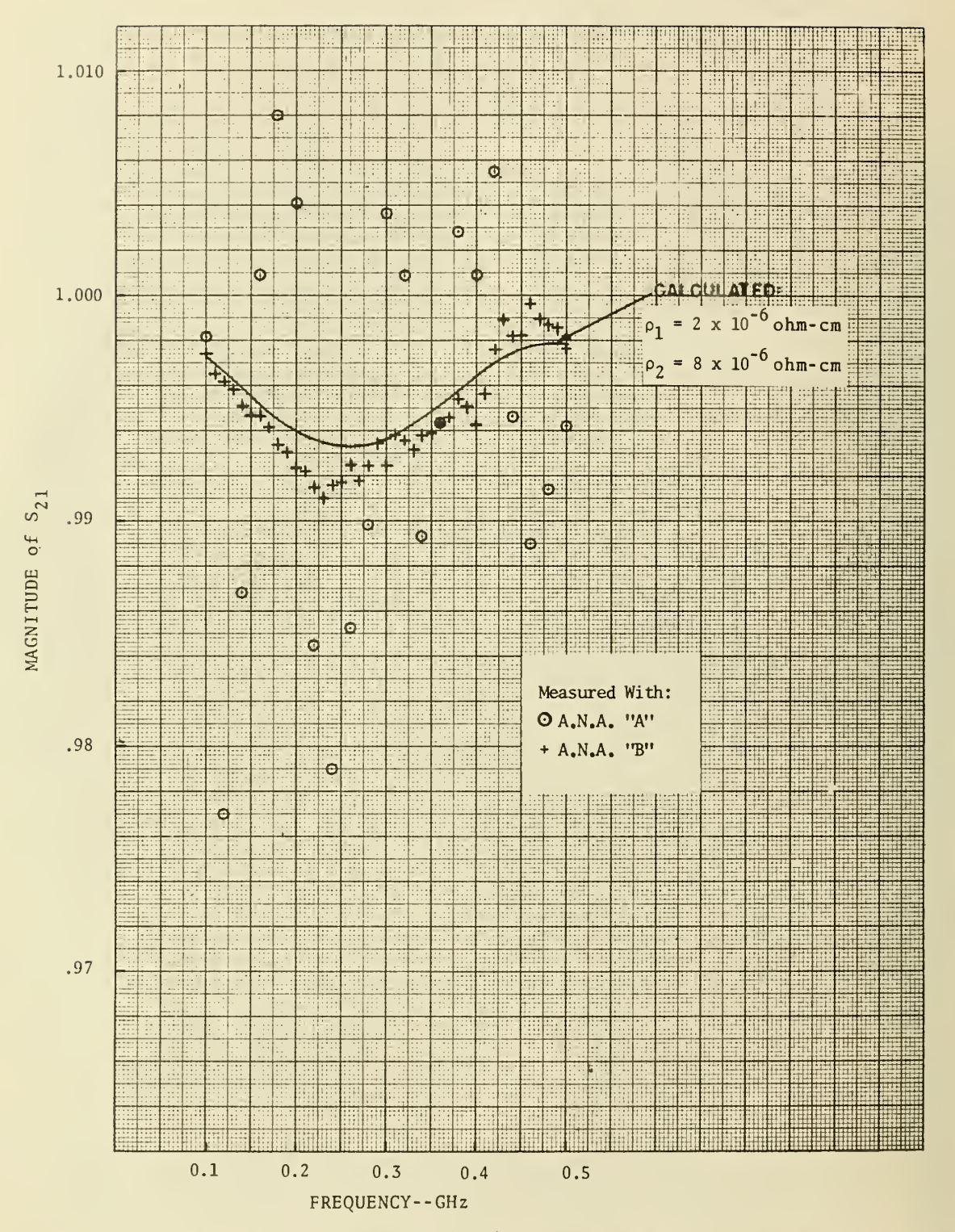

Figure 10. Calculated and measured  $|S_{21}|$  versus frequency for reduced IDOC coaxial -port.
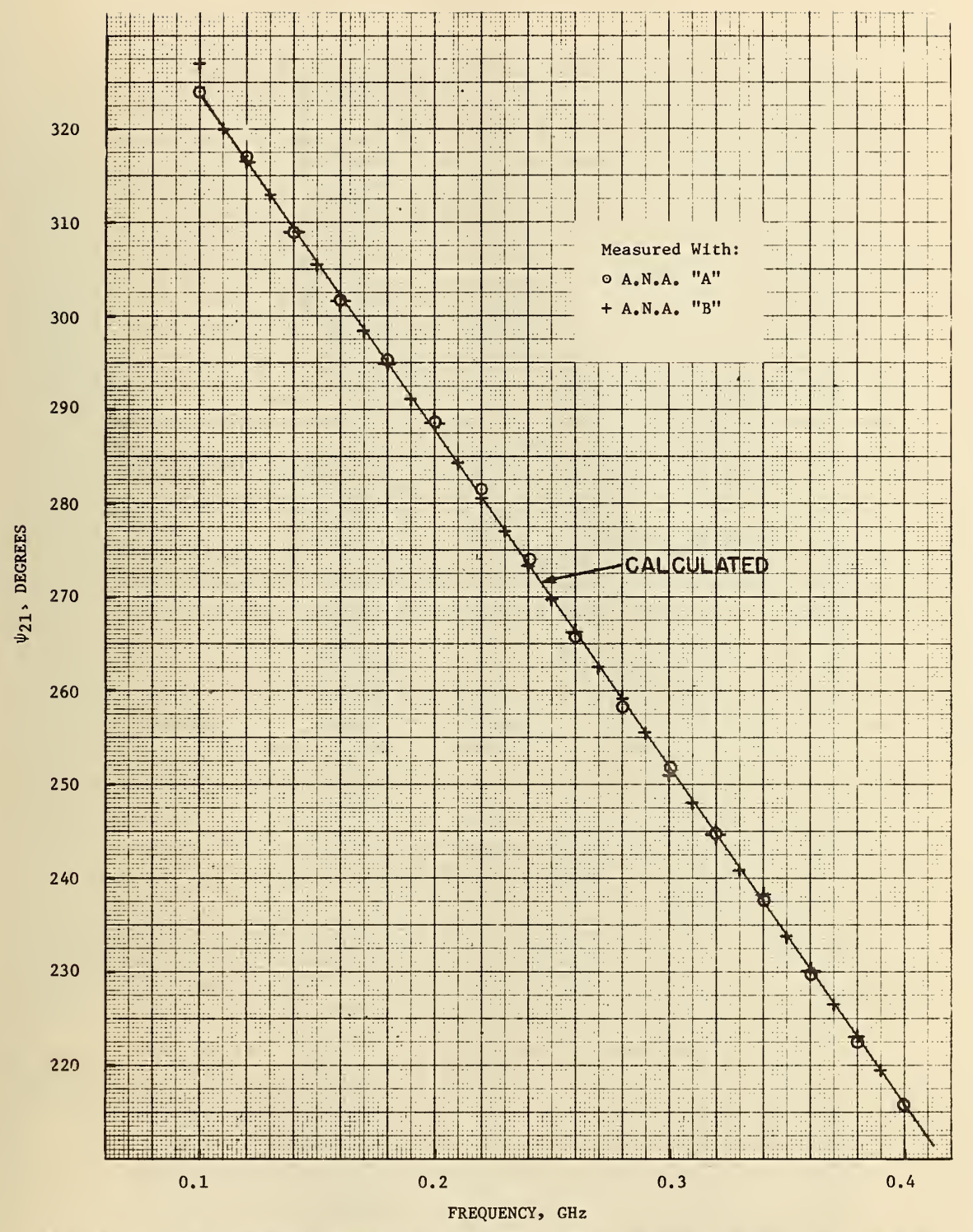

Figure 11. Calculated and measured arg  $(S_{21}) = \psi_{21}$  versus frequency for reduced IDOC coaxial 2-port.

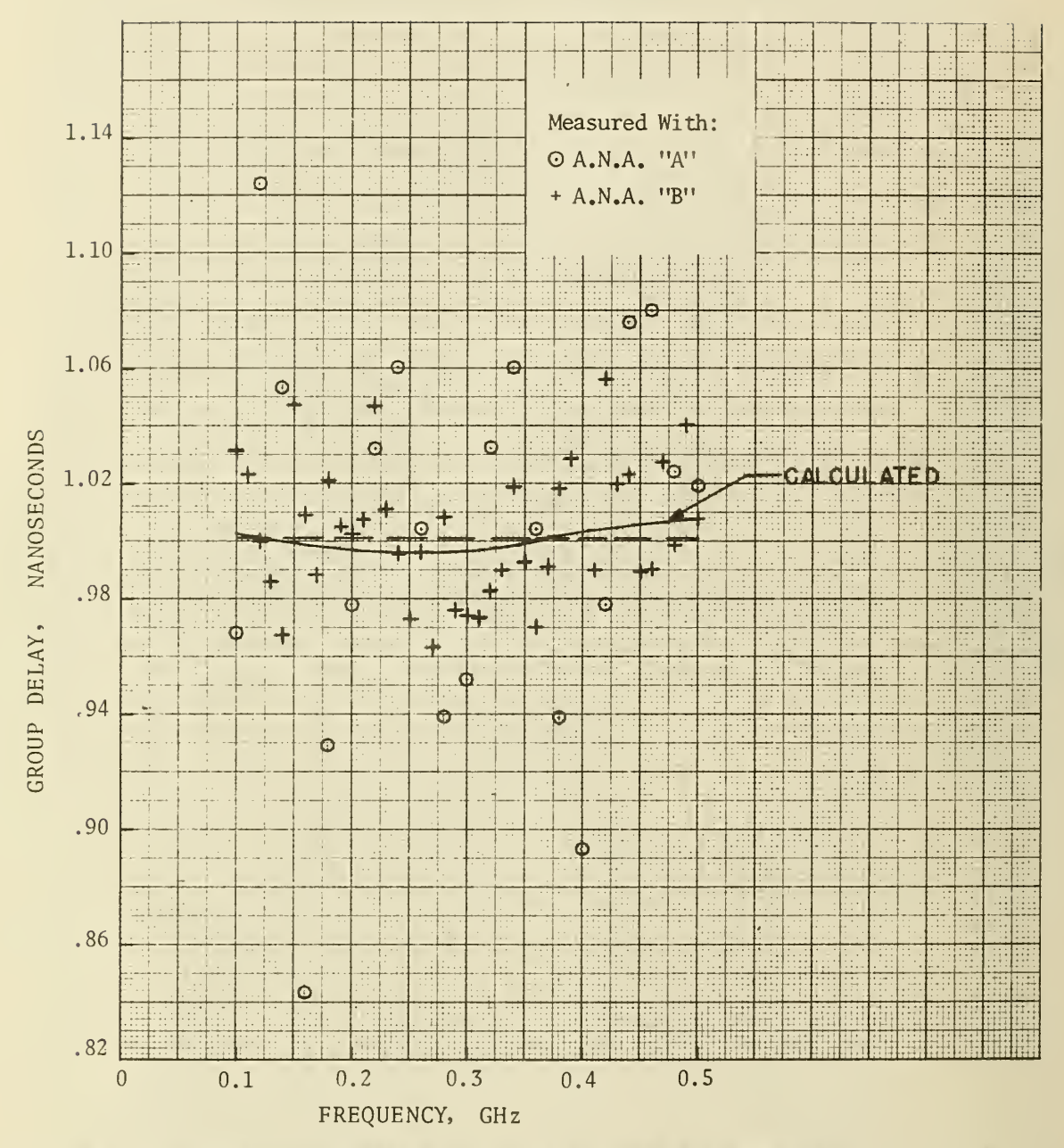

Calculated and measured group gelay time versus frequency for reduced IDOC Figure 12. coaxial 2-port.

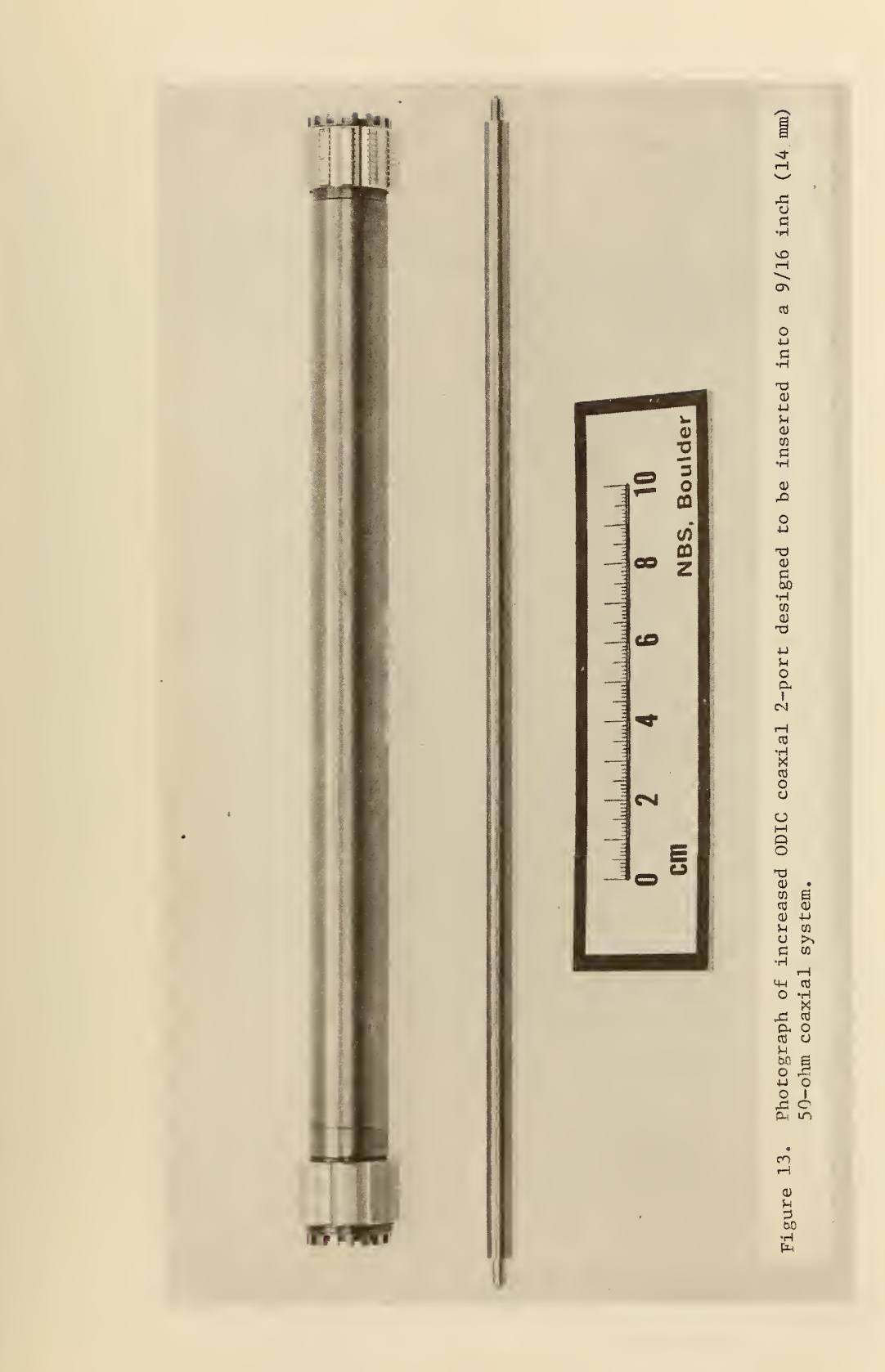

ICS11 PR:30 06/07/74

FOR 9/16 INCH (14 MM) COAXIAL SYSTEM: ODIC **TDOC** TEM-MODE CHARACTERISTIC IMPEDANCE

 $FOR$   $2-FOR$ ODIC **TDOC** LENGIH TEM-MODE CHARACTERISTIC IMPEDANCE DI SCONTINUITY CAPACITANCE RELATIVE PERMITTIVITY OF AIR **IC RESISTIVITY** OC RESESTIVITY

**.24425 INCHES .5625 INCHES** 50.0012 OHMS **.2651 INCHES .5625 INCHES** 11.811 INCHES 45.0913 OHMS

2.55531E-15 FARADS  $1.00064$  $.000008$   $OHM-CM$ .  $.000008$  OHM-CM.

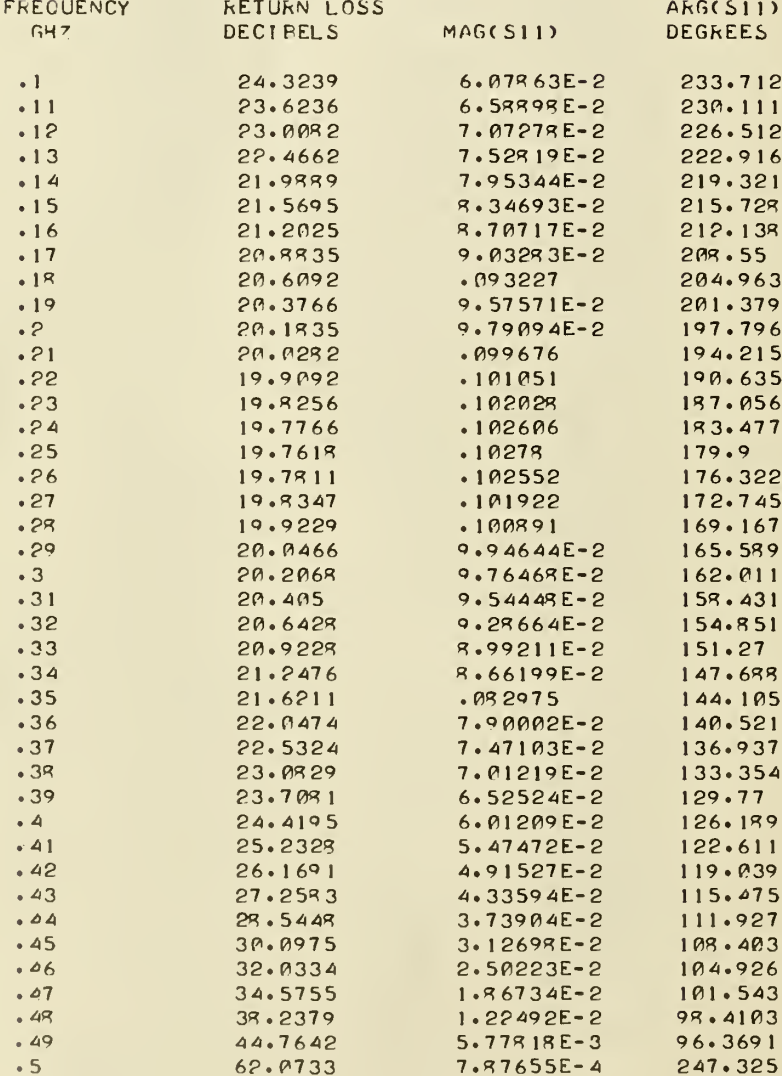

Figure 14. Computer printout of program ICS11 for increased ODIC coaxial 2-port.

## $ICS21$  $09:13$  $06107174$

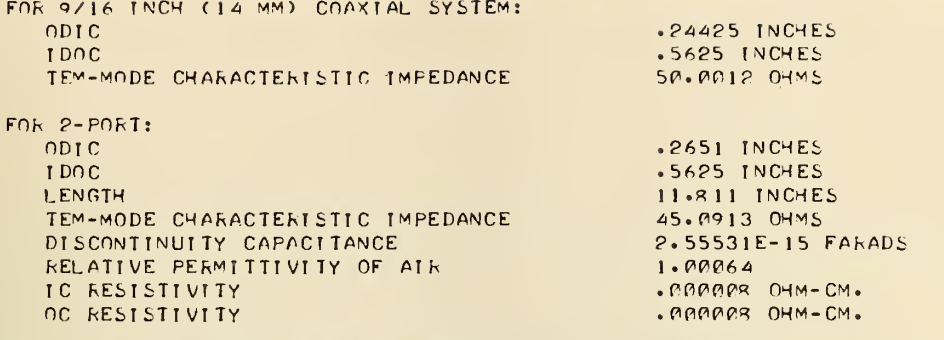

 $.005.047$ 

DELTA F FOR CALCULATION OF GROUP DELAY

GROUP DELAY **FREQUENCY** ATTENUATION AkG(S21)  $GHZ$ **DECIFELS** MAG(S21) **DEGREES** NANOSECONDS  $2.74383E-2$  $1.00275$  $.996846$  $-36.1859$  $\cdot$  1  $-11$  $3.08121E - 2$  $.996459$  $-39.7947$  $1.0021$  $3.42262E - 2$  $.996067$  $-43.401$  $1.00143$  $.12$  $1.00076$  $3.76386E - 2$  $.995676$  $-47.005$  $• 13$  $.14$  $4.10044E-2$  $.99529$  $-50.6065$  $1.0001$  $.15$  $4.42997E-2$  $.994915$  $-54.2057$  $.999451$  $-57.8026$  $.998832$  $\cdot 16$  $4.74251E-2$  $.994555$  $.17$  $5.03967E - 2$  $.994215$  $-61.3973$  $.998251$  $.997714$  $.18$  $5.31572E - 2$  $.993899$  $-64.99$  $.19$  $5.56706E - 2$  $.993611$  $-69.5809$  $.997233$  $.993356$  $-72.1702$  $.996813$  $\cdot$  2  $5.79951E - 2$  $.21$  $-75.758$  $.996462$  $5.98338 - 2$  $.993135$  $.22$  $6.14317E - 2$  $.992952$  $-79.3449$  $.996184$  $.995984$  $.23$  $6.26921E - 2$  $.992809$  $-82.9306$  $.995866$  $.992708$  $-96.5159$  $•24$  $6.35715E-2$  $6.40928E - 2$  $.992648$ 269.899  $.99583$  $.25$  $6.42432E - 2$  $.992631$ 266.314  $.995876$  $.26$  $.27$  $6.40271E-2$ .992656 262.729  $.996006$  $.29$  $259 \cdot 143$  $.996216$  $6.34527E - 2$  $.992721$  $.992826$ 255.556  $.996504$  $.29$  $6.25361E-2$  $\cdot$  3  $6.12962E - 2$  $.992967$ 251.968  $.996865$  $.993144$  $.997293$  $5.97578E - 2$ 248.378  $.31$  $5.79507E - 2$ 244.787  $.997781$  $.99335$  $.32$  $.33<sub>°</sub>$  $5.59096E - 2$  $.993584$ 241.194  $.998324$  $.99891$  $.99384$ 237.599  $.34$  $5.36687E - 2$  $.35$  $.051271$  $.994115$ 234.002  $.999532$  $.36$ 4.87585E-2  $.994402$ 230.403  $1.00013$  $1.00094$  $.37$  $4.61758E - 2$  $.994698$ 226.801  $.994997$ 4.35682E-2 223.197  $1.00151$  $.39$  $.39$  $4.99822E - 2$  $.995293$  $219.59$  $1.00213$  $.995581$ 215.981  $1.00232$  $\bullet$  4  $3.84636E - 2$  $.41$  $3.60566E - 2$  $.995857$  $212.37$ 1.00344  $.42$  $1.00403$  $.996116$ 208.756  $.033805$  $1.00457$  $.43$  $3.17485E-2$  $.996351$  $205.141$  $2.99247E - 2$  $.996561$  $201.523$  $1.00505$  $.44$  $197.904$  $1.00549$ 2.83672E-2  $.996739$  $.45$  $.996894$  $194.284$  $1.00593$  $.46$  $2.71055E - 2$  $.996992$ 190.662  $1.00611$  $.47$  $2.61641E-2$  $.48$  $.997061$  $187.04$  $1.00631$  $2.55623E-2$  $.99709$  $1.00642$  $.49$  $2.53142E - 2$  $183.417$  $\cdot$  5  $.997077$ 179.794  $1.00646$  $.025428$ 

Computer printout of program ICS21 for increased ODIC coaxial Figure 15.  $2$ -port.

31

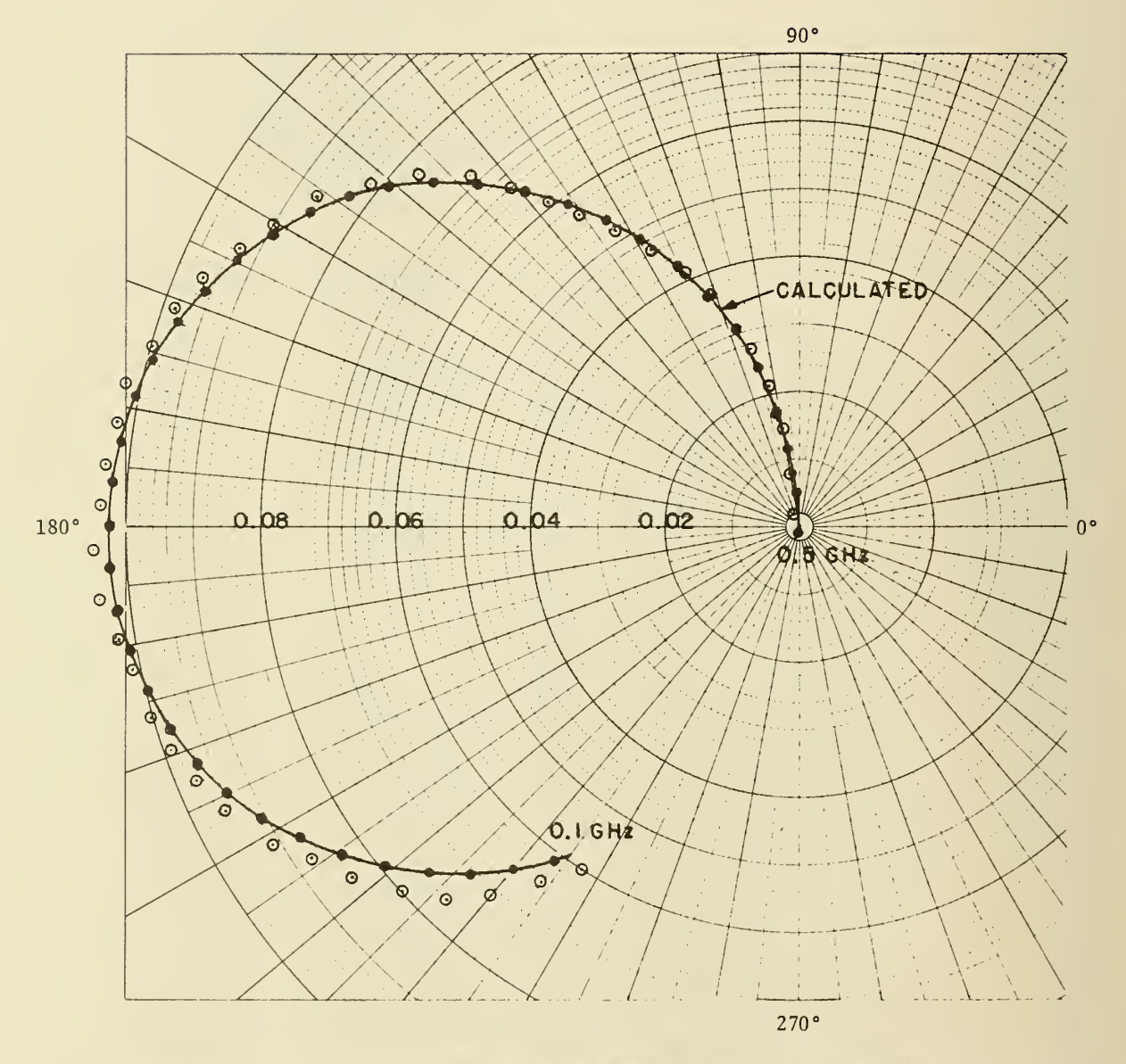

Figure  $16$ . Polar plot of calculated and measured  $S_{11}$  of increased ODIC coaxial 2-port for frequencies from 0.1 to 0.5 GHz.

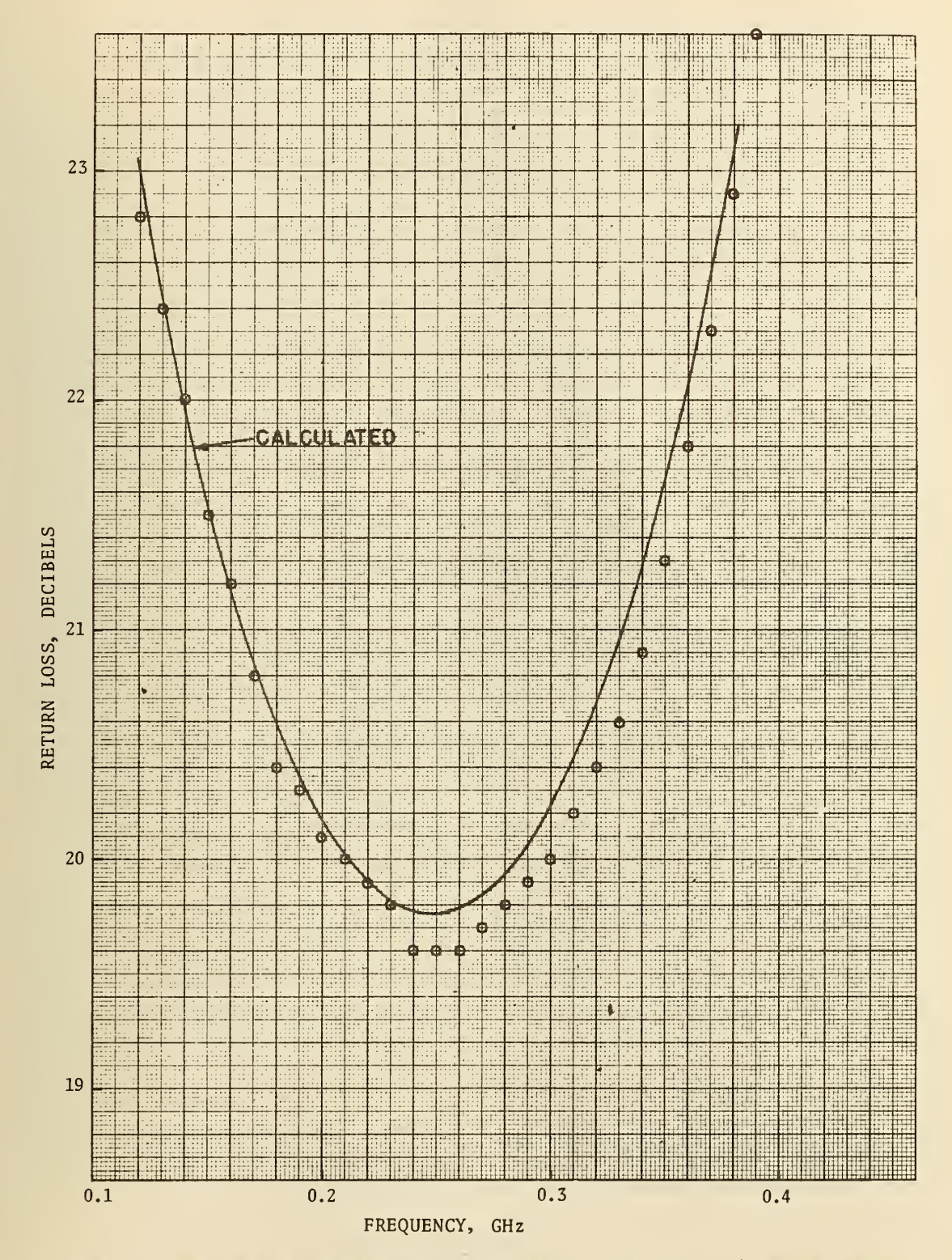

Figure 17. Calculated and measured return loss = -20  $log_{10}$   $|S_{11}|$  versus frequency for increased ODIC coaxial 2-port.

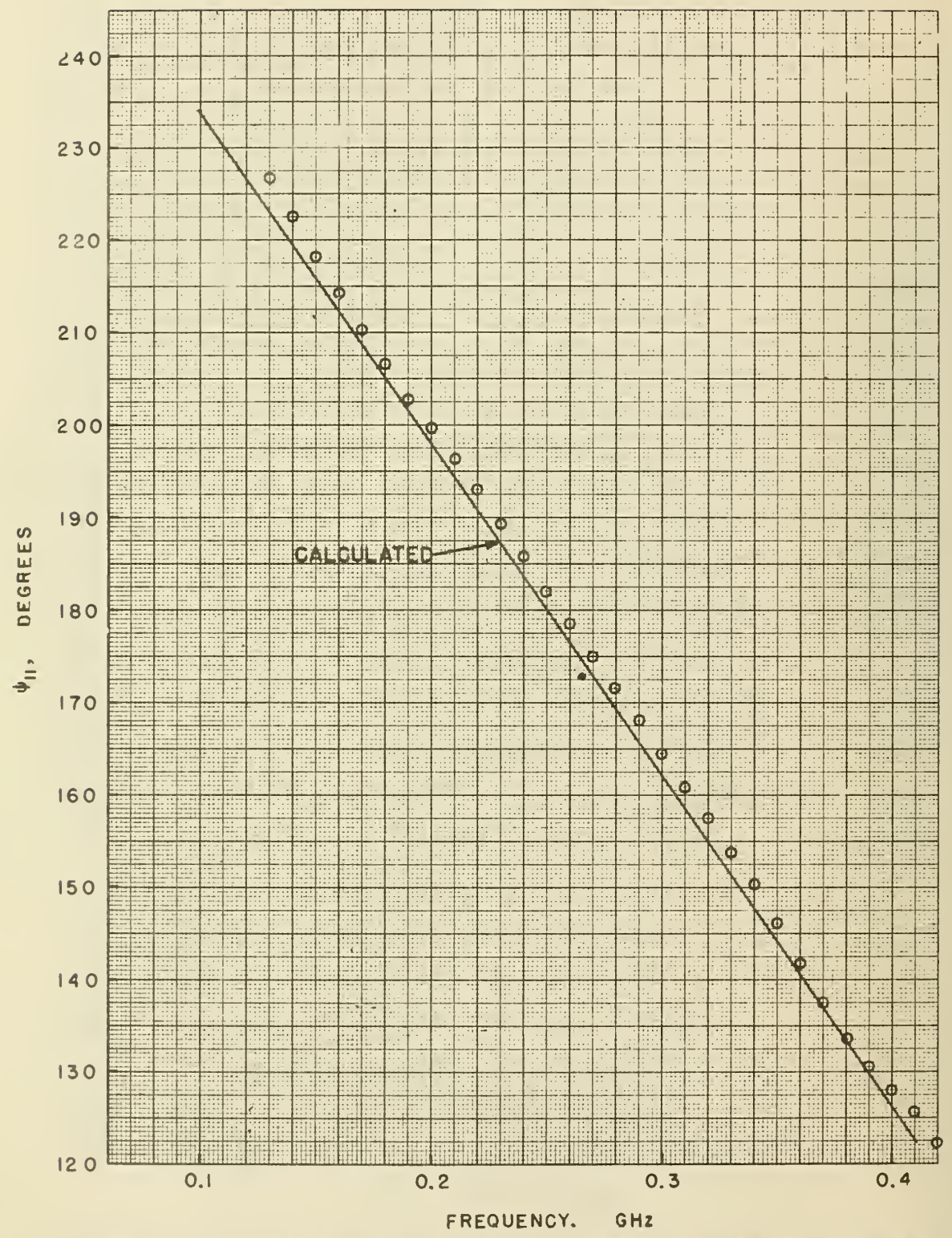

Figure 18. Calculated and measured arg  $(S_{11}) = \psi_{11}$  in degrees versus frequency<br>for increased ODIC coaxial 2-port.

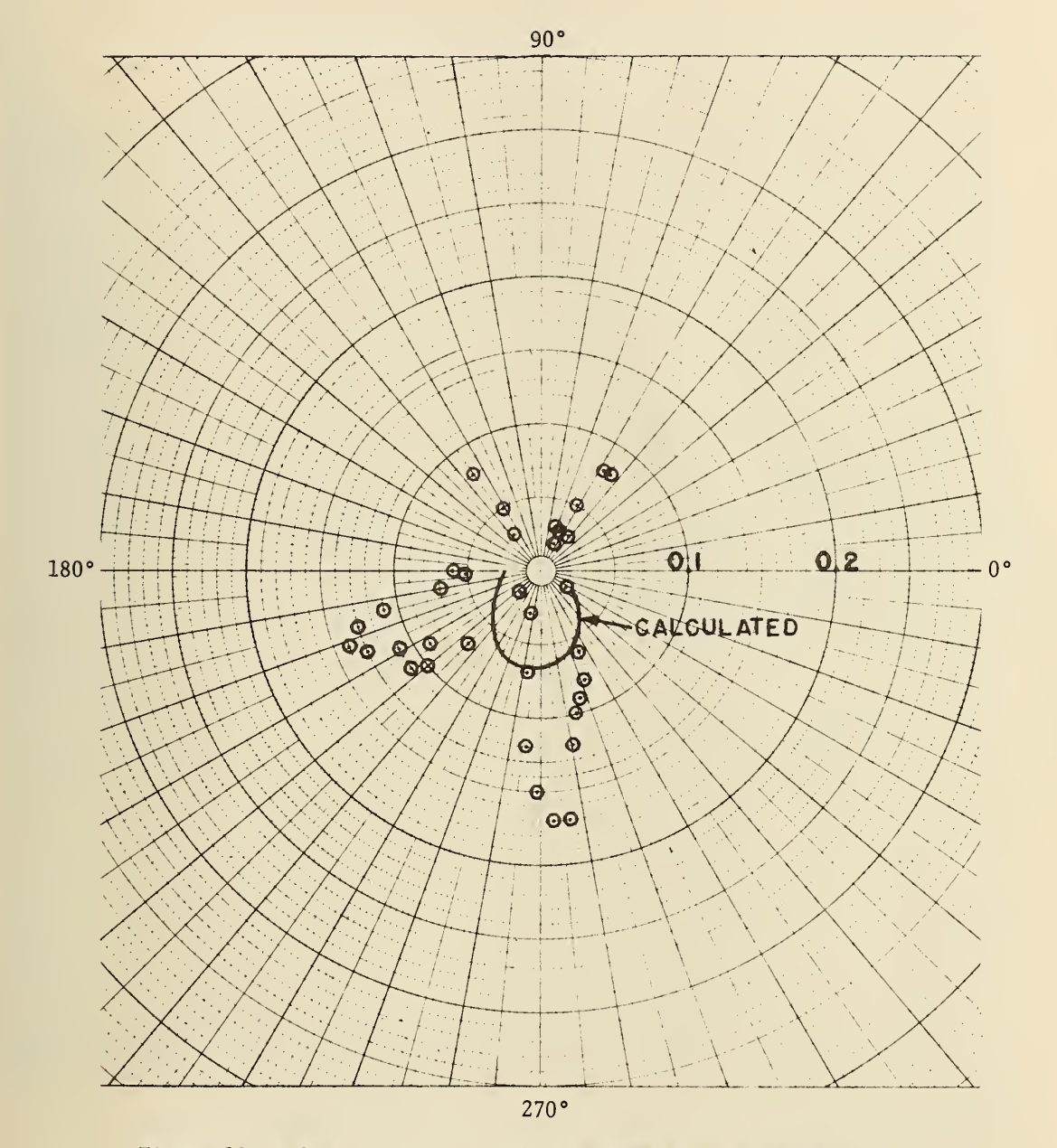

Figure 19. Polar plot of calculated and measured attenuation in decibels =  $-20 \log_{10}$   $|S_{21}|$  and arg  $(S_{21}) = \psi_{21}$  of increased ODIC coaxial 2-port for frequencies from 0.1 to 0.5 GHz.

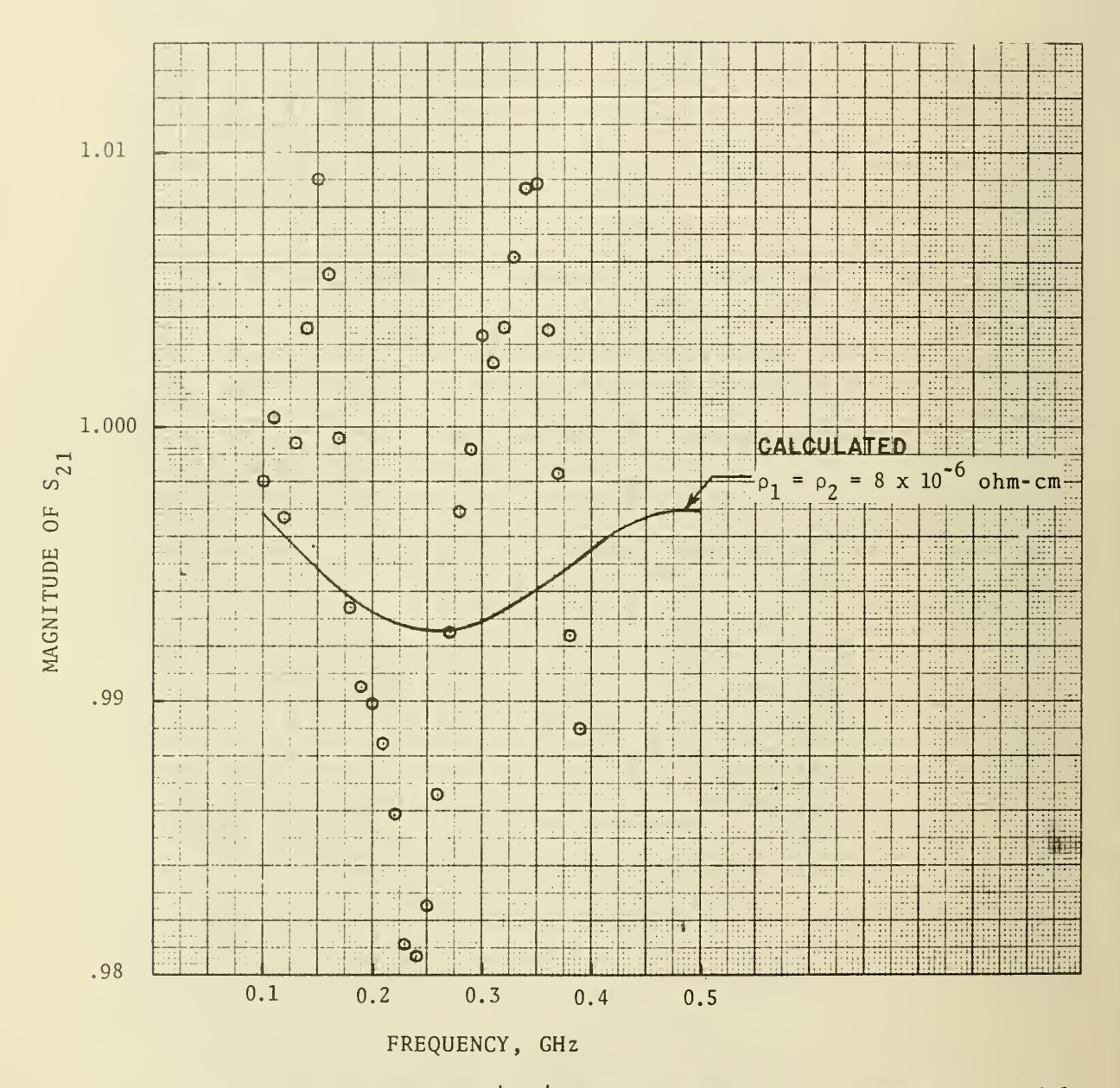

 $\bar{\omega}$ 

Calculated and measured  $|S_{21}|$  versus frequency for increased ODIC coaxial Figure 20.  $2$ -port.

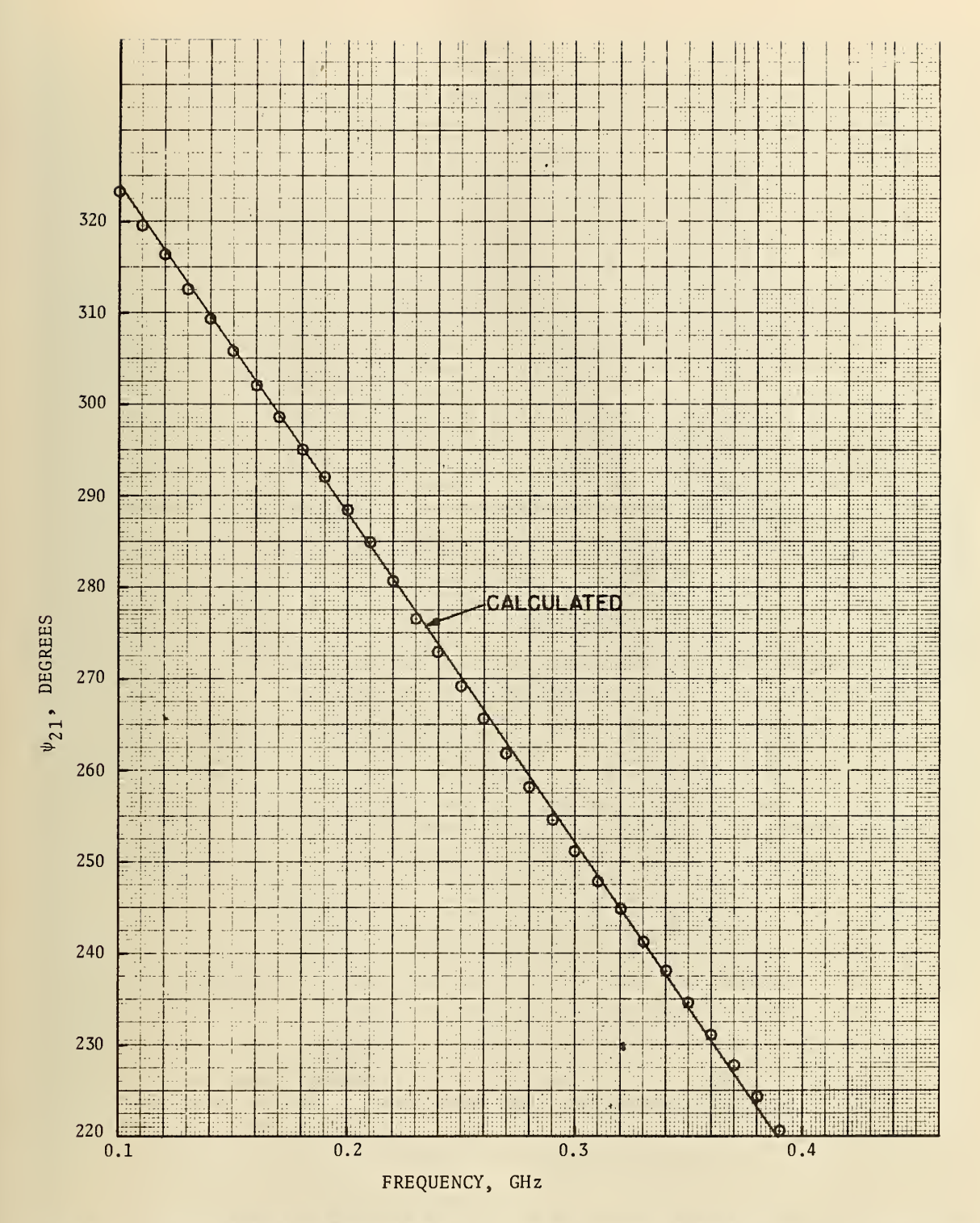

Figure 21. Calculated and measured arg  $(S_{21}) = \psi_{21}$  versus frequency for increased ODIC coaxial 2-port.

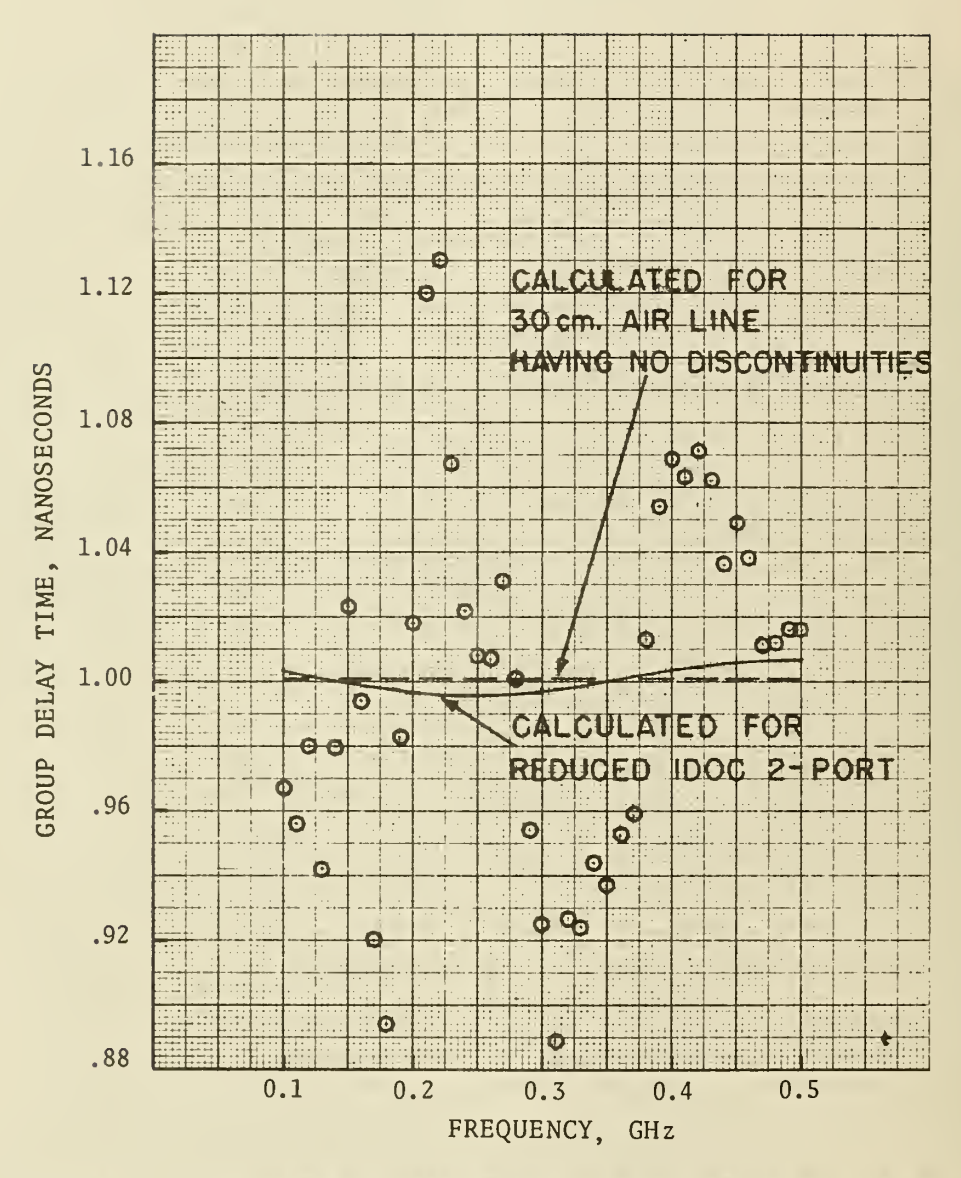

Calculated and measured group delay time versus frequency Figure 22. for increased ODIC coaxial 2-port.

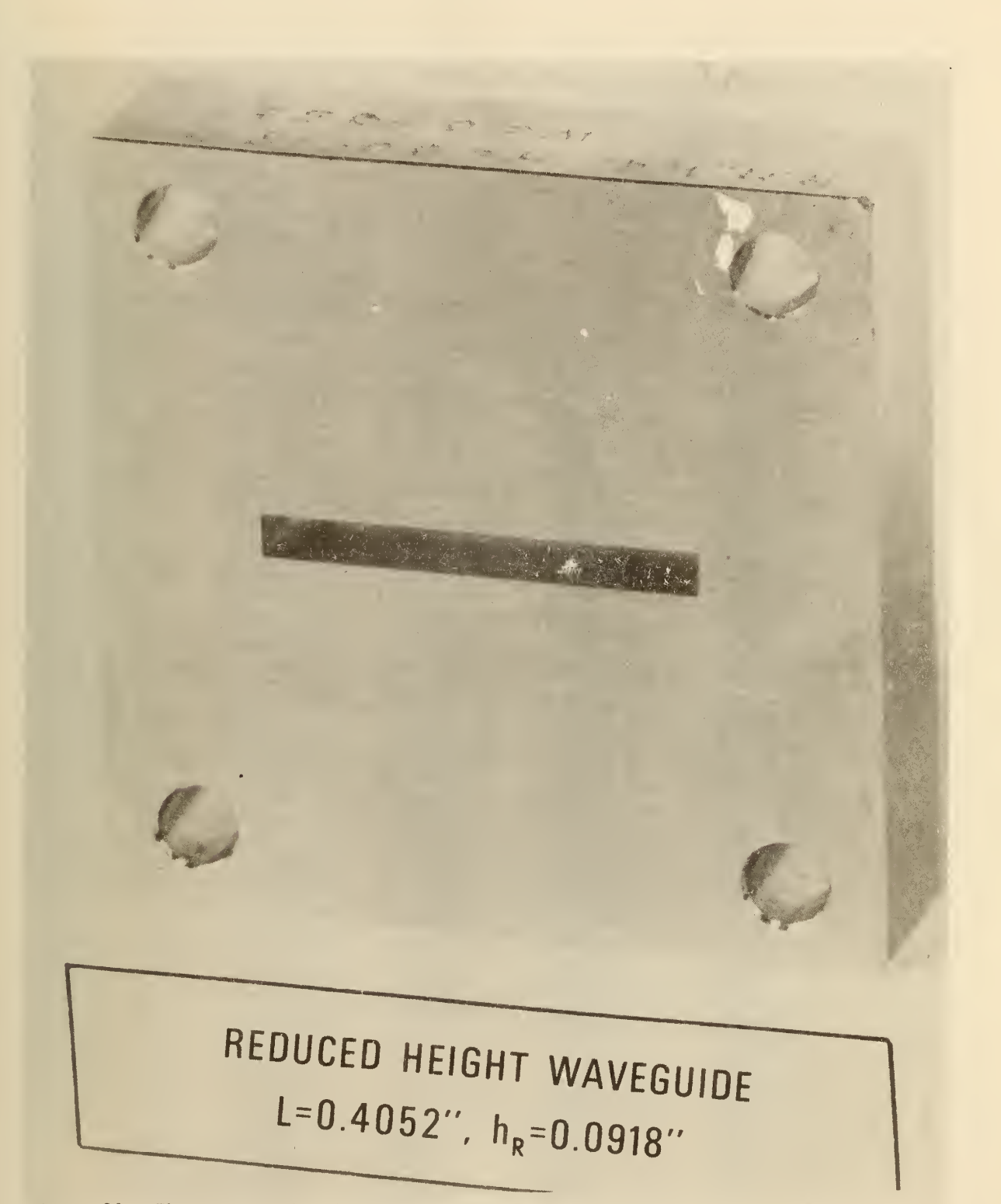

Figure 23. Photograph of reduced height rectangular waveguide 2-port designed to be inserted into a WR-90 (IEC-R-100) waveguide system.

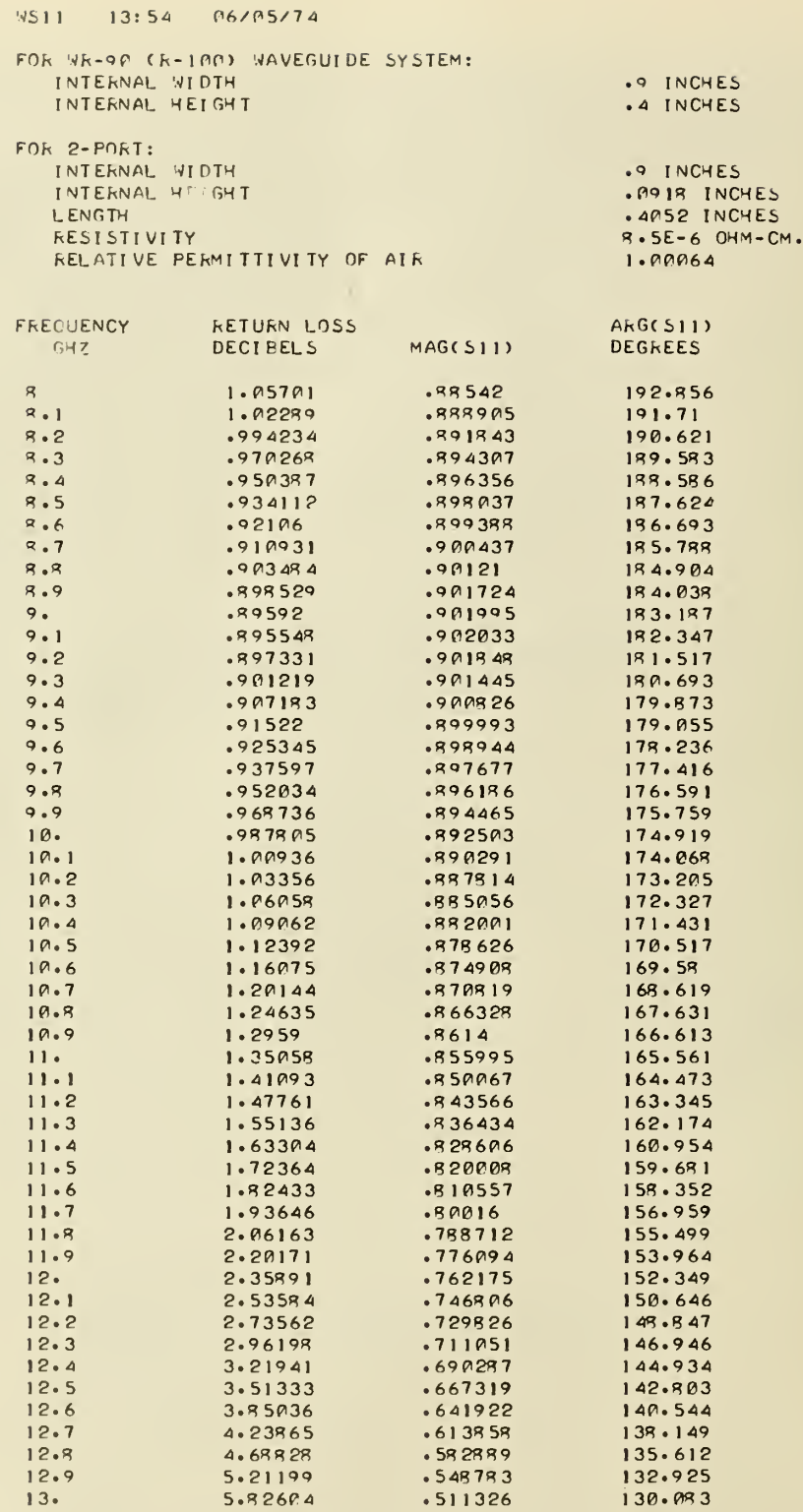

Figure 24. Computer printout of program WS11 for rectangular waveguide 2-port.

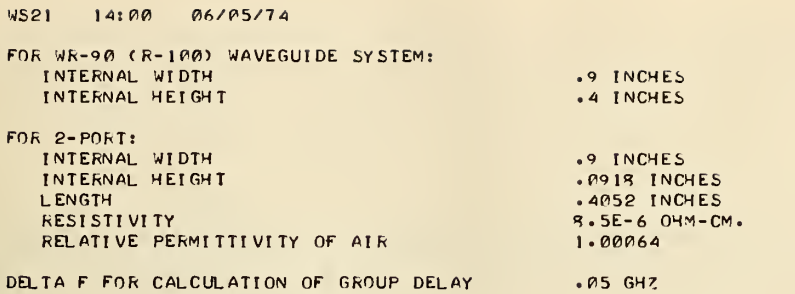

ARG<S2I>

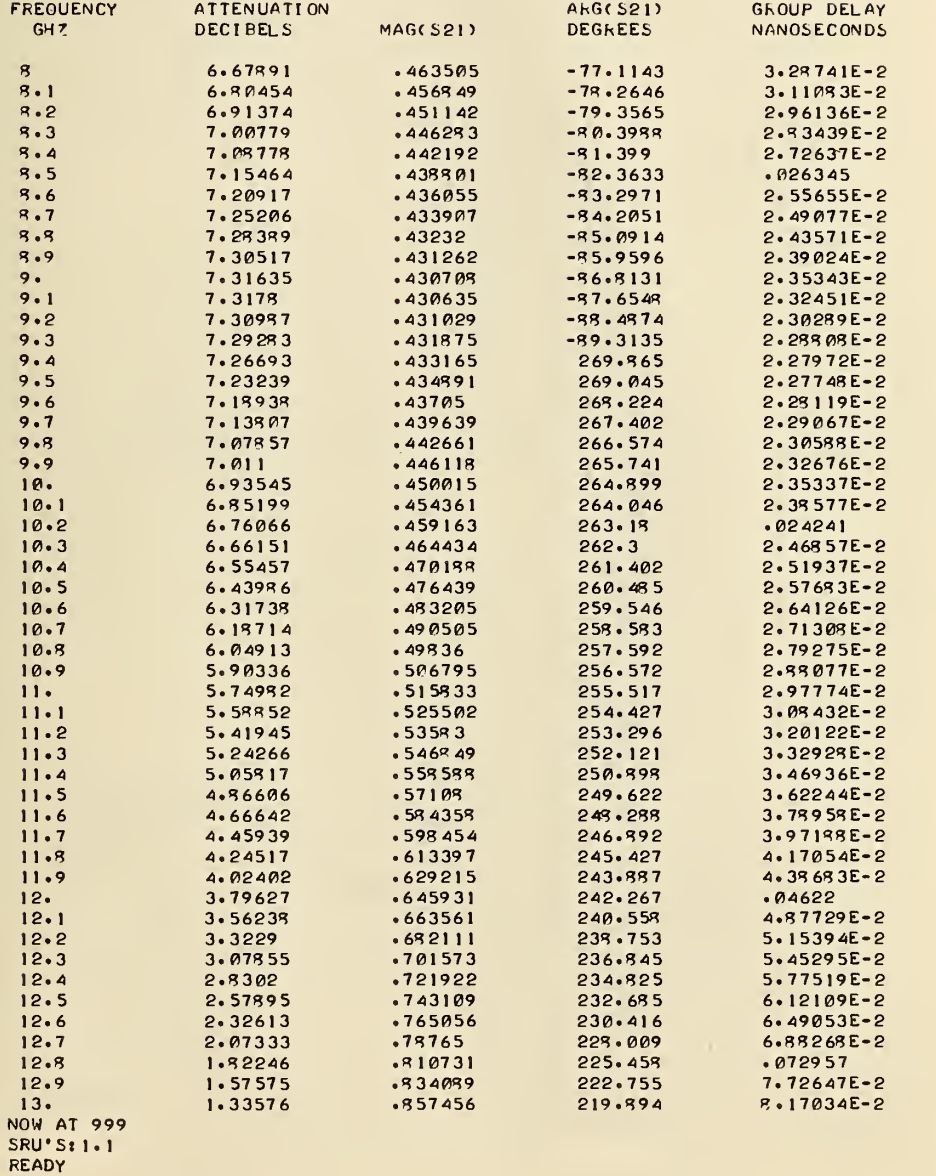

Figure 25. Computer printout of program WS21 for rectangular waveguide 2-port.

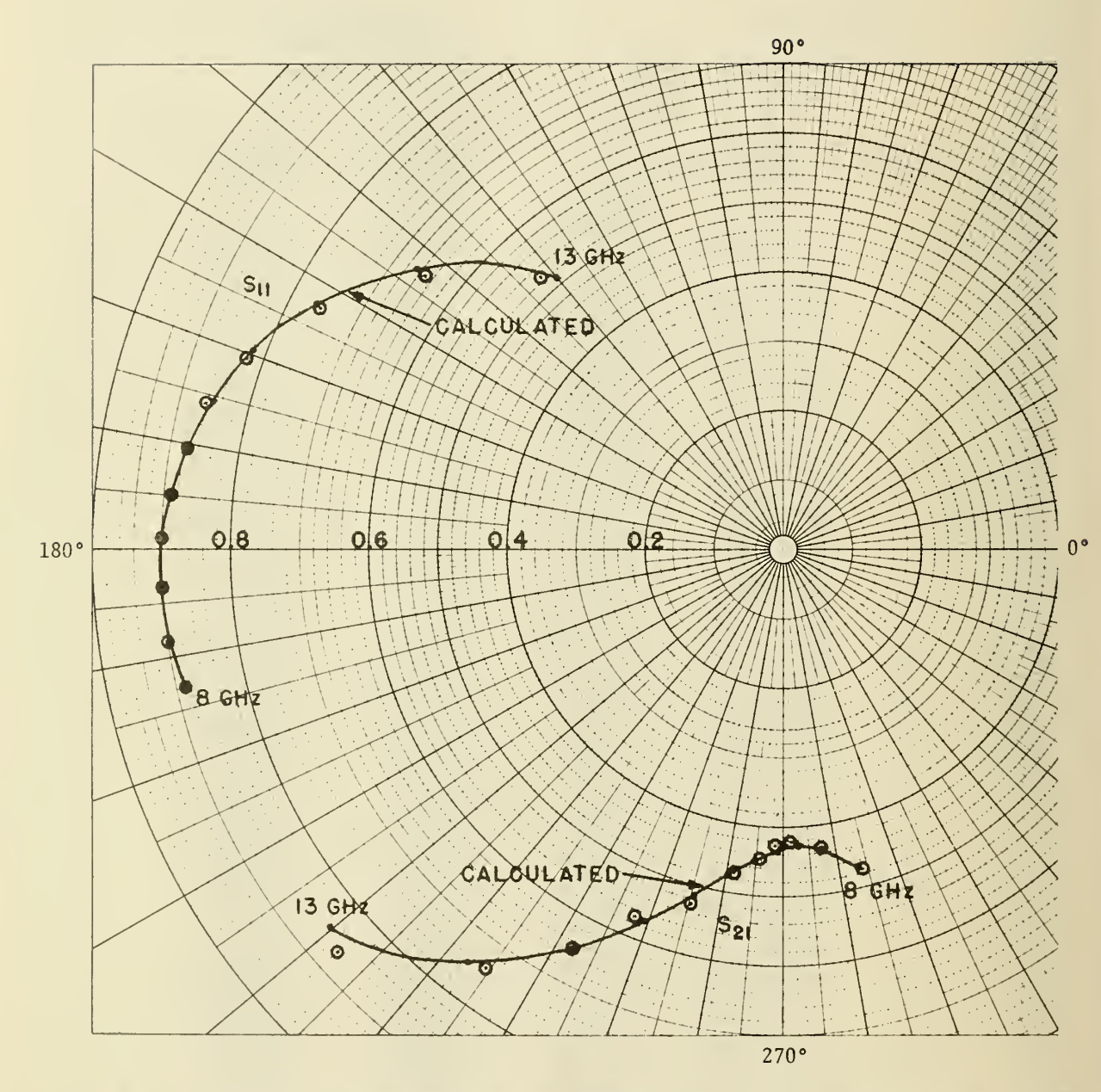

Figure 26. Polar plot of calculated and measured S $_{11}$  and S $_{2\,1}$  of rectangular waveguide 2-port for frequencies from 8 to 13 GHz.

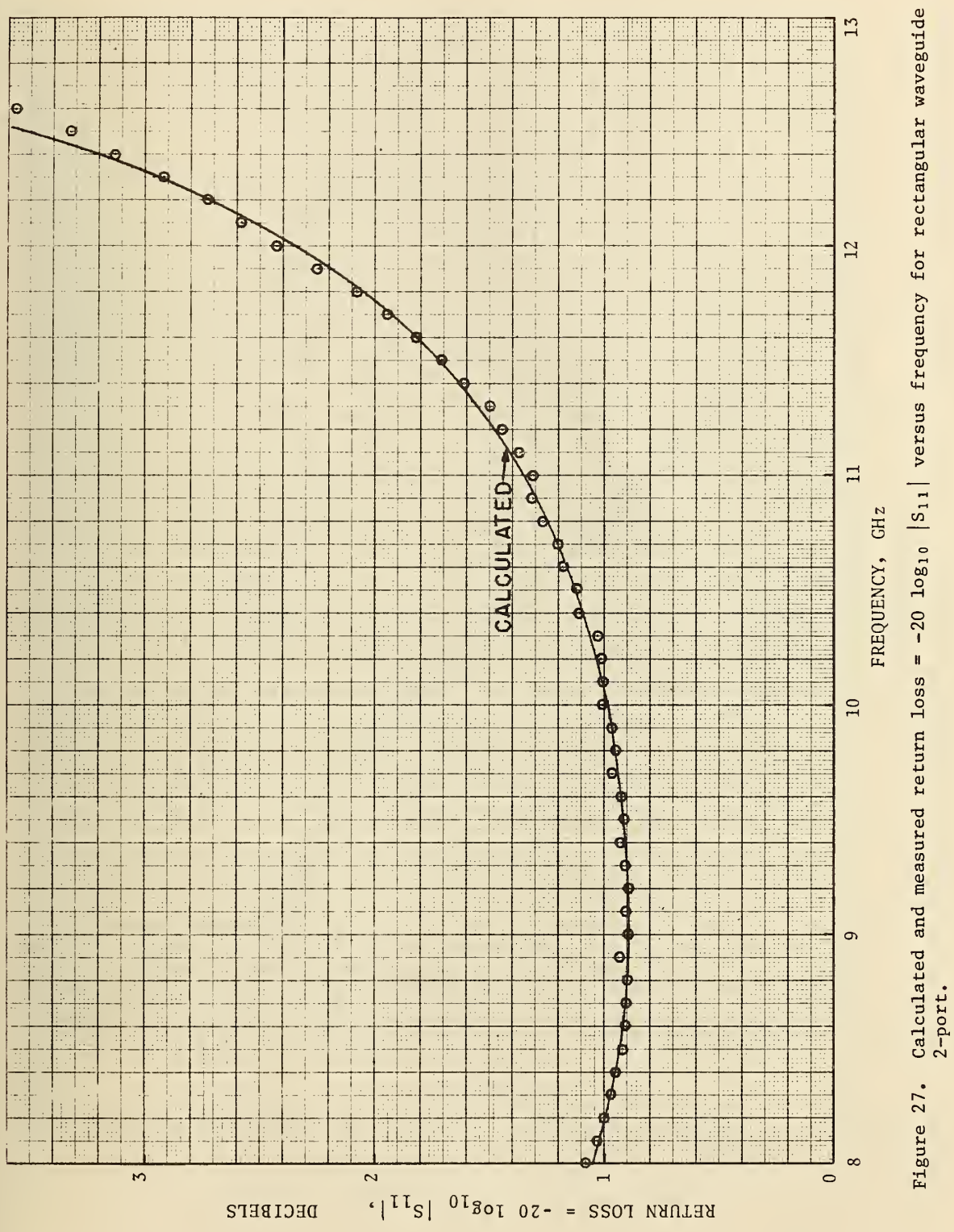

![](_page_52_Figure_1.jpeg)

![](_page_53_Figure_0.jpeg)

Calculated and measured arg  $(S_{11}) = \psi_{11}$  in degrees versus frequency for rectangular waveguide 2-port. Figure 28.

![](_page_54_Figure_0.jpeg)

![](_page_54_Figure_1.jpeg)

![](_page_55_Figure_0.jpeg)

Calculated and measured arg  $(S_{21}) = \psi_{21}$  in degrees versus frequency<br>for rectangular waveguide 2-port. Figure 30.

 $\ddot{\phantom{1}}$ 

![](_page_56_Figure_0.jpeg)

Calculated and measured group delay time versus frequency for Figure 31. rectangular waveguide 2-port.

![](_page_57_Figure_0.jpeg)

Figure 32. Percent change in  $|{\tt S_{11}}|$  versus  $|{\tt S_{11}}|$  of  $\lambda_{\tt G}/4$  2-port standards corresponding to a change of 0.001 inch in the increased ODIC or reduced IDOC of 9/16 inch (14 mm) coaxial 2-ports or reduced height rectangular waveguide 2-ports.

![](_page_58_Figure_0.jpeg)

![](_page_58_Figure_1.jpeg)

Figure 33. Percent change in  $|\texttt{S}_{11}|$  versus  $|\texttt{S}_{11}|$  of  $\lambda_{\texttt{G}}/4$  2-port standards corresponding to a change of 0.0001 inch in the increased 0DIC or reduced ID0C of 9/16 inch (14 mm) coaxial 2-ports, or reduced height rectangular waveguide 2-ports.

![](_page_59_Figure_0.jpeg)

Figure 34. Calculated  $|S_{11}|$  versus frequency for various reduced height WR-90 (IEC-R-100) rectangular waveguide 2-port standards all having a length of 0.4052 inch.

![](_page_60_Figure_0.jpeg)

 $\mathbb{R}$ 

Figure 35. Calculated  $|S_{11}|$  versus frequency for various reduced height WR-90 (IEC-R-100) rectangular waveguide 2-port standards all having a length of 0.3150 inch (80 mm).

![](_page_61_Figure_0.jpeg)

Figure 36. Plot of  $L = (2n-1)$   $\lambda_G/4$  versus frequency for TEM mode propagation in coaxial line.

Appendix CS11

![](_page_62_Picture_1110.jpeg)

cs2i no:na n6/04/74 Appendix CS21

2REM INPUT DATA REOUIRED: AREM<br>6REM 6REM FOR COAXIAL SYSTEM INTO WHICH 2-PORT IS INSERTED:<br>7REM 60AXIAL SYSTEM DESIGNATOR..........LINE 296 TREM COAXIAL SYSTEM DESIGNATOR..........LINE 296 \*RE"1 ODIC (INCHES) LINE 135 Al I@REM IDOC (INCHES)......................LINE 145 BI<br>12REM FOR REDUCED IDOC 2-PORT STANDARD: 12REM FOR REDUCED IDOC 2-PORT STANDARD:<br>14REM 0DIC (INCHES)................. 14REM ODIC CINCHES) LINE 140 A2 I6REM I DOC (INCHES)......................LINE 150 B2<br>IRREM LENGTH (INCHES)...................LINE 155 L 20REM IC RESISTIVITY (OHM-CM.)...........LINE 160 PI<br>22REM OC RESISTIVITY (OHM-CM.)...........LINE 165 P2 24REM DISCONTINUITY CAPACITANCE DIVIDED BY CIRCUMFER-<br>26REM ENCE OF IC (FARADS/CM.)............LINE170 C5 26REM ENCE OF IC (FARADS/CM.)...........LINE170 CS<br>28REM (NOTE THAT CS IS ASSIMED INDEPENDENT OF ER 2RREM (NOTE TWAT CS IS ASSUMED INDEPENDENT OF FRE- 32REM GRAM BUT MUST BE OBTAINED BY OTHER MEANS)<br>34REM RELATIVE PERMITTIVITY OF AIR.......LINE 130 E 36REM FREQUENCIES (GHZ) .................LINE 400 F 37 REM DELTA F FOR GROUP DELAY CALCULATION...LINE 205 M3 40REM 41 REM CALCULATED PARAMETERS: 44REM 46REM TEM MODE Z0 OF COAXIAL SYSTEM (OHMS)..LINE 180 Z1<br>48REM TEM MODE Z0 OF 2-PORT (OHMS).........LINE 185 Z2<br>50REM DISCONTINUITY CAPACITANCE (FARADS)....LINE 190 C2 50REM DISCONTINUITY CAPACITANCE ( FARADS) ... .LI NE <sup>190</sup> C2 52REM DISCONTINUITY SUSCEPTANCE/Y02 LINE <sup>480</sup> E7 54REM (NOTE THAT Y02=l/Z02) 58REM IC SKIN DEPTH (CM.)...................LINE 435 KI<br>60REM OC SKIN DEPTH (CM.)..................LINE 440 K2<br>61REM ATTENUATION OF 2-PORT (DECIBELS)....LINE 811 TS 62REM ATTENUATION CONSTANT OF 2-PORT (N/CM) .LINE 445 A<br>63REM ATTENUATION CONSTANT\*LENGTH (DB)....LINE 460 A7<br>64REM MAGNITUDE OF S21.......................LINE 810 S 66REM ARGUMENT OF S21 (DEGREES) .............LINE 860 T3<br>68 REM (NOTE THAT IF G1<0 THEN T3+180)<br>70 REM GROUP DELAY (NANOSECONDS) ..........LINE 830 K9 72REM (NOTE THAT IF K6\*K5>0 THEN LINE LINE 8 40) 7 4 REM<br>100 P= 3 · 14 1 5 9 2 6 5 105C=2.997925\*10\*10 I10N=8.68 58 9  $115N1 = 2.54$ 125N3= .5/P 130E=1. 00064 135A1=. 24425 I40A2=.24425 I45B1=.5625 I50B2=.5185 155L=30/N1 160 Pl=2/10t6 165 P2=8/10t6 170 C5=l. 94969/1 0t 15 175V=C/(N1\*SQR(E>> <sup>18</sup> 0Z1=59.9 39 2\*LOG(BI/A1) 185Z2=59.9392\*L0G( B2/A2) 190C2=P\*A1\*NI«C5 195R1=Z1/Z2 200R2=Rlr2 205M3=+005<br>210C9=2+302585093 210C9=2. <sup>30258</sup> <sup>5093</sup> 296PRINT"F0R 9/16 INCH (14 MM) COAXIAL SYSTEM:" 300 PRINT" ODIC ".All "INCHES" 305PRINT" IDOC "",B1)"INCHES"<br>310 PRINT" TEM-MODE CHARACTERISTIC IMPEDANCE",Z1)"OHMS" 315PRINT 318PRINT"FOR 2-PORT:"<br>319 PRINT" ODIC 319 PRINT" ODIC "»A2» "INCHES" 320PRINT" <sup>I</sup> DOC ". B2l "INCHES" 325PRINT" LENGTH ".Ll "I NCHES" 330 PRINT" TEM-MODE CHARACTERISTIC IMPEDANCE". Z2l "OHMS" 335PRINT" DISCONTINUITY CAPACITANCE ",CS\*P\*A1\*N1;"FARADS"<br>340PRINT" RELATIVE PERMITTIVITY OF AIR ",E 335PRINT" DISCONTINUITY CAPACITANCE ".CS\*P\*AI\*NI: "FARADS"<br>340PRINT" RELATIVE PERMITTIVITY OF AIR ".E<br>345PRINT" IC RESISTIVITY ".PI: "OHM-CM."<br>350PRINT" OC RESISTIVITY ".P2: "OHM-CM." 355PRINT 360 PRINT"DELTA F FOR CALCULATION OF GROUP DELAY", M31 "GHZ" 366PRINT<br>370PRINT"FREQUENCY", "ATTENUATION"," 370PRINT"FREQUENCY","ATTENUATION"," ","ARG(S21)","GROUP DELAY" '<br>375PRINT" GHZ ","DECIBELS","MAG(S21)","DEGREES","NANOSECONDS"

380PRINT 400FOR F=.l TO .5 STEP .01 410F1=F-M3 41SF2=F\*M3 420W=V/(F\*10t9) 425W1=W\*F/F1 430W2=W\*F/F2 435K1=N3\*S0R(P1/F) 440K2=N3\*SOR(P2/F) <sup>445</sup> A=2\*P\*F\*( (K1/A2)+(K2/B2) )/(Nl\*Z2) 450A6=2»A\*L\*N1 460A7=A6»N/2 465A8=A6\*S0R(F1/F) 470A9=A6\*SGR(F2/F) 47 5B5=2\*P\*F\*C2\*10t9 4S0E7 <sup>=</sup>Z2\*B5 4S5E8=E7\*(F1/F) 49 0E9=E7\*(F2/F) 495B=4\*P\*L/W 500B3=B\*W/W1 505B4=B\*W/W2 600Q1=4»RI«( l-A6/2)\*C0S(B/2) 60586= 4\*R1\*( l-A8/2)\*C0S(B3/2) 610Q7=4\*R1«( l-A9/2)\*C0S(B4/2) 615H1=4\*RI\*( l-A6/2)\*SIN(B/2) 620M1=SQR(G1 »2+Hl t2) 625D1=ATN(H1/Q1> 63002=- (( 1-R1) t2-E7»E7\*R2)\*( 1-A6) 63508 = - (( 1-R1 ) t2-E8\*E8\*R2)\*( 1-A8) 64009=- (( 1-R1) t2-E9\*E9\*R2>\*( 1-A9) 64503= (( l+RIl t2-E7\*E7«R2)»C0S(B) 650D3=(( 1+R1) t2-E8\*E8\*R2)«C0S(B3) 655D4=(( 1+RI ) t2-E9\*E9\*R2)\*C0S(B4) 660H6=G6\*TAN(B3/2) 665H7=Q7\*TAN( B4/2) 670 Q4=-2\*E7\*R1»( 1\*R1)»SIN(B) 67 5D5=-2\*E8\*R1\*( <sup>1</sup> + RI )«SIN( B3) 68 0D6\*-2\*E9\*R1\*< 1+RI )\*SIN< B4> 68 5Q5=Q2+Q3\*Q4 69 007= 08 +D3+D5 69 5D8 = Q9\*D4\*D6 700H3=(( 1+Rl)t2-E7\*E7«R2)\*SIN(B> 705JI=(( 1\*R1) t2-E8\*E8\*R2)\*SIN(B3) 710J2=<( <sup>l</sup> + Rl <sup>&</sup>gt; »2-E9\*E9\*R2>\*SIN(B4) 7I5H2=2\*E7\*RI«( l+Rl )+COS(B) 720H8=2\*E8\*RI\*(1+R1)\*COS<B3> 725H9=2\*E9\*R1\*( 1+RJ )\*COS( B4> 730H4=2\*E7\*R1\*(R1-1>«( 1-A6) 735J3=2\*E8\*RI\*(R1-1>«< 1-A8) 740J4=2«E9\*R1\*(R1-1)\*C I-A9> 745H5=H2\*H3\*H4 750J5=H8+J1\*J3 75SJ6=H9\*J2+J4 760M2=SQR(Q5t2+H5t2) 765D2=ATN(H5/05) 770TI=D1\*180/P 775J7=(Q6\*D7\*H6»J5)/<D7\*D7\*J5»J5) 78 0J8 <sup>=</sup> (Q7\*D8+H7\*J6)/(D8\*D8\*J6\*J6) 78 5K3=(H6\*D7-06\*J5)/(D7\*D7\*J5\*J5> 790K4=(H7\*D6-O7\*J6)/(D8«D8\*J6\*J6) 795T2=D2\*180/P 800K5=ATN(K3/J7) 805K6=ATN(K4/J8) 8 10S=MI/M2 8 <sup>1</sup> 1T5=(20\*LOG( 1/S))/C9 815IF (K6\*K5) +2<1 THEN 840 820IF K6\*K5<0 THEN 830 825IF K6\*K5>0 THEN 840 8 30K9=(K5+P-K6)/(4«P«M3) 835IF K6«K5<0 THEN 8 45 8 40K9=(K5-K6)/(4\*P\*M3) 841IF K5>K6 THEN 8 45 842K9=-K9 8 45Gl=(01»05\*Hl\*H5)/(05»05+H5\*H5) 8 50G2=(H1\*Q5-OI»H5)/(Q5\*O5\*H5\*H5) 855G3=ATN(G2/GI 860T3=G3»180/P 865IF G1<0 THEN 880 870PRINT F.T5.S.T3.K9 875IF G1>0 THEN 88 5 880PRINT F.T5.S. T3+18 0.K9 88 5NEXT F 999END

Appendix ICS11

![](_page_64_Picture_1193.jpeg)

 $02:20$   $05/07/74$  $10521$ 

OFFM INFUT DATA RECUIRED: .<br>ZEEM FOR COAXING SYSTEM INTO WHICH 2-PONT IS INSENTED: **AREM** COAXTAL SYSTEM DESTGNATOR ...........LINE 296 PORT PLATES CONTRACTOR CONTRACTOR CONTRACTOR  $765M$ **QLEM** ICLEW  $12hFM$ ODIC (INCHES) .....................LINE 140 A2  $145F$ TOOC CENCHES) ......................LINE 150 B2 **IFFEM** LENGTH (TNCHES)...................LINE 155 L  $195F$ M **OPHEM** OF RESTSTIVITY COHM-CM. )...........LINE 165 P2 *POINEM* DISCONTINUITY CAPACITANCE DIVIDED BY CIRCUMFER-**DANEM** ENCE OF OC (FARADS/CM.) PALEM  $295F$ M **ROLEM** GRAM FUT MUST HE OFTAINED BY OTHER MEANS) 325FM RELATIVE PERMITTIVITY OF ATR ......LINE 13P E 34REM FRECUENCTES (GHZ) ..................LINE 400 F **REEM** 37 RFM DELTA F FOR GROUP DELAY CALCULATION... LINE 205 M3 33 REM ANKEM 41 KEM CALCULATED PARAMETERS: 42REM AAREM TEM MODE ZA OF COAXTAL SYSTEM COHMS) .. LINE 180 ZI **ARREM** TEM MODE ZA OF 2-PORT (OHMS) ..........LINE 185 22 **AR REM** DISCONTINUITY CAPACITANCE (FARADS) .... LINE 190 C2 **SPREM** DISCONTINUITY SUSCEPTANCE/YA2.........LINE 48A ET **SORFM** (NOTE THAT YA2=1/702) 54REM GUIDE VAVELENGTH (INCHES) .............LINE 420 W **56KEM** IC SKIN DEPTH (CM.)...................LINE 435 KI OC SKIN DEPTH (CM.)..................LINE 440 K2<br>ATTENUATION OF 2-PORT (DECIFELS)....LINE 811 T5 **SR REM 60REM** 61 REM ATTENUATION CONSTANT OF 2-PORT (N/CM)...LINE 445 A (ATTEN. CONST.)\*(LENGTH)---(DR).........LINE 46P A7 62REM 63REM MAGNITUDE OF S21.....................LINE R10 S<br>ARGUMENT OF S21 (DEGREES).............LINE R60 T3 64REM GROUPENT OF SET COLORED STATES (NOTE THAT IF GIRS THEN T3+180) **AARFM** 68 REM **70REM** (NOTE THAT IF K6\*K5>A THEN LINE LINE 84A) 72 REM  $7.4$ <sub>REM</sub> 100P=3.14159265 105C=2.997925\*10110 110N=R.68589  $115N1 = 2.54$  $125N3 = .5/P$  $130E = 1.00064$  $135A1 = .24425$  $140 A2 = .2651$  $145B1 = .5625$  $150 B2 = 81$  $155L = 30/N1$ 160 P1=8/1016  $165 P2 = P1$ 170 C5=-569295/10+15 175V=C/(N1+SQR(E)) 18021=59.9392\*LOG(PI/AI) 18522=59.9392\*L0G(F2/A2) 190 C2=P\*F1\*N1\*C5  $195R1 = 21/22$  $200R2 = R112$ 205M3=.005 21009=2.302585093 296PRINT"FOR 9716 INCH (14 MM) COAXIAL SYSTEM:" ", AIJ "INCHES" 300 PRINT" ODTC ", BIJ "INCHES" 305PRINT" **TDOC** TEM-MODE CHARACTERISTIC IMPEDANCE", 711"OHMS" 310 PRINT" 315PRINT 318 PRINT"FOR 2-PORT:" ", A21 "INCHES" ODIC 319 PRINT" ", B21 "INCHES" 32APRINT" T DOC ",LI"INCHES" 325PRINT" LENGTH TEM-MODE CHARACTERISTIC IMPEDANCE", 721 "OHMS" 330 PRINT" ", C5\*P\*B1\*N1; "FARADS" DI SCONTINUITY CAPACITANCE **135PRINT"** RELATIVE PERMITTIVITY OF AIR 34PPRINT" ", P13 "OHM-CM." 345PRINT" IC RESISTIVITY ", P21 "OHM-CM." 35PPRINT" OC RESISTIVITY 355PRINT 360 PRINT"DELTA F FOR CALCULATION OF GROUP DELAY", M31 "GHZ" 365PRINT 366PRINT 370PRINT"FRECUENCY", "ATTENUATION", " ". "ARGCS21)", "GROUP DELAY" 375PRINT" GHZ ", "DECTRELS", "MAG(S21)", "DEGREES", "NANOSECONDS"

330PRINT 400FOR F=.1 TO .5 STEP .01  $410F1 = F - M3$ 415F2=F+M3  $4204 = V/(F*1019)$  $425M = W*F/F1$ 438'42= W\*F/F2 435K1=N3\*SCR(P1/F) 44042=N3\*SCR(P2/F) 445 A=2\*P\*F\*((K1/A2)+(K2/F2))/(N1\*72) 450A6=2\*A\*L\*N1  $460A7 = A6*N/2$ 465AR=A6\*SOR(FI/F) 47049=A6\*SOR(F2/F) 475B5=2\*P\*F\*C2\*1019  $480E7 = 22 * B5$ 4R5ER=E7\*(F1/F) 490E9=E7\*(F2/F) 495B=4\*P\*L/W  $500B3 = B*W/W1$  $505P4 = P*W/W2$  $60001 = 4*R1* (1-A6/2)*COS(R/2)$ 605C6=4\*R1\*(1-AR/2)\*COS(B3/2)  $61007 = 4*R1*. - A9/2*C0S(B4/2)$  $615H1 = 4*R1*1-46/2*SIN(B/2)$  $620M1 = SCK (C1 + 2 + H1 + 2)$ 625D1=ATN(H1/01) 63002 = - ((1-RI)+2-E7\*E7\*R2)\*(1-A6)  $63508 = -(1 - R1) + 2 - ER * ER * R2) * (1 - AR)$  $64009 = -(1 - R1) + 2 - E9 + E9 + R2 + (1 - A9)$ 64503=((1+R1)+2-E7\*E7\*R2)\*COS(B) 650D3=(()+R1)+2-ER\*ER\*R2)\*COS(B3) 655D4=((1+R1)+2-E9\*E9\*R2)\*COS(B4) 66PH6=06\*TAN(B3/2) 665H7=07\*TAN(P4/2) 670 Q4=-2\*E7\*R1\*(1+R1)\*SIN(B) 675D5=-2\*ER\*RI\*(1+RI)\*SIN(B3) 69006=-2\*E9\*R1\*(1+R1)\*SIN(B4) 69505=02+03+04 69AD7=09+D3+D5  $695D8 = 09 + D4 + D6$ 70043=((1+R1)+2-E7\*E7\*R2)\*SIN(B) 705 J1=((1+R1)+2-ER\*ER\*R2)\*SIN(B3) 710.12=((1+R1)+2-E9\*E9\*R2)\*SIN(B4) 71542=2\*E7\*R1\*(1\*R1)\*COS(B) 720H8=2\*ER\*R1\*(1+R1)\*COS(B3) 725H9=2\*E9\*R1\*(1+R1)\*COS(B4)  $730H4=2*E7*R1*(R1-1)*(1-A6)$  $735J3=2*ER*R1*(R1-1)*(1-AG)$  $740.14=2*E9*R1*(R1-1)*(1-A9)$ 745H5=H2+H3+H4  $75015=18+11+33$  $75516=19+12+14$ 760M2=SCR(05+2+H5+2) 765D2=ATN(H5/05)  $17011 = D1*1R0/P$ 775J7=(06\*D7+H6\*J5)/(D7\*D7+J5\*J5)  $18018 = (07 * D8 * H7 * 16) / (D8 * D8 * 16 * 16)$ 785x3=(H6\*D7-06\*J5)/(D7\*D7+J5\*J5) 79 AK 4= (H7 \* DR = 07 \* 16) / (DR \* DR + 16 \* 16) 795T2=D2\*18A/P  $800K5 = AIN(K3/J7)$ RASK6=ATN(KA/JR) R105=M1/M2 811T5=(20\*L0G(1/S))/C9 **8151F (K6\*K5)12<1 THEN 840**<br>8201F K6\*K5<0 THEN 830 8251F K6\*K5>0 THEN 840 830K9=(K5+P-K6)/(4+P+M3) 8351F K6\*K5<B THEN 845 R40K9=(K5-K6)/(4\*P\*M3) RAITE K5>K6 THEN R45  $942K9 = -K9$ 84561=(01+05+H1+H5)/(05+05+H5+H5) 85062=(H1\*05-01\*H5)/(05\*05\*H5\*H5) 855G3=AIN(G2/G1) 860T3=G3\*180/P 865IF GI<0 THEN 880 870PRINT F, 15, S, 13, K9 8751F GI>A THEN 885 RRAPRINT F, T5, S, T3+1RA, K9 RRSNEXT F

999 END

Appendix WS11

2REM INPUT DATA REOUIREDt 4REM SHEM FOR WAVEGUIDE SYSTEM:<br>TREM WAVEGUIDE DESIGNAT<br>RREM INTERNAL WIDTH (IN 7REM WAVEGUIDE DESIGNATOR LINE SREM INTERNAL WIDTH (INCHES) LINE I0REM INTERNAL HEIGHT (INCHES) LINE 18REM<br>12REM<br>14REM<br>16REM I4REM FOR REDUCED HEIGHT 2-PORTl I6REM INTERNAL WIDTH (INCHES) LINE ISREM INTERNAL HEIGHT (INCHES) LINE 20REM LENGTH (INCHES) LtNE 22REM RESISTIVITY (OHM-CM.) LINE 24REM RELATIVE PERMITTIVITY OF AIR LINE 26REM FREQUENCIES (GHZ)... LINE 25 REM<br>30REM 32REM CALCULATED PARAMETERS: 34REM 36REM GUIDE WAVELENGTH (INCHES) • LINE 3KREM NORMALIZED (TO Yd OF 2-PORT) SUSCEPTANCE 40REM OF DISCONTINUITY LINE 42REM NORMALIZED (TO Y0 OF WG SYSTEM) SUSCEPTANCE 44REM DIVIDED BY RATIO OF INTERNAL HEIGHT OF WG SYSTEM 46REM TO GUIDE WAVELENGTH LINE 4BREM SKIN DEPTH (CM.) LINE . 50REM ATTENUATION CONSTANT OF 2-PORT (DB/FT. <sup>&</sup>gt; . . . .LINE 52REM ATTENUATION OF 2-PORT (DECIBELS) LINE S3REM RETURN LOSS (DB) CORRESPONDING TO SI <sup>I</sup> LINE 54REM MAGNITUDE OF Sit LINE 56REM ARGUMENT OF Sll (DEGREES) LINE SRREM (NOTE THAT IF Gl<0 THEN T3»I30> **SRREM**<br>60REMM 64 P=3•14159265<br>65C=2•997925\*10+10 70E\*I.00064 7SAI=0.9 R0BI=0.4 R2A2«0.9 8SB2=0.09|f? R7 L>.40S2 PI=8.5/101 95N=2\*4.342945 I00N1«2.54 I0SV»C/SOR(E) II0V1=V/NI ll5N2n5.963 120C9=2.302585093<br>160 N3=-5/P 160 N3=.5/P<br>200PRINT"FOR WR-90 (R-100) WAVEGUIDE SYSTEM!"<br>200PRINT" INTERNAL WIDTH ",BIJ"INCHES"<br>210PRINT" INTERNAL HEIGHT ",BIJ"INCHES" 21 SPRINT<br>220PRINT"FDR 2-PDRT:" EXTRINT THE THE REAL WIDTH ", A21"INCHES"<br>225PRINT" INTERNAL WIDTH ", B21"INCHES" 230PRINT" INTERNAL HEIGHT "",B2)"INCHES"<br>235PRINT" LENGTH<br>245PRINT" RESISTIVITY<br>245PRINT" RELATIVE PERMITTIVITY DF AIR ",E"I"INM-CM."<br>25SN=C/(NI\*SOR(E))<br>25SRI=BI/B2 260R2=R1+2 29SPRINT 300PRINT 30SPRINT"FREGUENCY","RETURN\_LDSS"," ","ARG(S11)"<br>310PRINT" GHZ ","DEC1BELS","MAG(S11)","DEGREES" 200<br>75 Al<br>80 Bl R 2 A 2<br>R 5 B 2<br>R 7 L<br>90 P 1<br>70 E<br>320 F 5B0 W 685 E7 69 ER<br>325 K1<br>600 A5<br>607 A7<br>506 T5<br>505 S<br>525 T3

WS1I 14157 06/04/74

315PRINT 328FDR F=8 TD 13 STEP .1<br>325KI=N3\*SGR(PI/F) 405GDSUB 560 410<br>420 B=4¢PøL/W<br>425 R3=(1-R2+(E7+2)¢R2)¢(1-(1-A6)\*CDS(B))<br>435R5=R3+R4<br>435R5=R3+R4 4401 1»-2«E7»R2\*( l\*C l-A6)\*C0S(B>> 445 I2=( I − R2+E7\*E7\*R2)\*( I − A6)\*SIN(B)<br>45013=11+12<br>455MI=SDR(R5+2+13+2) 460R6=( |+RI) »2-( E7»2)»R2<br>465 R7=(( |+RI) »2-( E7«RI) »2)»CDS(B)<br>470R5=( 2\*E7«RI)» ( |-RI)»SIN(B)<br>4781 4=( 2\*E7«RI)» ( |+RI)<br>450I 4=( 2\*E7«RI)» ( |+RI) 45 S I 5=(( |-RI) +2-(E7«RI) +2)\*SIN(B)<br>4961 6=-2ゃE7«RI\*(I-RI)\*CDS(B)<br>49517=14\*( |-A6)«(15+16)<br>500M2=SQR(R9 +2+17+2) 50SS=MI/M2 506T5=(20«LOG( 1/S) )/C9 510 Gl=(R5«R9»I3«I7)/(R9«R9\*I7«I7> 515 G2»(I3«R9-RS«I7)/(R9\*R9\*I7«I7> 520 G3=ATN(G2/GI)<br>525 T3=G3\*180/P 525 T3=63\*180/P<br>530 IF Gle0 THEN 545<br>535 PRINT F.T5.S.T3<br>540 IF Gl>0 THEN 550<br>545 PRINT F.T5.S.T3\*180 SSONEXT F S55END 560LI°SGR(E) 565L2=C/(10†9)<br>570L3=(N|≠F≈LI/L2)†2 575L4=(1/(2\*A1)) +2<br>580W=I/SQR(L3-L4) SB 5 A2«l/L3 590 A3=SGR(SQR(A2>) S9SA4=N2\*SQR(P1)<br>600 A5=((A4/A3)\*((1/B2)\*A2/(2\*AI\*3)))/SQR(1-A2/((2\*AI)\*2)) 605 A6=(L/(6»N))»A5 607 A7=A6»N 610DI=B2/BI 6I5D2e(4»DI/( l-DI t2))t2 620D3=(([+DI)/(|-DI))+(2/DI)<br>625D4=(I+SGR(|-((B2/W)+2)))/(|-SGR(|-((B2/W)+2)))<br>630D5=D3+D4+(3+(DI)+2)/(|-(DI)+2) 63SD6=D3t((DI) !2> 640D73(|\*SOR( l-(BI/W)»2)>/( l-SOR( l-(BI/W) »2>> 645D8=D6«D7-( I+3«(DI +2) )/( I-(DI) +2)<br>650D9=(( I-DI +2)/( 4»DI) )\*(( l+DI)/( l-DI)) +(( l/2)\*( DI+l/DI)) 65SE1»L0G(D9) 660ES=2»(DB\*D5\*2«D2)/(DB\*D5-D2t2) 665 E3=((B!/(4\*W>) t2>»(( 1-DI)/(1\*DI))»(4«DI) 670E4=((5\*(Dlt2) )-!>/( l-DI t2> 675E5=(4\*(DI +2)\*D2)/(3\*D8)<br>68 RE6=E3\*(E4+E5) +2 6B BE6=E3\*( E4+E5) +2<br>6B 5E7=2\*( E1+E2+E6) \*(B2/W)<br>68 6 E7=1.04\*E7 69 0E8 = E7\*W/B2 69 SRETURN

WS21 15:16 06/04/74 Appendix WS21 I0REM INPUT DATAi 12REM I3RE\* WAVEGUIDE DESIGNATOR LINE 200 I4REM FOR WAVEGUIDE SYSTEMl I6REM INTERNAL WIDTH (INCHES) LINE <sup>100</sup> A| IBREM INTERNAL HEIGHT (INCHES) LINE <sup>105</sup> Bl 20REM 22REM FOR 2-PORTI<br>22REM INTERNAL WIDTH (INCHES) LINE IIINE IIS B2<br>26REM INTERNAL HEIGHT (INCHES) LINE IIS B2 L<br>29REM LENGTH (INCHES) LINE IIINE IIINE IIS PI<br>30REM RESISTIVITY (DHM-CM.) LINE IIINE IIINE IIS PI 32REM RELATIVE PERMITTIVITY DF AIR ...........LINE 130 E 34REM 36REM FREQUENCIES (GHZ) LINE 300 <sup>F</sup> 38REM DELTA <sup>F</sup> FOR CALCULATION OF GROUP DELAY LINE 135 <sup>D</sup> 40REM 42REM 44REM CALCULATED PARAMETERS: 46REM «REM MAGNITUDE OF S21 LINE <sup>39</sup> <sup>5</sup> <sup>S</sup> S0REM ARGUMENT OF S2 <sup>1</sup> (DEGREES) LINE 415 T3 Sj REM ALSO LINE <sup>475</sup> T3\*I8C <sub>SAREM</sub> GRDUP DELAY (NANOSECDNDS)..................LINE 435 K9<br>S6REM ALSO LINE 445 K9 c^rEm ALSO LINE 455 -K9 60REM GUIDE WAVELENGTH (INCHES) LINE 1010 <sup>W</sup> 62REM SHIN DEPTH (CENTIMETERS) LINE <sup>43</sup> XI 64REM ATTENUATION OF 2-PORT (DECIBELS) LINE <sup>39</sup> <sup>6</sup> T5 65REM ATTENUATION CONSTANT OF 2-PORT ( DB/FT. ) .. . .L INE <sup>1030</sup> A5 66REM ATTENUATION CONSTANT\*LENGTH (DECIBELS) LINE 1125 A7 68REM NORMALIZED (TO Y0 OF 2-PORT) SUSCEPTANCE 7PREM OF DISCONTINUITY LINE 1115 E7 72REM NORMALISED (TO Y0 0F WG SYSTEM ) SUSCEPTANCE 74REM OF DISCONTINUITY DIVIDED BY RATIO Bl/W ....LINE 1120 E8 76REM<br>78REM<br>80REM 100AI=0.9 10561=0.4 <sup>I</sup> I0A2=0.9 I15B2=0.09I8 I20L=0.4052 125 Pl=8. 5/1016 I30E= I . 00064<br>I3SD=0.05 I40P=3. 14159265 I45N=B.68S89 IS0NI=2.54 I55N2=5.963 I60N3=0.S/P <sup>I</sup> 6 SC= 2. 99 79 25\* <sup>I</sup> 0t 10 170RI=BI/B2 17SR2=RI 12 18PL 1= SDR(E)<br>1851.2= C/1019 IBSL2=C/10+9<br>190C9=2.302585093<br>200PRINT"FOR WR-90 (R-100) WAVEGUIDE SYSTEM!"<br>210PRINT" INTERNAL WEDGMT<br>210PRINT" INTERNAL MEIGMT 215PRINT 220PRINT"FDR 2-PDRT:"<br>225PRINT" INTERNAL<br>230PRINT" INTERNAL INTERNAL WIDTH 230PRINT" | INTERNAL HEIGHT ", B2I "I NCHES"<br>235PRINT" | LENGTH ", L. "INCHES" | 220PRINT"FOR 2-PDRIT"<br>235PRINT" INTERNAL MIDTM ", A2J "INCHES"<br>230PRINT" INTERNAL MEIGHT ", B2J "INCHES"<br>240PRINT" RESISTIVITY ". PI "OHM-CM."<br>245PRINT" RELATIVE PERMITTIVITY DF AIR ", E 245PRINT" RELATIVE PERMITTIVITY DF AIR<br>25APRINT 2S0PRINT<br>25SPRINT"DELTA F FDR CALCULATION OF GROUP DELAY",DI"GHZ" 260PRINT<br>265PRINT 265PRINT<br>270PRINT"FREQUENCY","ATTENUATION"," ","ARG(S21)","GR<mark>DUP DELAY"</mark> | ?7 5PRI NT" GHZ ". "DEC <sup>I</sup> BELS". "MAG( S2 <sup>I</sup> ) ". "DEGREES". "NANOSECONDS" 280PRINT 300FOR F=8 TO 13 STEP 0.1 30IF l=F-D 302F2=F»D 305GDSUB 1000<br>310B=4•P•L/W 31183=4•P•L/WI<br>312P4=4•P•L/W2 315DI=4+RI+(1-A6/2)+CD5(6V2)<br>31606=4+RI+(1-AR/2)+CDS(83/2) 31606= ePF| + C| - AR / 2) eDSE (B3/2)<br>317D 7= ePF| + C| - AR / 2) eDSE (B4/2)<br>32(M| = ePF| + C| - AR/2) \* S| N( EV2)<br>32(M| = ePF| + C| - AR/2) \* S| N( EV2)<br>32(M| 7= ePF| + C| - AR/2) \* S| N( B4/2)<br>33(M| 3= S| N( C| + AR/2 341R3=((1+R1)t2-F3+F3+R2)+CCS(E3)<br>342R4=((1+R1)t2-F4+F4+R2)+CDS(E4) 345D4= -2•E7«R1»(1•R1)•SIN(B)<br>346R5= -2•F3•R1«(1+R1)\*5IN(B3)<br>347R6= -2•F4•R1•(1+R1)•SIN(B4) 3S0O5=C2»Q3\*Q4 351 R7 <sup>=</sup> 08»R3»RS 352R« <sup>=</sup> Q9»R4.R6 3SSH3=C3»TAN( B> 356JI=R3«TAN( B3) 3S7J2"R4«TAN(E4> 360H2=-G4/TAN(B)<br>361HB=-RS/TAN(B3) 362H9=-R6/TAN(B4) 365H4=2»E7«RI«(R1- !)•( 1-A6) 366J3=2«F3»RI«(RI- <sup>I</sup> >•( I-A8) 367J4.2»F4«RI«(F1-I)«( I-A9) 37 0H S=H2+H 3+H 4 371 J5=H8»J1«J3 372J6=H9\* J2\*J4 37 5M2=S0R(Q5»2»H5t2) 38 0M4=ATN(HS/C5) 3BSTI=M3«I80/P 390T2=M4«IB0/P 39SS=MI/M2 396T5=(20«LOG( 1/S) )/C9 400G1=(G1«Q5»H l«H5)/(Q5i2\*H5t2> 401 J7>(G6«R7»H6«J5)/(R7f2»J5l2> 402J8 <sup>=</sup> (G7«R8»H7»J6>/( RB >2\*J6»2> 405G2=(HI«Q5-QI»H5)/(Q5t2\*H5t2> 406K3=(H6«R7-Q6«JS)/(R7»2»J5t2> 407K4=(H7\*R8-O7«J6)/(R8»2\*J6»2) 4I0G3=ATN(G2/GI ) 41 1K5=ATN(K3/J7> 4I2K6<sup>=</sup> ATN(K4/J8) 4I5T3=G3\*180/P 4201F (K6«K5)†2 <1 THEN 445<br>4251F K6«K5«0 THEN 435<br>4351F K6«K5»0 THEN 445<br>435K9=(K5+P-K6)/(4\*P\*D) 4401F K6\*K5<0 THEN 460<br>445K9=(K5-K6)/(4\*P\*D) 450IF KS>K6 THEN 460 455K9=-K9<br>460IF G1<0 THEN 475<br>465PRINT F,T5,S,T3,K9<br>470IF G1>0 THEN 480<br>475PRINT F,T5,S,T3+180,K9 48 0K I=N3\*SQR(PI/F) 48 5NEXT F 999 END I000L3=(N1«F«LI/L2) 'S I00IL5=(NI«FI\*LI/L2) »2 I002L6=(NI«F2«L1/L2> t2 1005L4=( <sup>I</sup> /( 2«AI <sup>&</sup>gt; )»2 I0I0W= l/SQR(L3-L4) 101 IW1=I/SQR(L5-L4> 10I2W2=1/SOR(L6-L4) I0I5M5\*I/L3 I016M6=I/L5 I0I7M7=1/L6 1020A3=SQR( SQR(M5» 1021S!=SQR(SSR<M6>> I022S2=SDR(SQR(M7))<br>I025A4=N2+SQR(PI) I030A5=((A4/A3)«(( |/B2)+M5/(2×AI+3)))/SQR( |-M5/((2×AI)+2))<br>I03IS5≠((A4/5I)«(( |/B2)+M6/(2×AI+3)))/SDR( |-M6/((2×AI)+2)) 1032S6=(( A4/S2)«(( l/B2)\*M7/(2\*AI »3)))/S0R( <sup>I</sup> -M7/( ( 2«AI ) »2> 1035A6=(L/(6»N))»A5 1836A8=(L/(6\*N))\*S5<br>1836A8=(L/(6\*N))\*S6 |03749=CL/(6+N))+56<br>|046D1=B2/B|<br>|045D2=(4+D|)/(1-D|12))\*2<br>|050D3=((1+D|)/(1-D|))\*(2/D|)<br>|055D4=(1+5GR(|-((B2/W)\*2)))/(1-5GR(|-((B2/W)\*2)))<br>|05657=(1+5GR(|-((B2/W)\*2)))/(1-5GR(|-((B2/W2)\*2)))<br>|05657=(1+5GR(|-((B2/W2)\*2)))/ |065D6=D3+((D|)+2)<br>|07||PT=C||+SQR(|-(B|/W)+2))/(|-SQR(|-(B|/W)+2))<br>|07||PT=C||+SQR(|-(B|/W])+2))/(|-SDR(|-(B|/W|)+2))<br>|07||PT=C||+SQR(|-(B|/W])+2))/(|-SQR(|-(B|/W2)+2))<br>|07||25||3=D6+DT-(|+3+(D|+2))/(|-D|+2)<br>|07||25||3=D6 108 SE1≠LDG(D9)<br>109 0E2≠2∗(D8 +D 5+2∗D2)/(D8 \*D5-D2†2) I09IB7=2«(K7»P3»2»D2)/(K7«P3-D2t2) ||092B||=2\*(K8+P4+2\*D2)/(K8\*P4-D2\*2)<br>|095E3=((BJ/(4\*W))\*2)\*((1-D1)/(1+D1))\*((4\*D1)<br>|095E1=((BJ/(4\*W))\*2)\*((1-D1)/(1+D1))\*((4\*D1)<br>|097E2=((BJ/(4\*W2))\*2)\*((1-D1)/(1+D1))\*(4\*D1)<br>|109E2=((5+(D1+2)\*D2)/(3\*D7)<br>|106E5=(4\*(D1+2)\*D II <sup>I</sup> 1C7 = CI\*(E4\*CS) »2 <sup>I</sup> <sup>I</sup> I2C8=C2»(E4»C6) »2 <sup>I</sup> <sup>1</sup> I5E7 <sup>=</sup> 2«(EI\*E2\*E6)«(B2/W) II I6F3=2«(EI\*B7»C7)«(B2/W1 ) II I7F4=2«(EI»B8»C8)«(B2/W2) 1118 E7≠1•04∗E7<br>1119 F3=1•04∗F3 <sup>I</sup> I20E8 <sup>=</sup>E7«W/B2 1121 F4=I.04«F4 <sup>I</sup> 125A7=A6«N/2 <sup>I</sup> I30RETURN

<sup>I</sup> DOC 06/04/74 Appendix IDOC 2REM INPUT DATA: 4REM MAGCS11) ............................LINE 160 S 6REM COAXIAL LINE DESIGNATOR.............LINE 100<br>IDOC OF COAXIAL SYSTEM.............LINE 110 B1 CINCHES) 8 REM ODIC OF COAXIAL SYSTEM.............LINE 105 A1 (INCHES) I0REM 12REM 14REM CALCULATED PARAMETERS: RETURN LOSS......................LINE 200 R2 (DB) I6REM 18 REM USWR..............................LINE 165 R<br>TEM-MODE CHARACTERISTIC IMPEDANCE...LINE 175 22 (OHMS) 19REM 20REM REDUCED IDOC OF 2-PORT .............LINE 180 B2 (INCHES) 22REM 80AI=. 24425 85B1=.5625 90A2=. 24425 9 5ZI=59.9 392\*L0GCB1/A| ) 100PRINT"FOR 9/16-INCH (14 MM) COAXIAL SYSTEM:" **IMPRINT"** ODIC<br>110PRINT" IDOC 110PRINT" IDOC<br>110PRINT" IDOC<br>112 PRINT" TEM-MODE CHARACTERISTIC IMPEDANCE", Z11 "OHMS" TEM-MODE CHARACTERISTIC IMPEDANCE", Z1; "OHMS" <sup>1</sup> 15PRINT 120PRINT"FOR 2-PORT:" 125PRINT" ODIC ", A2; "INCHES" 130PRINT 135PRINT 140PRINT" "»"RETURN"»" "»"CHARACTERI STIC"»"REDUCED"<br>145 PRINT" "»" LOSS "»" "»"IMPEDANCE"»" IDOC"<br>150PRINT"MAGCS11)"»"DECI BELS"»"VSWR"»" OHMS "»"INCHES" 155PRINT 160 FOR S=0 TO 0.95 STEP 0.05  $165R = (1+ S)/ (1-S)$ 170R1=SQR(R) 175 Z2=Z1/R1 180 B2=A2\*EXP(Z2/59.9392) 185C1 = 2. 30258 5093 19 0R2=0 195IF S=0 THEN 210 200R2=(20\*LOG< 1/S) )/Cl 2051 F S>0 THEN 220 210PRINT S, "INFINITY", R,Z2,B2 215 IF S=0 THEN 225 220 PRINT S, R2, R, Z2, B2<br>225NEXT S 999END **READY RUN** IDOC 09:40 06/04/74 FOR 9/ 16- INCH (14 MM) COAXIAL SYSTEM: ODIC .24425 INCHES IDOC .5625 INCHES TEM-MODE CHARACTERISTIC IMPEDANCE 50.0012 OHMS FOR 2-PORT:<br>ODIC **.24425 INCHES** RETURN CHARACTERISTIC REDUCED **LOSS INFERNANCE** IDOC<br> **LOSS INCHES** MAGCS11) DECIBELS INFINITY <sup>1</sup> 50.0012 .5625 ø .05 26.0206 1.10526 47.5606 .540056<br>1.22222 45.2273 .519441 .560 . <sup>1</sup> 20. 1.22222 45.2278 .519441 .15 16.4782 1.35294 42.9874 .50038 4 .2 13.9794 1.5 40.8258 .48266 .25 12.0412 1.66667 38.7308 .46608 .3 10.4576 1.85714 36.6909 .45048 6 35 9.11864 2.07692 34.6953 .435735<br>2.3333 32.7335 .421704 .42 .4 7.9 588 2.33333 32.7335 .421704 .45 6.93575 2.63636 30.79 48 .408 283 **5** 6.0206 3. 28.8682 .395368 .55 5. 19275 3.44444 26.9414 . 38 28 6 0.6 4.43698 4.<br>
0.65 3.74173 4.71429 23.0289 338668 .65 3.74173 4.7 1429 23.0289 .358 668 .7 3.098 04 5.66667 21.0047 .346758 **.75 2.49878 7. 18.8987 .334785** .8 1.9382 9. 16.6671 .32255 35 1.41 162 12.3333 14.2377 .309738<br>-9 .91515 19. 11.4711 .295767 .9 .91515 19. 11.4711<br>-95 .445528 39. 8.00661  $.295767$ <br> $.279154$ .95 .445528 39. 8.00661 .27915'

```
Appendix ODIC
opt c
      09:44 06/04/74
ODEM
       INPUT DATA:
45EM
            MAG(S11) ...........................LINE 160 S
6REM
            COAXIAL LINE DESIGNATOR .............LINE 100
            THE TOOR OF COAXIAL SYSTEM.................LINE THE BI (INCHES)<br>ODIC OF COAXIAL SYSTEM...............LINE THE BI (INCHES)
8 REM
ICREM
12RFM
1 AREM
        CALCULATED PARAMETERS:
16REM
            RETURN LOSS.......................LINE 200 R2 (DB)
            VSWR................................LINE 165 R
18 REM
            TEM-MODE CHARACTERISTIC IMPEDANCE...LINE 175 22 (OHMS)<br>INCREASED ODIC OF 2-PORT............LINE 180 A2 (INCHES)
19 REM
20REM
22REM
80A1 = .244258581=•5625
90B2 = -56259521 = 59.9392 * LOG(B1/A1)100PRINT"FOR 9/16-INCH (14 MM) COAXIAL SYSTEM:"
105PRINT"
            ODIC
                                                      ", AIJ "INCHES"
110PRINT"
                                                     ", BIJ "INCHES"
BIT"INCHE [DOC ]<br>The Print" TEM-MODE CHARACTERISTIC IMPEDANCE", 211 "OHMS"
11SPRINT
120PRINT"FOR 2-PORT:"
125 PRINT" IDOC
                                                       ", B2J "INCHES"
130PRINT
135PRINT
                 \begin{array}{c} \cdots, \text{``RETLRN'''}\\ \cdots, \text{`` } \text{LOSS'''} \end{array}","CHARACTERISTIC","INCREASED"<br>","IMPEDANCE"," ODIC"
140PRINT"
145PRINT"
150PRINT"MAG(S11)","DECIBELS","VSWR"," OHMS ","INCHES"
ISSPRINT
160 FOR S=0 TO 0.95 STEP 0.05
165R = (1+ S)/(1-S)170R1 = SQRCR175 Z2 = Z1/R1180A2=B2/(EXP(Z2/59.9392))
IR 5C1=2.302585093
190R2 = 01951F S=0 THEN 210
200R2=(20*L0G(1/S))/C1
2051F S>0 THEN 220
210 PRINT S. "INFINITY", R.Z2, A2
215 IF S=0 THEN 225
220PRINT S.R2.R.Z2.A2
225NEXT S
999END
READY
RUN
ODIC 09:47
               06/04/74
FOR 9/16-INCH (14 MM) COAXIAL SYSTEM:
   ODIC
                                                     .24425 INCHES
   T DOC
                                                      .5625 INCHES
   TEM-MODE CHARACTERISTIC IMPEDANCE
                                                     50.0012 OHMS
FOR 2-PORT:
   T DOC
                                                     .5625 INCHES
                 RETURN
                                                    CHARACTERISTIC INCREASED
                                                    IMPEDANCE
                                                                        ODT C
                  LOSS
MAGC S11)
                 DECIBELS
                                  VSWR
                                                     OHMS
                                                                     INCHES
                                                                       .24425ø
                 INFINITY
                                                     50.0012
                                    \mathbf{1}1.10526
 .0547.5606
                                                                      .254426.0206
                                                                       .264497\cdot 1
                  20.1.2222245.2278
 .1516.47821.3529442.9874
                                                                       .274571.540.8258
                                                                       .284653\cdot 2
                  13.9794-294778.2512.041238.7308
                                   1,66667
                                                                       .30498310.4576
                                    1.8571436.6909
 -3.315308-359.11864
                                    2.0769234.69537.9588
                                    2.33333
                                                     32.7335
                                                                       .325799
 -4.456.93575
                                                     30.7948
                                                                       .336508
                                    2.63636
 \cdot 5
                                                     28 - 8 6 8 2
                                                                       .3475016.92963<sub>o</sub>.555.19275.358853
                                    3.4444426.9414
                                                                       .37066225.0006
 .64.43698
                                    \ddot{a}.653.741734.71429
                                                     23.0289
                                                                       -383058\cdot 7
                  3.09804
                                                     21.0047.3962155.66667
 .75-4103842.49878
                                    7.18 - 8987
 -81.9382.4259519.16.6671+44357
 -851.4116212.333314.2377.9.9151519<sub>o</sub>11.4711.464524-95.44552839.8.00661
                                                                      .492164
```
Appendix HR HR 09:32 06/04/74 2REM INPUT DATA: 4REM MAGCS11) ...........................LINE 150 S 6REM WAVEGUIDE DESIGNATOR ...............LINE 100 NOMINAL HEIGHT OF WG SYSTEM.........LINE 95 HI (INCHES) 8 REM NOMINAL WIDTH OF WG SYSTEM..........LINE 90 W (INCHES) 9 REM 10REM 12RFM CALCULATED PARAMETERS: 14REM RETURN LOSS.......................LINE 175 R2 (DB) **16REM** VSWR...............................LINE155 R 18 REM REDUCED HEIGHT OF 2-PORT...........LINE 165 H2 (INCHES) 20REM  $90 W = 9$ 95  $H1 = .4$ 100PRINT"FOR WR-90 (R-100) WAVEGUIDE SYSTEM:" 105PRINT" INTERNAL WIDTH<br>110PRINT" INTERNAL HEIGHT ", W, "INCHES" ".HI: "INCHES" 115PRINT 120PRINT"FOR 2-PORT:" 125PRINT" INTERNAL WIDTH ". WE''INCHES" 130PRINT 135PRINT 140 PRINT" ", "RETURN", " ", "REDUCED" "FETURN"," "REDUCED","<br>"I'LOSS "," "HEIGHT" 142 PRINT" 144 PRINT"MAG(S11)", "DECIBELS", " VSWR", "INCHES" 145 PRINT 150 FOR S=0 TO 0.95 STEP 0.05  $155R = (1 + S) / (1 - S)$  $160R1 = SQR(R)$ 165 H2=H1/R1 17001=2.302585093 172  $R2=0$ 173 IF S=0 THEN 180 175 R2=(20\*LOG(1/S))/C1 176 IF S>0 THEN 182 180 PRINT S. "INFINITY". R.H2 181 IF S=0 THEN 185 182 PRINT S.R2.R.H2 18 SNEXT S **999END READY RUN** HR 09:34 86/84/74 FOR WR-90 (R-100) WAVEGUIDE SYSTEM: INTERNAL WIDTH .9 INCHES INTERNAL HEIGHT .4 INCHES FOR  $2 - PORT:$ INTERNAL WIDTH .9 INCHES **RETURN REDUCED** LOSS **HEIGHT VSWR** MAG(S11) DECIBELS **INCHES** INFINITY  $\mathbf{a}$  $\blacksquare$  $\bullet$  4  $.05$ 26.0206  $1.10526$  $.380476$  $20 1.22222$  $.361814$  $\cdot$ 1  $\cdot 15$  $16.4782$  $1.35294$  $.343891$ .326599  $\cdot$  2  $13.9794$  $1.5$  $•25$  $12.0412$  $1.66667$ -309839 1.85714  $\bullet$  3 10.4576  $.29352$  $•35$ 9.11864  $.277555$ 2.07692  $\bullet$  4 7.9588 2.33333  $.261861$  $.45$ 6.93575 2.63636  $.246353$  $\bullet$  5  $6.0206$  $3 \cdot$  $.23094$  $•55$ 5.19275  $3.44444$  $.215526$  $\cdot 6$ 4.43698  $4.$  $\cdot$  2  $• 65$ 4.71429 3.74173  $.184226$  $\cdot$  7 3.09804 5.66667  $•168034$  $7.77$  $.75$ 2.49878  $.151186$  $1.9382$ • 133333  $\overline{\mathbf{B}}$  $9.1$  $-85$  $1.41162$ 12.3333  $.113899$  $.9$  $.91515$  $19.$  $9.17663E - 2$  $\frac{1}{39}$  $.95$  $•445528$  $6.40513E-2$ 

![](_page_71_Picture_793.jpeg)

![](_page_71_Picture_794.jpeg)

\_] Order From National Technical Information Service (NTIS) Springfield, Virginia 22151

\$1.25

22. Price

20. SECURITY CLASS (THIS PAGE)

UNCLASSIFIED
## PERIODICALS

JOURNAL OF RESEARCH reports National Bureau of Standards research and development in physics, mathematics, and chemistry. Comprehensive scientific papers give complete details of the work, including laboratory data, experimental procedures, and theoretical and mathematical analyses. Illustrated with photographs, drawing's, and charts. Includes listings of other NBS papers as issued.

Published in two sections, available separately:

• Physics and Chemistry (Section A)

Papers of interest primarily to scientists working in these fields. This section covers a broad range of physical and chemical research, with major emphasis on standards of physical measurement, fundamental constants, and properties of matter. Issued six times a year. Annual subscription: Domestic, \$17.00; Foreign, \$21.25.

## • Mathematical Sciences (Section B)

Studies and compilations designed mainly for the mathematician and theoretical physicist. Topics in mathematical statistics, theory of experiment design, numerical analysis, theoretical physics and chemistry, logical design and programming of computers and computer systems. Short numerical tables. Issued quarterly. Annual subscription: Domestic, \$9.00; Foreign, \$11.25.

DIMENSIONS/NBS (formerly Technical News Bulletin) —This monthly magazine is published to inform scientists, engineers, businessmen, industry, teachers, students, and consumers of the latest advances in science and technology, with primary emphasis on the work at NBS.

DIMENSIONS/NBS highlights and reviews such issues as energy research, fire protection, building technology, metric conversion, pollution abatement, health and safety, and consumer product performance. In addition, DIMENSIONS/NBS reports the results of Bureau programs in measurement standards and tech niques, properties of matter and materials, engineering standards and services, instrumentation, and automatic data processing.

Annual subscription: Domestic, \$9.45 Foreign

## \$11.75 NONPERIODICALS

Monographs—Major contributions to the technical liter ature on various subjects related to the Bureau's scientific and technical activities.

Handbooks—Recommended codes of engineering and industrial practice (including safety codes) developed in cooperation with interested industries, professional organizations, and regulatory bodies.

Special Publications—Include proceedings of high-level national and international conferences sponsored by NBS, precision measurement and calibration volumes, NBS annual reports, and other special publications appropriate to this grouping such as wall charts and bibliographies.

Applied Mathematics Series—Mathematical tables, manuals, and studies of special interest to physicists, engineers, chemists, biologists, mathematicians, computer programmers, and others engaged in scientific and technical work.

National Standard Reference Data Series—Provides quantitative data on the physical and chemical properties of materials, compiled from the world's literature and critically evaluated. Developed under a world-wide program coordinated by NBS. Program under authority of National Standard Data Act (Public Law 90-396).

Building Science Series—Disseminates technical infor- mation developed at the Bureau on building materials, components, systems, and whole structures. The series presents research results, test methods, and performance criteria related to the structural and environmental functions and the durability and safety characteristics of building elements and systems.

Technical Notes—Studies or reports which are complete in themselves but restrictive in their treatment of a subject. Analogous to monographs but not so comprehensive in scope or definitive in treatment of the subject area. Often serve as a vehicle for final reports of work performed at NBS under the sponsorship of other government agencies.

Voluntary Product Standards—Developed under pro cedures published by the Department of Commerce in Part 10, Title 15, of the Code of Federal Regulations. The purpose of the standards is to establish nationally recognized requirements for products, and to provide all concerned interests with a basis for common understanding of the characteristics of the products. The National Bureau of Standards administers the Voluntary Product Standards program as a supplement to<br>the activities of the private sector standardizing organizations.

Federal Information Processing Standards Publications (FIPS PUBS)—Publications in this series collectively constitute the Federal Information Processing Standards Register. The purpose of the Register is to serve as the official source of information in the Federal Gov ernment regarding standards issued by NBS pursuant to the Federal Property and Administrative Services Act of 1949 as amended, Public Law 89-306 (79 Stat. 1127), and as implemented by Executive Order 11717 (38 FR 12315, dated May 11, 1973) and Part <sup>6</sup> of Title <sup>15</sup> CFR (Code of Federal Regulations). FIPS PUBS will include approved Federal information processing standards information of general interest, and a complete index of relevant standards publications.

Consumer Information Series—Practical information, based on NBS research and experience, covering areas of interest to the consumer. Easily understandable language and illustrations provide useful background knowledge for shopping in today's technological marketplace.

NBS Interagency Reports—A special series of interim or final reports on work performed by NBS for outside sponsors (both government and non-government). In general, initial distribution is handled by the sponsor; public distribution is by the National Technical Infor- mation Service (Springfield, Va. 22151) in paper copy or microfiche form.

Order NBS publications (except Bibliographic Subscription Services) from: Superintendent of Documents, Government Printing Office, Washington, D.C. 20402.

## BIBLIOGRAPHIC SUBSCRIPTION SERVICES

The following current-awareness and literature-survey bibliographies are issued periodically by the Bureau:

- Cryogenic Data Center Current Awareness Service (Publications and Reports of Interest in Cryogenics). A literature survey issued weekly. Annual-subscription: Domestic, \$20.00; foreign, \$25.00.
- Liquefied Natural Gas. A literature survey issued quarterly. Annual subscription: \$20.00.
- Superconducting Devices and Materials. A literature survey issued quarterly. Annual subscription: \$20.00. Send subscription orders and remittances for the pre-

ceding bibliographic services to the U.S. Department of Commerce, National Technical Information Service, Springfield, Va. 22151.

Electromagnetic Metrology Current Awareness Service (Abstracts of Selected Articles on Measurement Techniques and Standards of Electromagnetic Quantities from D-C to Millimeter-Wave Frequencies). Issued monthly. Annual subscription: \$100.00 (Special rates for multi-subscriptions). Send subscription order and remittance to the Electromagnetic Metrol ogy Information Center, Electromagnetics Division, National Bureau of Standards, Boulder, Colo. 80302. **U.S. DEPARTMENT OF COMMERCE**<br>**National Bureau of Standards**<br>Washington, O.C. 20234

OFFICIAL BUSINESS

Penalty for Private Use, \$300

POSTAGE AND FEES PAID<br>U.S. OEPARTMENT OF COMMERCE<br>COM-215

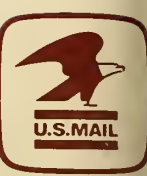

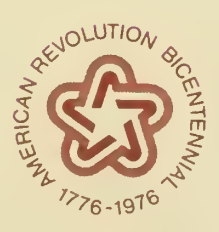

 $\mathcal{L}_{\mathbf{z}}$ 

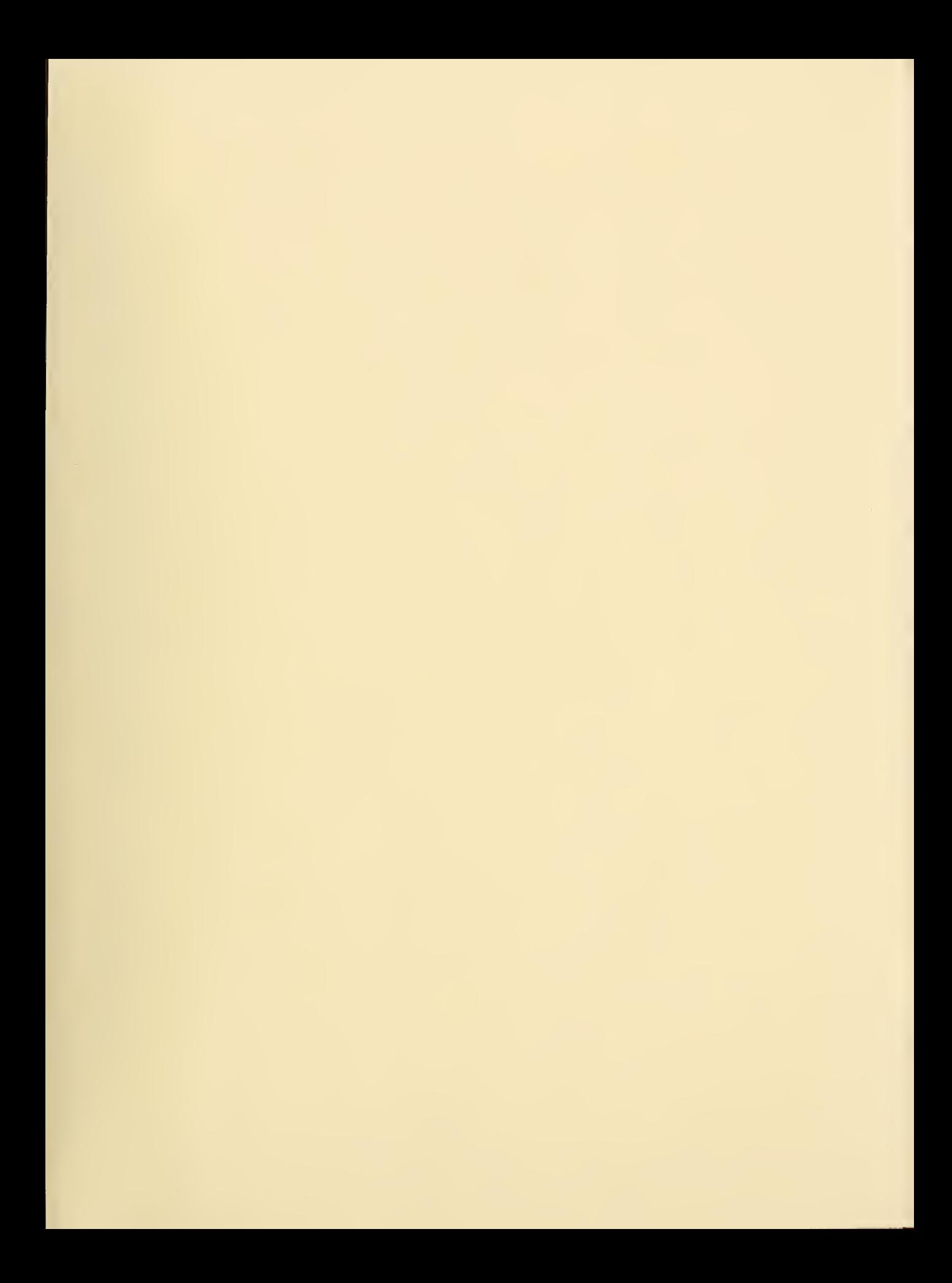

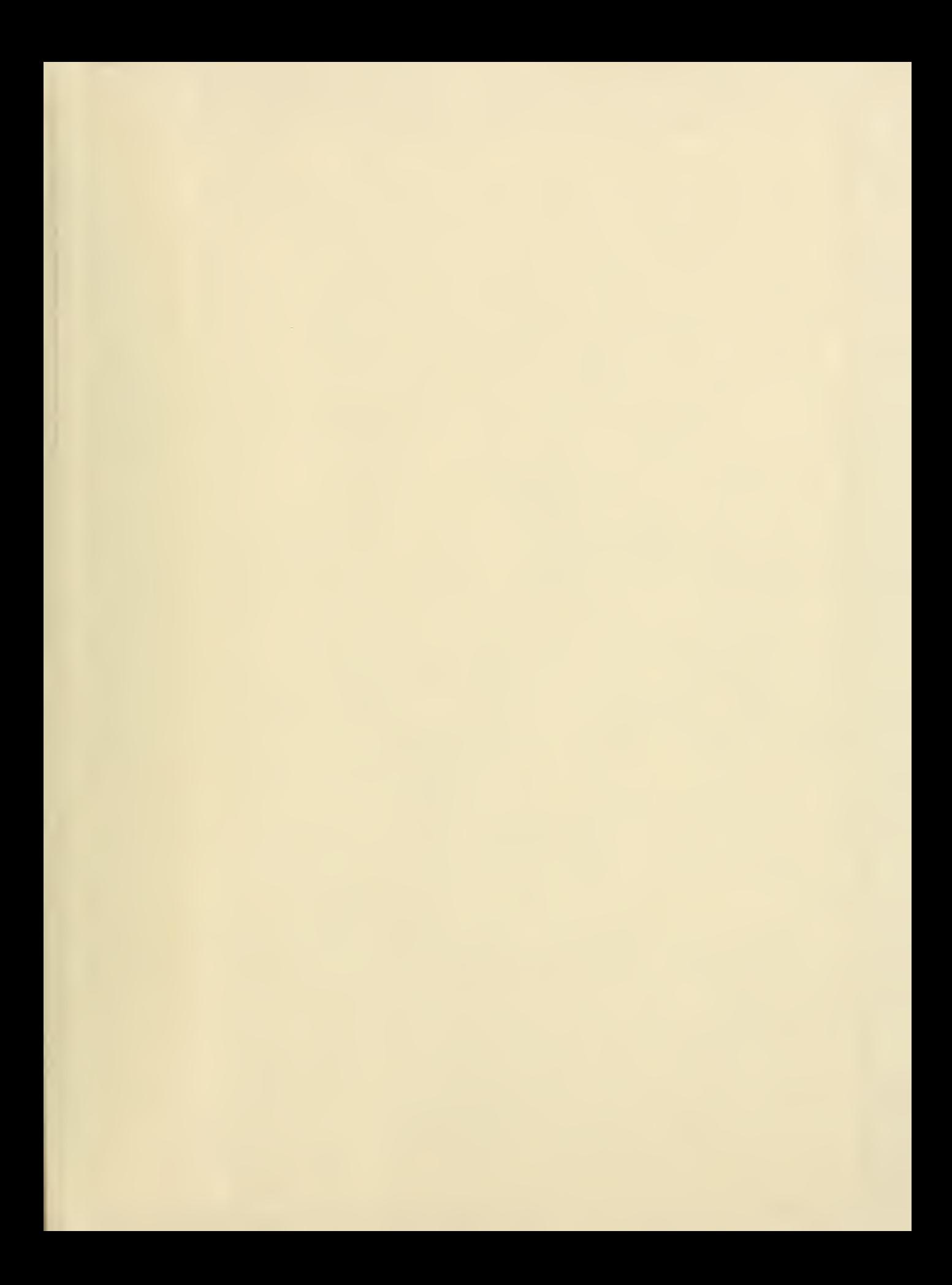